## Orangeburg **Consolidated School District Five**

**Curriculum Pacing Guide** 2012 - 2013 **Mathematics** 4<sup>th</sup> Grade

# Acknowledgements

We would like to thank the following teachers for their dedication to the students of Orangeburg Consolidated School District Five These teachers gave time and professional knowledge to modify and enhance the curriculum pacing guides to move our students and district towards being a world-class organization.

> Beatrice Keitt-Williams, 3d Grade ELA (Whittaker) Checha Anthony, 3rd Grade ELA (Whittaker) Denise Brown-Johnson, 4th Grade ELA (Rivelon) Dyrese Houser-Jackson, Grade 4th Grade ELA (Bethune-Bowman). Dabetta Smith, 5th Grade ELA (Brookdale) Chinyeaka I hekweazu, 3rd Grade Math (W hittaker). Tonya Y arbrough, 3rd Grade Math (Marshall) Elaine Rice, 4th Grade Math (Bethune-Bowman) LaTova Glen, 4th Grade Math (Marshall) Latasha Little-Robinson, 5th Grade Math (Brookdale) Ada Akins, 5th Grade Math (Marshall) Lynn Rivers, 3rd Grade Science (Dover) Shalanda Shuller, 3rd Grade Science (Brookdale) Patricia Hampton, 4th Grade Science (Rivelon) Mary Robinson, 4th Grade Science (Whittaker) Natasha Berry, 5th Grade Science (Brookdale) Thomas Smalls, 5th Grade Science (Mellichamp) Tawana Frederick, 5th Grade Science (W hittaker) W endy Richardson, 3rd Grade Science (Clark) Chandra Moore, 3rd Grade Science (Rivelon) Audrey I rick, 4th Grade Social Studies (Marshall) Andrea Perkins, 4th Grade Social Studies (Whittaker) Anwar Hodges, 5th Grade Social Studies (Brookdale) Sarah Hutto, 5th Grade Social Studies (Sheridan)

Reminder: This document is in draft form. Based on the most current and future data. the pacing may change. Please only print one semester at a time as changes may be made by the team as deemed necessary.

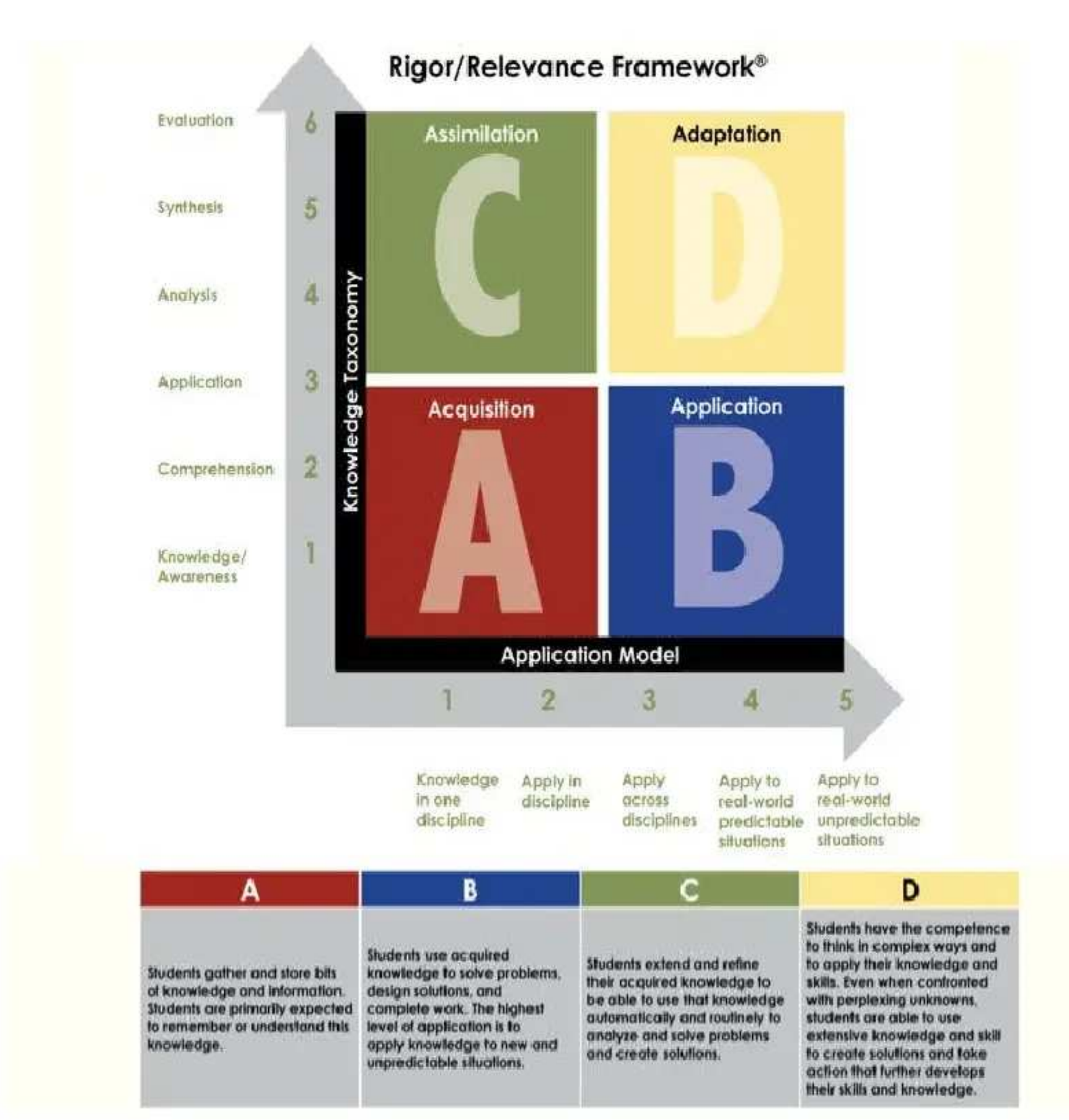

### **Sample Page Actual Pacing Guides Begins on Next Page<br>Understanding the parts of this Curriculum Pacing Guide:**

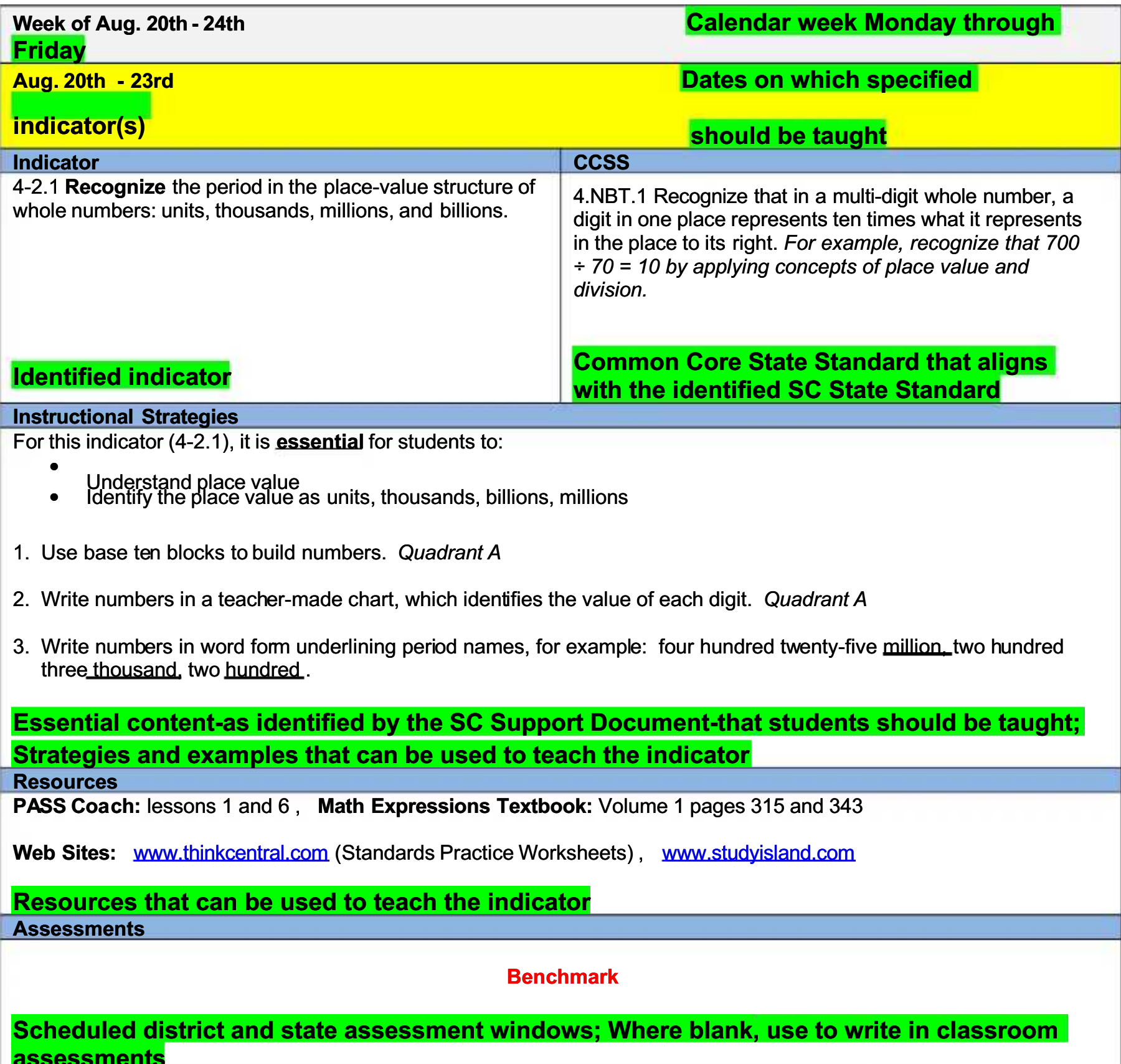

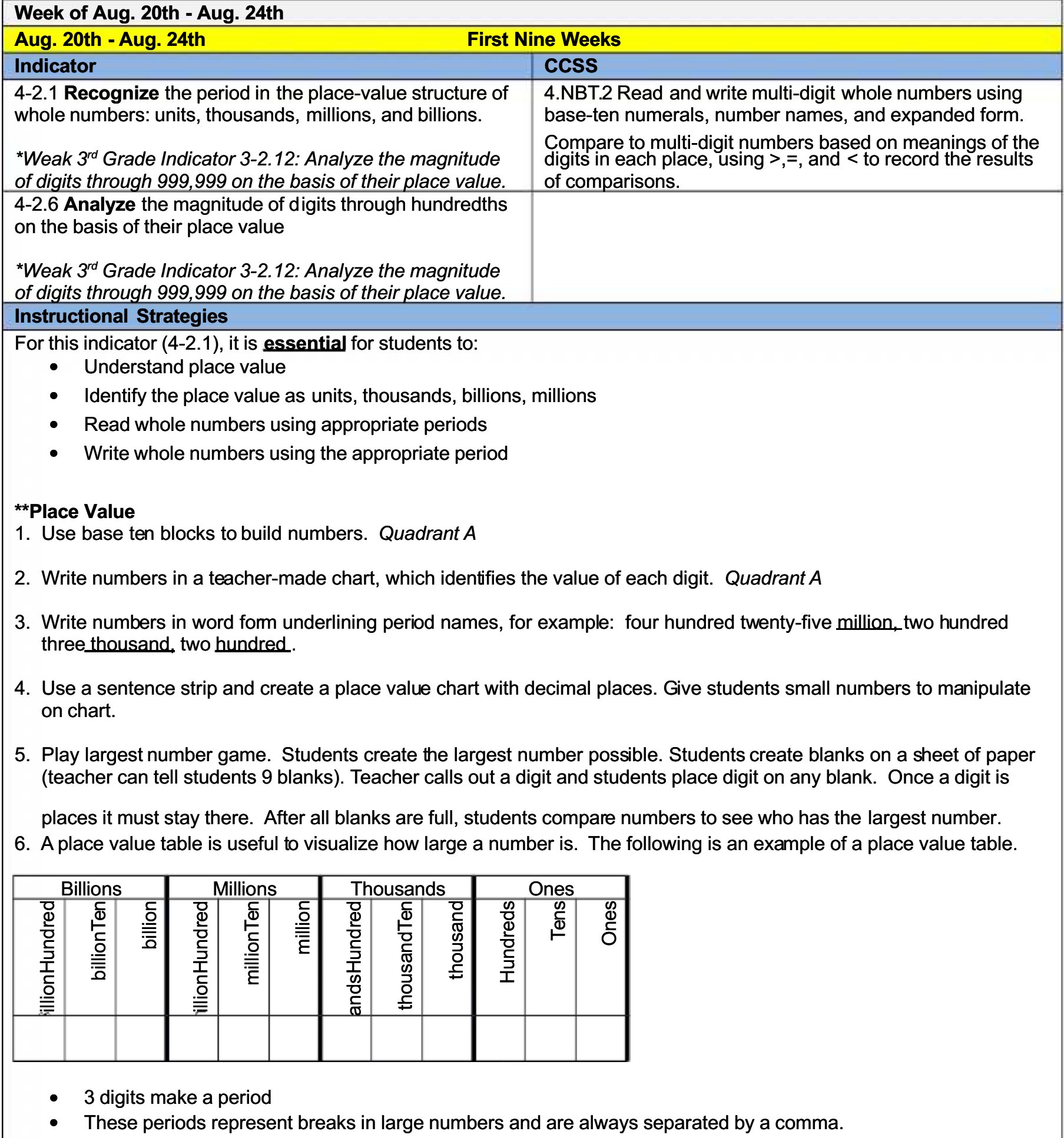

• At every comma you name the period these numbers are in.

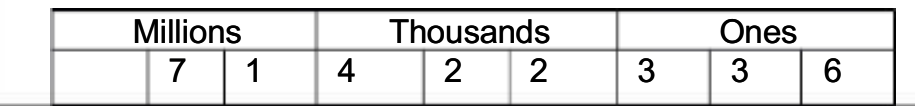

- Draw student's attention to the repeated pattern in each period (hundreds, tens, ones.)  $\bullet$
- For this indicator (4-2.6), it is essential for students to:
	- The role of the decimal point is to designate the unit position.  $\bullet$
	- Use concrete and pictorial models to identify decimals through hundredths
	- Understand that the pattern with tens is true on both sides of the decimal point  $\bullet$

#### **\*\*Decimals**

- 1. Model that  $0.7 = 7/10 = 0.70$  (seventy cents) to help students understand the value of the seven in the tenths place.
- 2. Use decimal square kit activities to allow students to work with decimal models that will help them analyze the magnitude of digits in decimal numbers.
- 3. Give students index cards with numbers 0-9 and a decimal card. Call out a number and have the students create that number. Walk around to check that the students have the digits in the correct places. This activity could be done in teams giving each student one card and having them organize themselves to create the number. Quadrant C
- 4. Create a number line showing decimals larger than zero but smaller than 1. Ask students to analyze values such as 0.1 and 0.01 or 0.5 and 0.05.

"See Differentiated Instruction" in Math Expressions Teacher Editions

#### **Resources**

PASS Coach: lessons 1 and 6, Math Expressions Textbook: Volume 1 pages 315 and 343, OCSD5 Teaching and

#### **Learning Framework**

Web Sites: www.thinkcentral.com (Standards Practice Worksheets), www.studyisland.com, S<sup>3</sup> Curriculum, www.vmathlive.com, www.learner.org/resources, www.eduplace.com **Assessment** 

Benchmark #1 Testing Window: Aug. 22nd - Aug. 31st

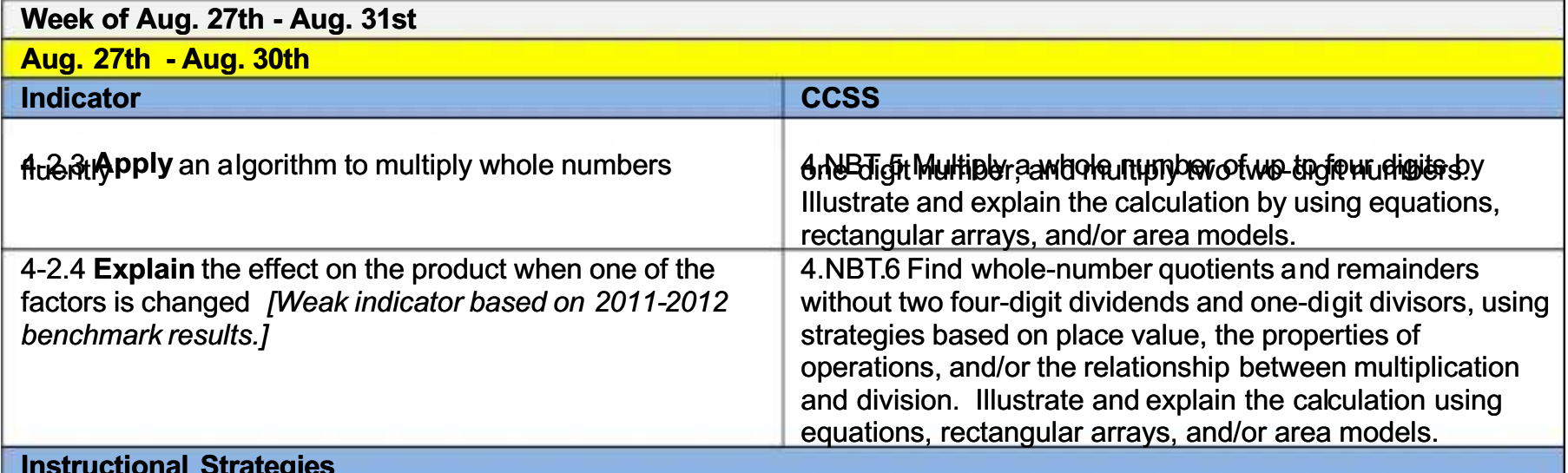

For this indicator (4-2.3), it is **essential** for students to:

- Recall basic multiplication facts
- estimate and determine the reasonableness of the product
- Connect experiences with concrete models to symbolic representations (numbers only)
- Multiply whole numbers up to four digit by four digit.

For this indicator (4-2.4), it is **essential** for students to:

- Recall basic multiplication fact  $\bullet$
- Multiply numbers with fluently  $\bullet$
- Understand that multiplication is creating equal grouping such as 4 x 5 is creating four sets of five

#### **\*\*Multiplication**

- 1. Write a multiplication problem. Each student copies and works the problem. Choose one student to be the "teacher." That student is to work the problem on the overhead so that every student can see what is being done. He or she must also explain everything he/she does. Choose another student who has solved the problem differently. Have him/her explain his/her method. Quadrant A
- 2. Pair students with a partner. The students try to solve multiplication problems using as many different strategies as
- 3. Lattice Multiplication
	- Write 14 above the lattice.
	- Write 56 on the right side of the lattice.
	- Multiply 4  $\times$  5. Then multiply 1  $\times$  5.
	- Write answers as shown in the lattice (tens place goes in the top part of the square, one's place goes in bottom of the square).
	- Multiply 4  $\times$  6. Then multiply 1  $\times$  6.
	- Write answers as shown in the lattice (tens place goes in the top part of the square, one's place goes in bottom of the square).

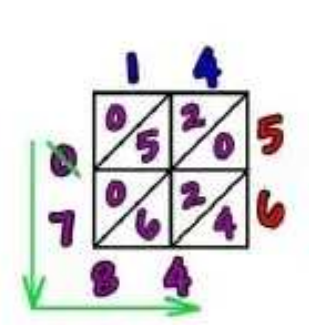

- $\bullet$ Add the numbers along each diagonal starting at the right.
- 4. Use pictorial models.
- 5. Give a sample problem with a wrong answer. Students must justify why or why not the answer is reasonable.

**Example:**  $98 \times 13 = 500$ . Is this a reasonable estimate? Why or Why not?

"See Differentiated Instruction" in Math Expressions Teacher Editions

#### **Resources**

PASS Coach: lessons 2 and 3, Math Expressions Textbook: Volume 1 pages 513 and 616, OCSD5 Teaching and **Learning Framework** 

Web Sites: www.thinkcentral.com (Standards Practice Worksheets), www.studvisland.com, S<sup>3</sup> Curriculum, www.vmathlive.com, www.learner.org/resources, www.eduplace.com **Assessment** 

#### Benchmark #1 Testing Window: Aug. 22nd - Aug. 31st

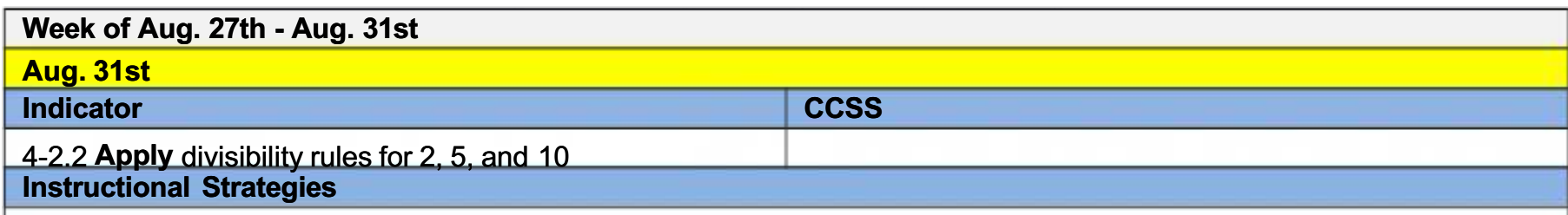

For this indicator  $(4-2.2)$ , it is **essential** for students to:

- Be able to divide whole numbers with a single-digit divisor in order to apply the divisibility rules
- Understand if the number ends in an even digit, the number is evenly divisible by 2.
- Understand if the number ends in 0 or 5, then the number is evenly divisible by 5.
- 1. Ask question: If you multiply a number by 2, 5, 10, is the product even or odd? Is the product divisible by 2, 5, and 10? Explain. Answer: Yes if one number is one of the factors of the product, the product has to be divisible by the

#### number. Quadrant A

Ex:  $2 \times 5 = 10$ , so 10 is divisible by 2 and 5.

- 2. Teacher makes a list of numbers that are divisible by 2. Students should examine numbers. Decide what the final digits have in common (even #). Have students test the rule with calculator. Write the rule. Quadrant A
- 3. Teacher makes a list of numbers divisible by 5. Students should examine the numbers. Attempt to divide each number by 5. When numbers are divisible by 5 have them construct divisibility rule. (A number is divisible by 5 if its final digit is 0 or 5.) Quadrant A
- 4. When numbers are divisible by 10 have them construct a divisibility rule. (A number is divisible by 10 when its final digit is 0.) Quadrant A
- 5. Put an X on any number divisible by 2. Put a circle around any number divisible by 5. Put a triangle on any number divisible by 10. Quadrant A

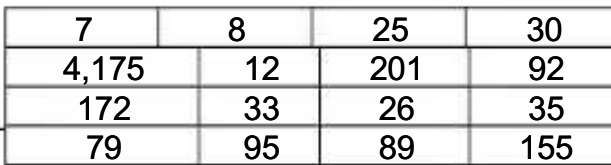

- 6. List 5 numbers divisible by both 2 and 5. List 5 numbers divisible by both 5 and 10. List 5 numbers divisible by 2, 5, and 10. Quadrant C
- 7. Use Every Day Counts® Calendar Math, "Number Line Activities." Quadrant C
- 8. Use manipulatives to identify the divisibility rules for 2, 5, and 10. (Beans, Cheerios) Give students 25 beans and have them divide into groups of 2, 5, and 10 discuss if any are remaining and what does it mean. Repeat with other numbers, Quadrant A
- 9. Solve word problems that apply this strategy. Make real world connections.

Example: 27 dancers try out for a competition. If the competition requires 5 members in each dance group, will everyone be part of a dance group? Explain your reasoning. Quadrant B

**Resources** 

**OCSD5 Teaching and Learning Framework** 

Web Sites: www.thinkcentral.com (Standards Practice Worksheets), www.studyisland.com, S<sup>3</sup> Curriculum, www.vmathlive.com, www.learner.org/resources, www.eduplace.com **Assessment** 

Benchmark #1 Testing Window: Aug. 22nd - Aug. 31st

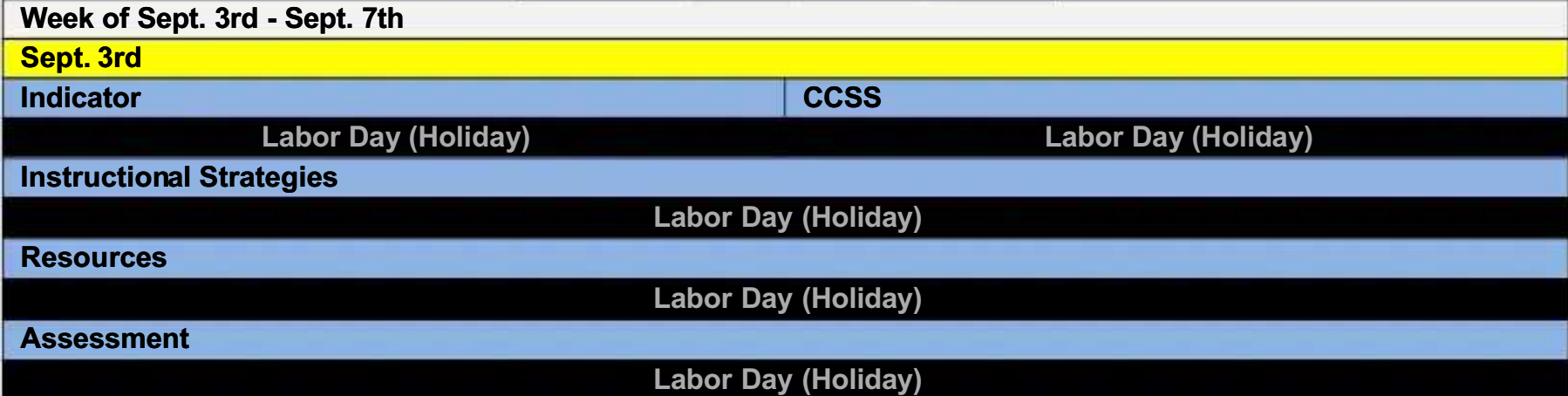

#### Sept. 4th - 5th

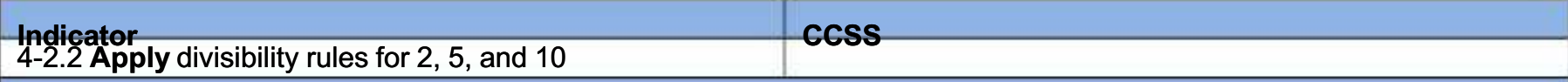

#### **Instructional Strategies**

For this indicator  $(4-2.2)$ , it is **essential** for students to:

- Be able to divide whole numbers with a single-digit divisor in order to apply the divisibility rules
- Understand if the number ends in an even digit, the number is evenly divisible by 2.
- Understand if the number ends in 0 or 5, then the number is evenly divisible by 5.
- 1. Ask question: If you multiply a number by 2, 5, 10, is the product even or odd? Is the product divisible by 2, 5, and 10? Explain. Answer: Yes if one number is one of the factors of the product, the product has to be divisible by the number. Quadrant A

#### Ex:  $2 \times 5 = 10$ , so 10 is divisible by 2 and 5.

- 2. Teacher makes a list of numbers that are divisible by 2. Students should examine numbers. Decide what the final digits have in common (even #). Have students test the rule with calculator. Write the rule. Quadrant A
- 3. Teacher makes a list of numbers divisible by 5. Students should examine the numbers. Attempt to divide each number by 5. When numbers are divisible by 5 have them construct divisibility rule. (A number is divisible by 5 if its final digit is 0 or 5.) Quadrant A
- 4. When numbers are divisible by 10 have them construct a divisibility rule. (A number is divisible by 10 when its final digit is 0.) Quadrant A
- 5. Put an X on any number divisible by 2. Put a circle around any number divisible by 5. Put a triangle on any number divisible by 10. Quadrant A

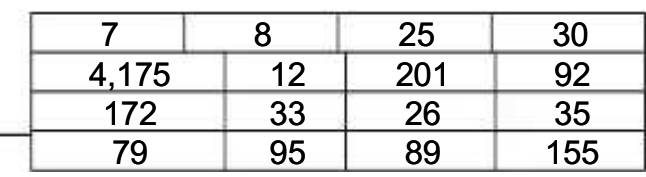

- 6. List 5 numbers divisible by both 2 and 5. List 5 numbers divisible by both 5 and 10. List 5 numbers divisible by 2, 5, and 10. Quadrant C
- 7. Use Every Day Counts® Calendar Math, "Number Line Activities." Quadrant C
- 8. Use manipulatives to identify the divisibility rules for 2, 5, and 10. (Beans, Cheerios) Give students 25 beans and have them divide into groups of 2, 5, and 10 discuss if any are remaining and what does it mean. Repeat with other numbers. Quadrant A
- 9. Solve word problems that apply this strategy. Make real world connections.

**Example:** 27 dancers try out for a competition. If the competition requires 5 members in each dance group, will everyone be part of a dance group? Explain your reasoning. Quadrant B

**Resources** 

**OCSD5 Teaching and Learning Framework** 

Web Sites: www.thinkcentral.com (Standards Practice Worksheets), www.studvisland.com, S<sup>3</sup> Curriculum, www.vmathlive.com, www.learner.org/resources, www.eduplace.com **Assessment** 

#### Week of Sept. 3rd - 7th Sept. 6th - 7th **CCSS Indicator** 4-2.5 Generate strategies to divide whole numbers by single-digit divisors. **Instructional Strategies** For this indicator (4-2.5), it is **essential** for students to: Understand the inverse relationship between multiplication and division  $\bullet$ Recall basic multiplication facts  $\bullet$ Explore division in story problems situations Generate their own strategy for division  $\bullet$ Recognize the remainder in story problem situations and with concrete models Give meaning to the remainder Perform division where the dividend has more than four digits 1. Students can use manipulatives (M&M's®, Blocks, Chips, Marbles, Buttons) to represent using multiplication and subtraction as a strategy for dividing.

- 2. Allow the students to generate a strategy for solving the problem to demonstrate understanding of division using pictorial or concrete models. Students will share strategies. There are 118 children signed up for ballet lessons. The ballet teacher plans to put 6 children in each class. How many classes will the teacher have? Quadrant B
- 3. Use story problems requiring division to allow students to generate strategies to find solutions. Students can be assured of the accuracy of the product if the solution can be checked by multiplication. It takes 12 people to fill the seats of the athletic van. If there are 66 people needing seats on an athletic van, how many athletic vans are needed? Check by multiplying  $12 \times 5 = 60$ ;  $60 + 6 = 66$ . This problem was solved accurately. Students will use pictorial models and share solutions. Quadrant B
- 4. Model the division strategy below with jelly beans to determine how many each student will receive and will there be any left over? There are 152 jellybeans to share among 8 students.

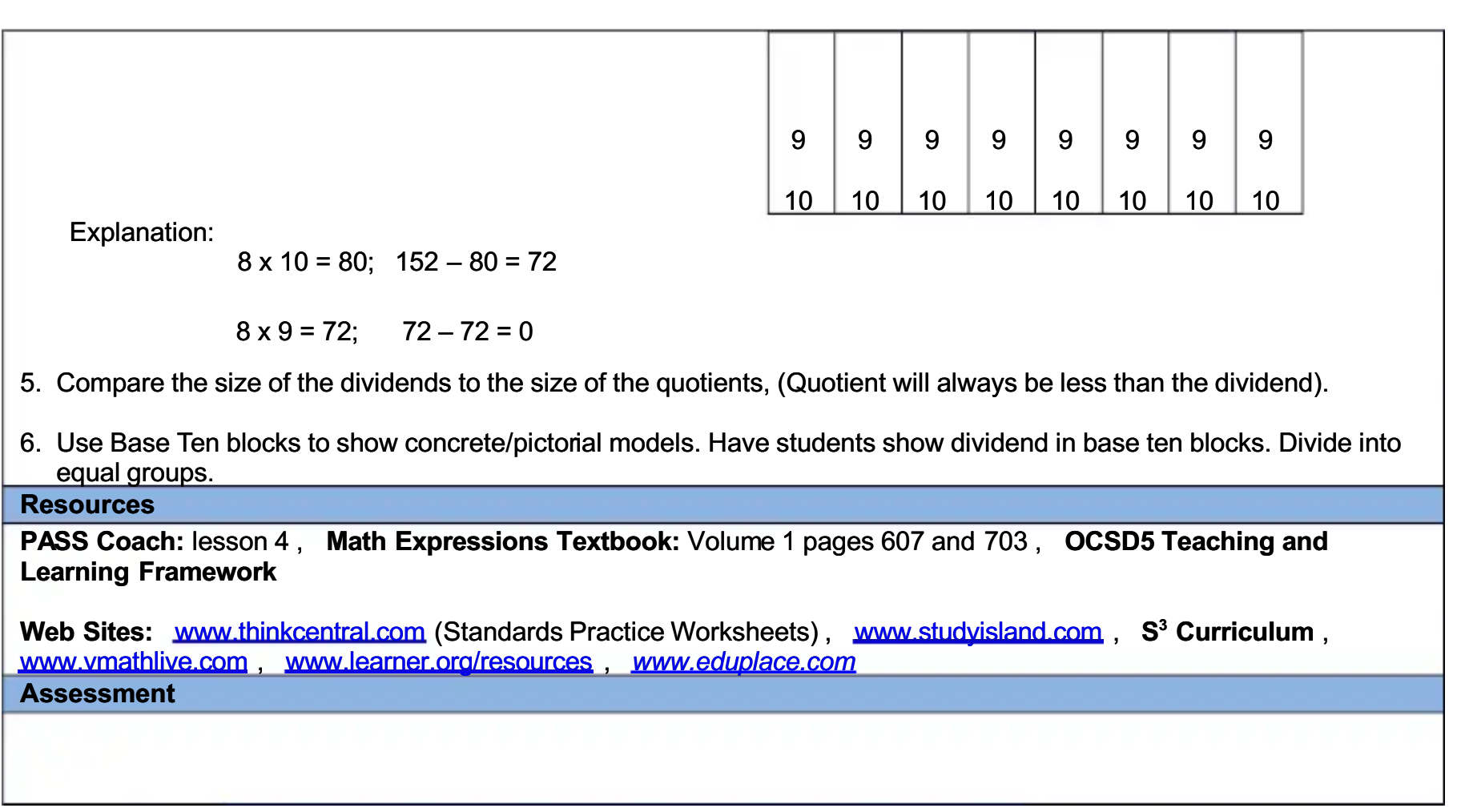

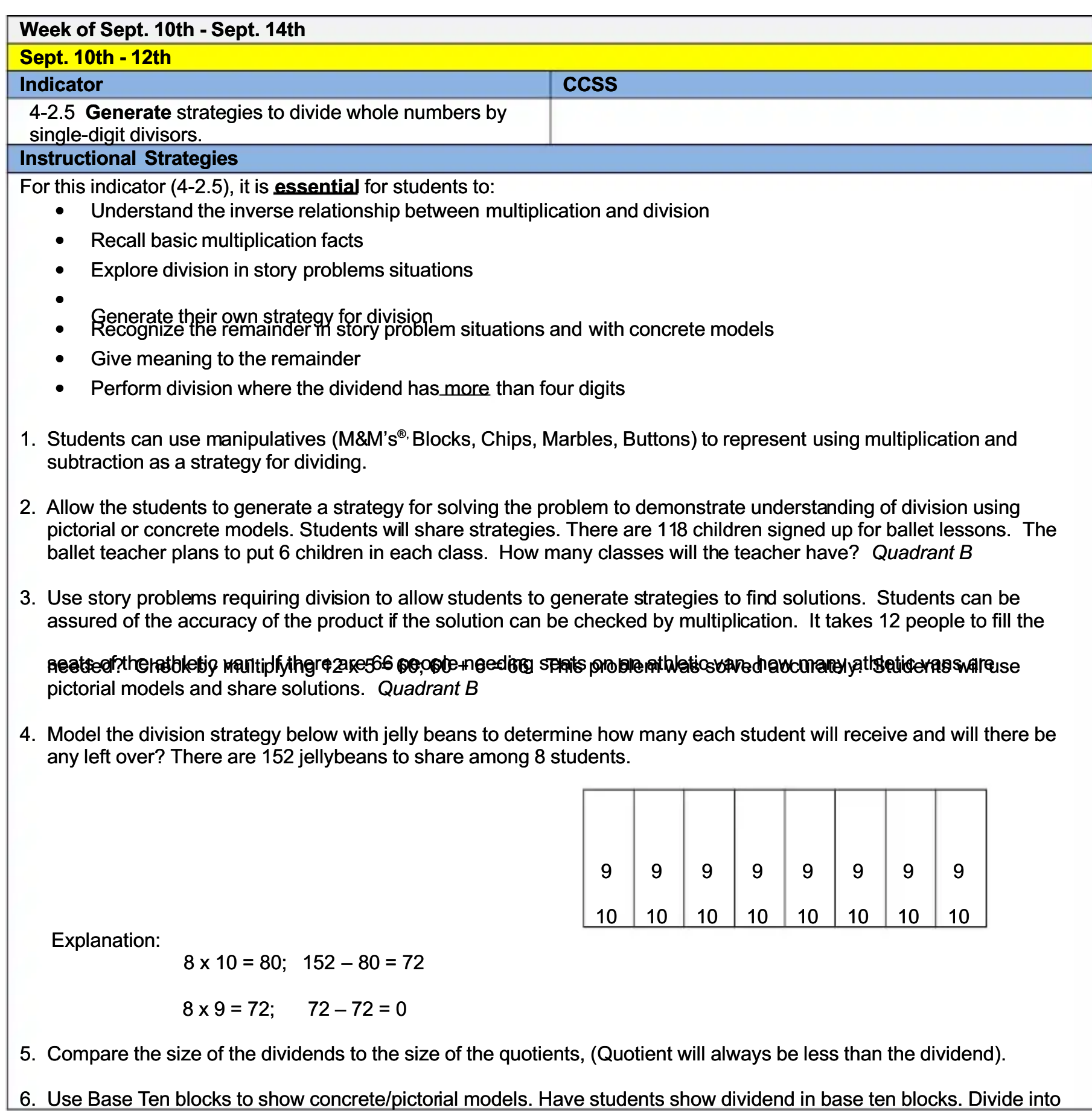

equal groups.

#### **Resources**

PASS Coach: lesson 4, Math Expressions Textbook: Volume 1 pages 607 and 703, S<sup>3</sup> Curriculum, OCSD5 **Teaching and Learning Framework** 

Web Sites: www.thinkcentral.com (Standards Practice Worksheets), www.studvisland.com, www.ymathlive.com, www.learner.org/resources www.eduplace.com

**Assessment** 

### Week of Sept. 10th - Sept. 14th

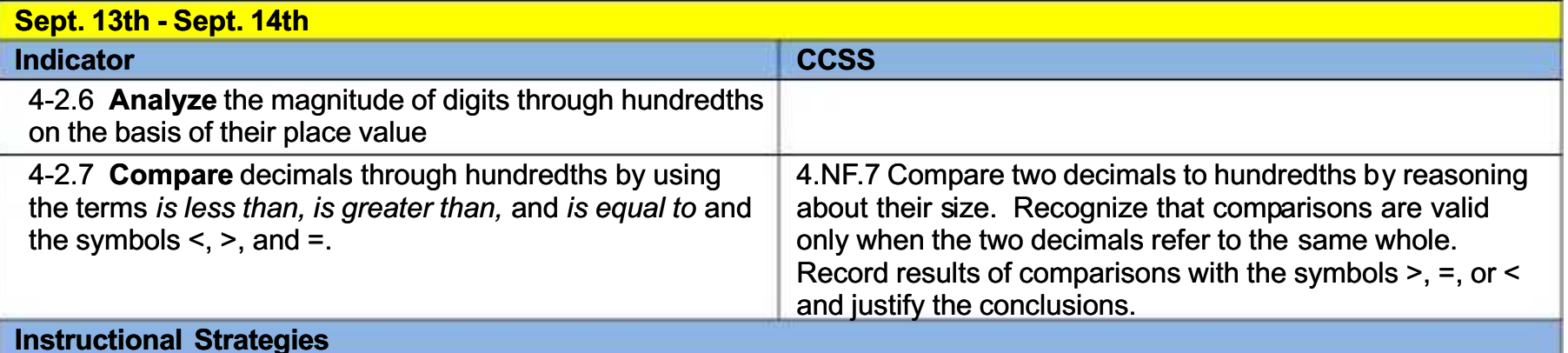

For this indicator  $(4.7.6)$ , it is **essential** for students to:

- Use concrete and pictorial models to identify decimals through hundredths
- Understand that the pattern with tens is true on both sides of the decimal point

For this indicator  $(4-2.7)$ , it is **essential** for students to:

- Understand place value
- Understand the role of the decimal point
- Model place value relationships i.e. what does tenths look like, what does hundredths look like, etc...
- Understand the difference between when zero is in the tenths like (0.05) and when zero is in the hundredths place  $(0.5)$
- 1. Review the meaning of symbols  $>$ ,  $\le$ , and = and relate to the terms.
- 2. Use decimal squares kit.
- 3. Make six sets of cards for 0.0 through 0.9. Put them in a bag. Each student draws two cards and takes turns holding them up and explaining whether they are "greater than," "less than," or "equal to", and writing the numbers with the correct symbol  $(>, <, =)$  between them on the board. Quadrant A
- 4. The teacher writes two decimal numbers on the board such as 0.89 and 0.8. The students make oral statements using the terms "is less than," "is greater than," "is equal to." The whole class writes them in their math journals using the symbols  $(>, <, =)$ . Quadrant A
- 5. Play "I'm Greater" using decimal cards (ex. 0.54). Prepare twenty-four cards with decimal numbers and/or models represented to hundredths. Turn the cards over to where the numbers can't be read. Have two students stand up and draw a card. The student with the least number places his/her card in a discard pile and sits down. The student with the greatest number continues to stand while another student tries to draw a larger card. Again, the one with the largest card stands. Continue until all the cards are used. Quadrant A
- 6. Prepare two sets of numerals cards 0 through 9, two decimal cards, and >, <, and = cards. Set nine chairs at the front of the room. Assign two students to be the decimals and have them sit in the second and seventh chair. Six students draw a digit card and take a seat in any other chair besides the fifth. One student decides whether the decimal number on the right that the students formed is greater or the one on the left is greater. They get the correct

symbol and sit in the fifth chair to make the inequality true. Quadrant A

- 7. Divide the class into pairs and have them prepare two sets of ten cards with decimal numbers and models (0.0 to 9.99.) Each pair tums the cards face down and plays a game of "Concentration" using the cards. If they draw the same number, they must compare them using the words "equal to." If they draw different cards, the next player must compare the cards using the words "less than" or "greater than." Quadrant A
- 8. Construct a mock story with items and price tags. Relate money to comparison to hundredths place. Order and compare prices of items using symbols and words. Quadrant C

#### **\*\*Decimals**

- 9. Model that  $0.7 = 7/10 = 0.70$  (seventy cents) to help students understand the value of the seven in the tenths place.
- 10. Use decimal square kit activities to allow students to work with decimal models that will help them analyze the magnitude of digits in decimal numbers.
- 11. Give students index cards with numbers 0-9 and a decimal card. Call out a number and have the students create that number. Walk around to check that the students have the digits in the correct places. This activity could be done in teams giving each student one card and having them organize themselves to create the number. **Quadrant C**
- 12. Create a number line showing decimals larger than zero but smaller than 1. Ask students to analyze values such as 0.1 and 0.01 or 0.5 and 0.05.

Resources<br>PASS Coach: lesson 10, S<sup>3</sup> Curriculum, OCSD5 Teaching and Learning Framework, Math Expressions Textbook: Vol 2 page 1057

Web Sites: www.thinkcentral.com (Standards Practice Worksheets), www.studvisland.com, www.ymathlive.com www.learner.org/resources www.eduplace.com **Assessment** 

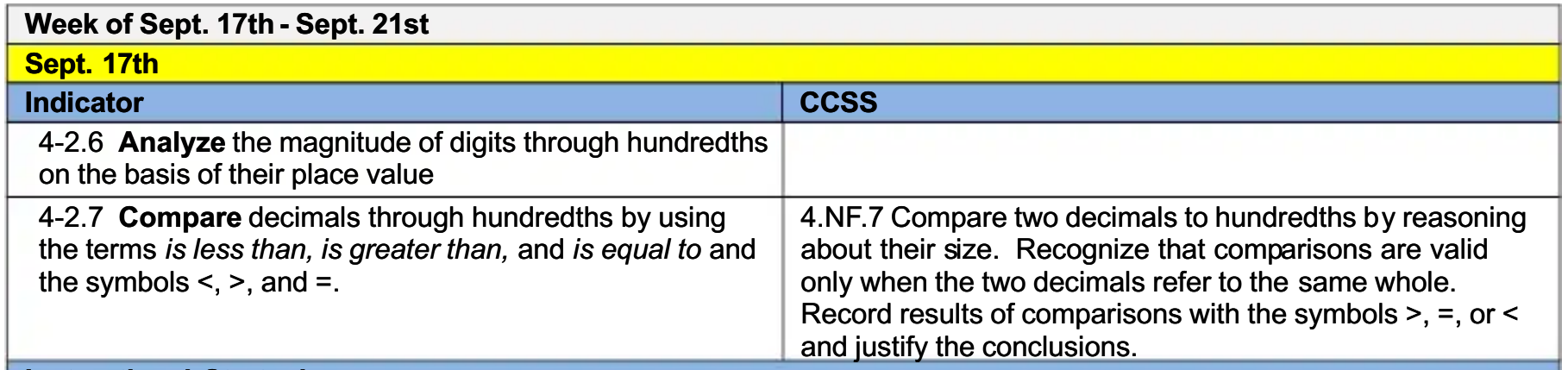

#### **Instructional Strategies**

For this indicator (4-2.6), it is **essential** for students to:

- The role of the decimal point is to designate the unit position.
- Use concrete and pictorial models to identify decimals through hundredths
- Understand that the pattern with tens is true on both sides of the decimal point

For this indicator (4-2.7), it is **essential** for students to:

- Understand place value
- Understand the role of the decimal point  $\bullet$
- Model place value relationships i.e. what does tenths look like, what does hundredths look like, etc...
- Understand the difference between when zero is in the tenths like (0.05) and when zero is in the hundredths place  $(0.5)$
- 1. Review the meaning of symbols  $>$ ,  $\le$ , and  $=$  and relate to the terms.
- 2. Use decimal squares kit.
- 3. Make six sets of cards for 0.0 through 0.9. Put them in a bag. Each student draws two cards and takes turns holding them up and explaining whether they are "greater than," "less than," or "equal to", and writing the numbers with the correct symbol  $(> , < , =)$  between them on the board. Quadrant A
- 4. The teacher writes two decimal numbers on the board such as 0.89 and 0.8. The students make oral statements using the terms "is less than," "is greater than," "is equal to." The whole class writes them in their math journals using the symbols  $(>, <, =)$ . Quadrant A
- 5. Play "I'm Greater" using decimal cards (ex. 0.54). Prepare twenty-four cards with decimal numbers and/or models represented to hundredths. Turn the cards over to where the numbers can't be read. Have two students stand up and draw a card. The student with the least number places his/her card in a discard pile and sits down. The student with the greatest number continues to stand while another student tries to draw a larger card. Again, the one with the largest card stands. Continue until all the cards are used. Quadrant A
- 6. Prepare two sets of numerals cards 0 through 9, two decimal cards, and >, <, and = cards. Set nine chairs at the front of the room. Assign two students to be the decimals and have them sit in the second and seventh chair. Six students draw a digit card and take a seat in any other chair besides the fifth. One student decides whether the

decimal number on the right that the students formed is greater or the one on the left is greater. They get the correct symbol and sit in the fifth chair to make the inequality true. Quadrant A

- 7. Divide the class into pairs and have them prepare two sets of ten cards with decimal numbers and models (0.0 to 9.99.) Each pair tums the cards face down and plays a game of "Concentration" using the cards. If they draw the same number, they must compare them using the words "equal to." If they draw different cards, the next player must compare the cards using the words "less than" or "greater than." Quadrant A
- 8. Construct a mock story with items and price tags. Relate money to comparison to hundredths place. Order and compare prices of items using symbols and words. Quadrant C

#### **\*\*Decimals**

- 9. Model that  $0.7 = 7/10 = 0.70$  (seventy cents) to help students understand the value of the seven in the tenths place.
- 10. Use decimal square kit activities to allow students to work with decimal models that will help them analyze the magnitude of digits in decimal numbers.
- 11. Give students index cards with numbers 0-9 and a decimal card. Call out a number and have the students create that number. Walk around to check that the students have the digits in the correct places. This activity could be done in teams giving each student one card and having them organize themselves to create the number. Quadrant C
- 12. Create a number line showing decimals larger than zero but smaller than 1. Ask students to analyze values such as

### Resources 0.01 or 0.5 and 0.05.

PASS Coach: lesson 10, Math Expressions Textbook: Vol 2 page 1057, S<sup>3</sup> Curriculum, OCSD5 Teaching and **Learning Framework** 

Web Sites: www.thinkcentral.com (Standards Practice Worksheets), www.studyisland.com, www.ymathlive.com, www.learner.org/resources www.eduplace.com

#### **Assessment**

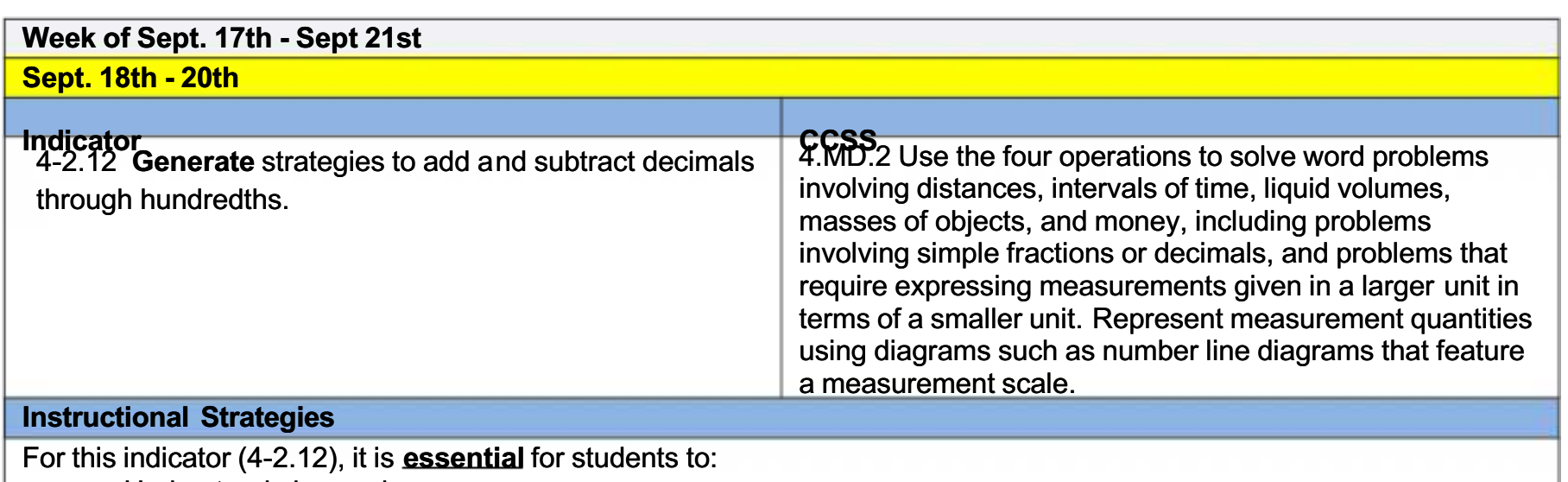

- Understand place value
- Name decimals through the hundredths
- Generate strategies from story problems (in context)
- Use concrete and or pictorial models to represent these operations
- Use an estimation strategies to approximate the answer
- 1. Use 10x10 grids showing 100. Label one grid 1.00. Cut another grid into two pieces. Cut only on lines. Make each piece a different number of small squares. Label each piece in decimals to hundredths. Write  $0.52 + 0.48 = 1.00$ .

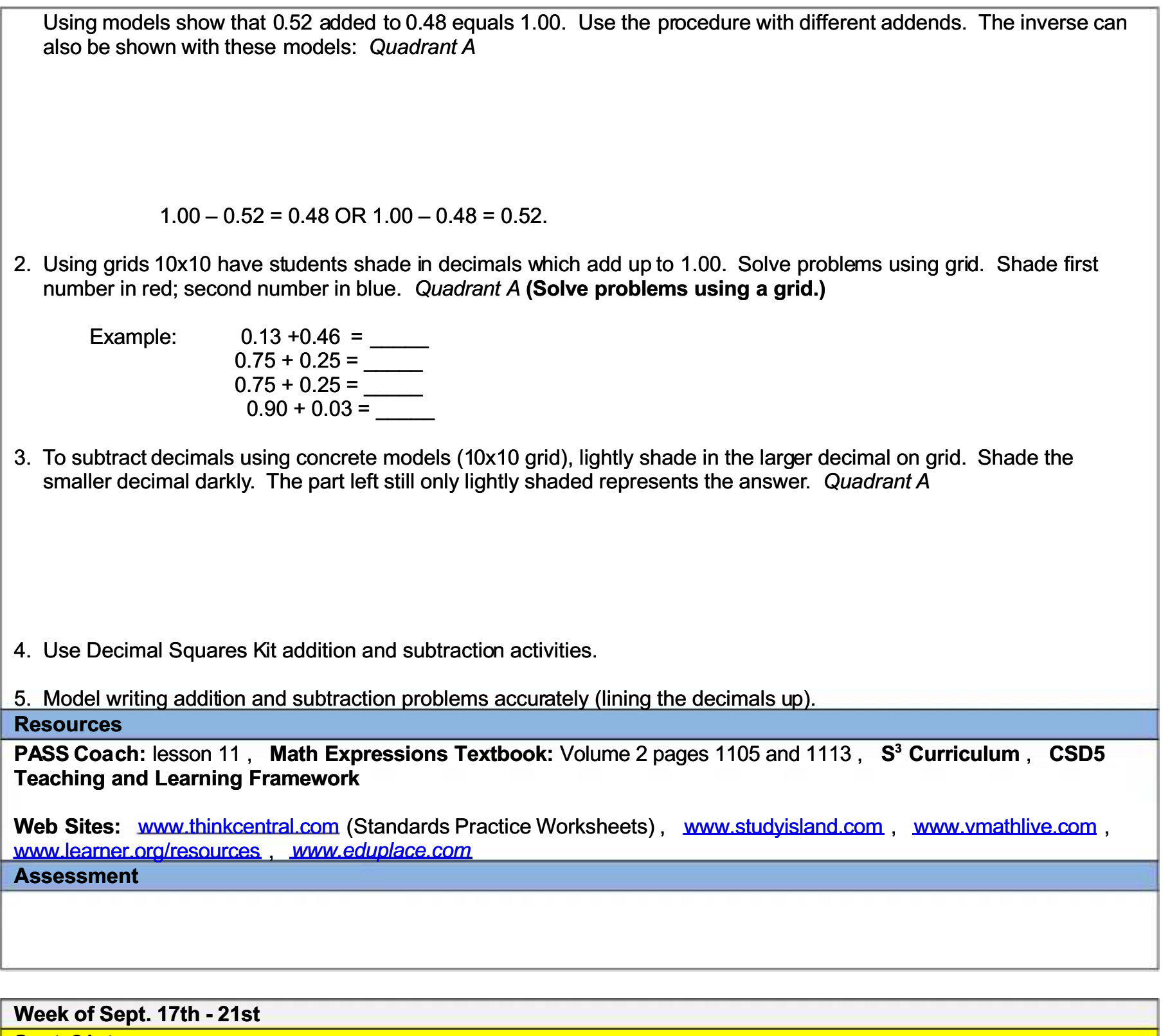

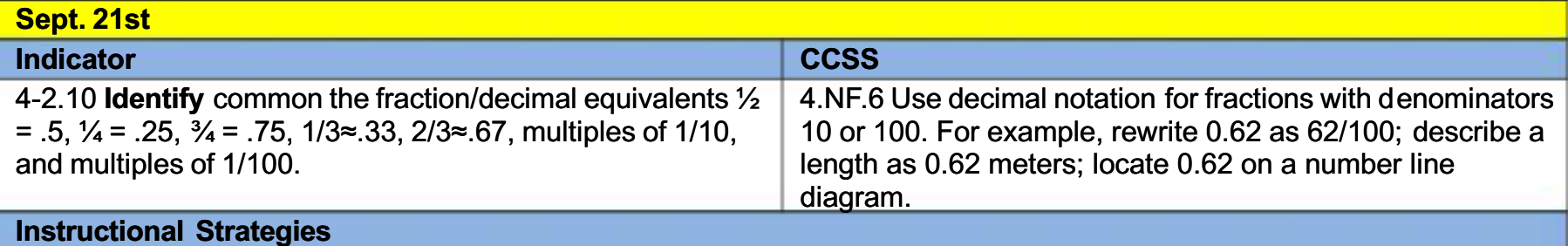

For this indicator(4-2.10), it is **essential** for students to:

- Recall the relationships outlined in the indicator  $\bullet$
- Understand that a fraction and a decimal are two ways to write the same number  $\bullet$
- Find a concrete and or real world representation of these equivalencies to support retention of these facts  $\bullet$
- $\bullet$ Understand the concept of equivalency
- Understand that not all fractions have exact decimal equivalent  $\bullet$
- Understand the meaning of approximation  $(\approx)$  $\bullet$

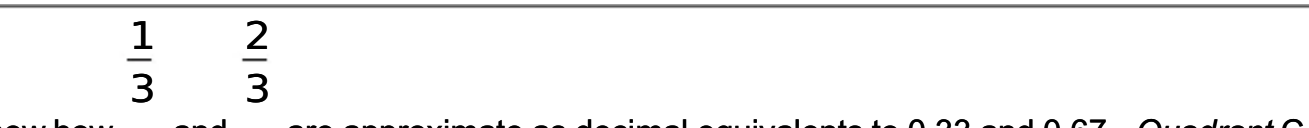

- 1. Use pennies to show how are approximate as decimal equivalents to 0.33 and 0.67. Quadrant C and
- 2. Students will create a chart to model fraction/decimal equivalents. Quadrant A

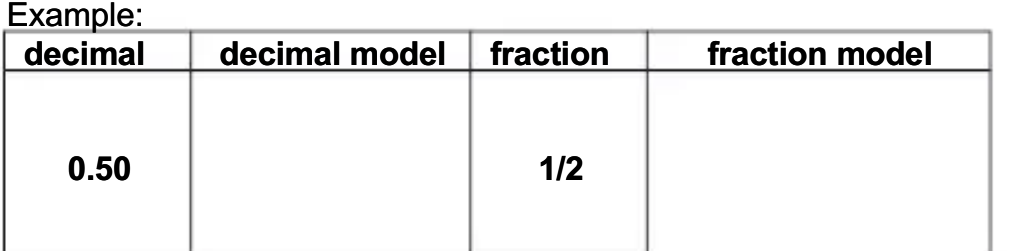

- 3. Take a "1" dollar bill on the overhead and cut it in 1/2. Cut it into thirds. Cut in into fourths. Discuss relationship with decimals.
- 4. Relate one dollar to 4 quarters.

1 out of 4 quarters =  $$0.25$ 2 out of 4 quarters =  $$0.50$ 

5. Create an anchor chart of common fraction/decimal equivalents.

Bassucces h: lesson 7, Math Expressions Textbook: Volume 2 pages 1035, S<sup>3</sup> Curriculum, OCSD5 Teaching and Learning Framework

Web Sites: www.thinkcentral.com (Standards Practice Worksheets), www.studyisland.com, www.vmathlive.com, www.learner.org/resources www.eduplace.com **Assessment** 

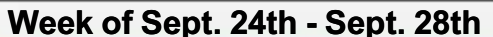

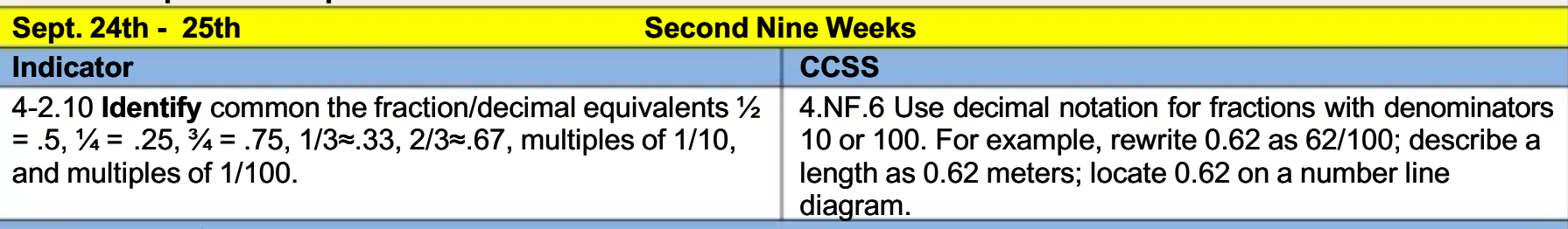

#### **Instructional Strategies**

For this indicator(4-2.10), it is **essential** for students to:

- Recall the relationships outlined in the indicator
- Understand that a fraction and a decimal are two ways to write the same number  $\bullet$
- Find a concrete and or real world representation of these equivalencies to support retention of these facts  $\bullet$
- Understand the concept of equivalency  $\bullet$
- Understand that not all fractions have exact decimal equivalent  $\bullet$
- Understand the meaning of approximation  $(\approx)$

$$
\frac{1}{3} \qquad \frac{2}{3}
$$

1. Use pennies to show how are approximate as decimal equivalents to 0.33 and 0.67. Quadrant C and

2. Students will create a chart to model fraction/decimal equivalents. Quadrant A

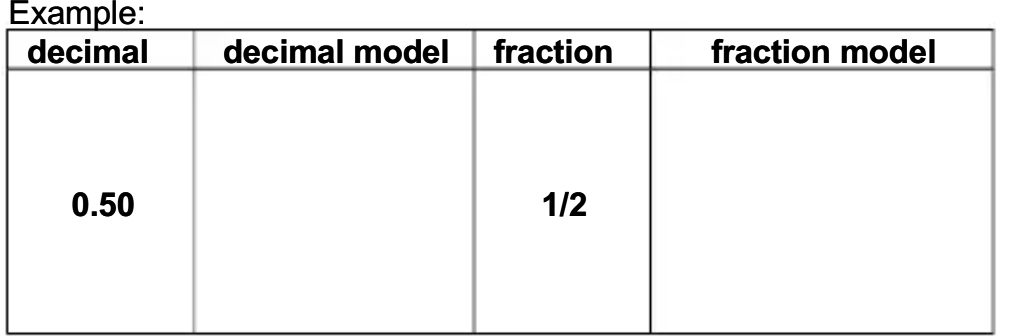

3. Take a "1" dollar bill on the overhead and cut it in 1/2. Cut it into thirds. Cut in into fourths. Discuss relationship with decimals.

4. Relate one dollar to 4 quarters.

1 out of 4 quarters =  $$0.25$ 2 out of 4 quarters =  $$0.50$ 

5. Create an anchor chart of common fraction/decimal equivalents.

#### **Resources**

PASS Coach: lesson 7, Math Expressions Textbook: Volume 2 pages 1035, S<sup>3</sup> Curriculum, OCSD5 Teaching and Learning Framework

Websites: www.thinkcentral.com (Standards Practice Worksheets), www.studyisland.com, www.vmathlive.com, www.learner.org/resources, www.eduplace.com **Assessment** 

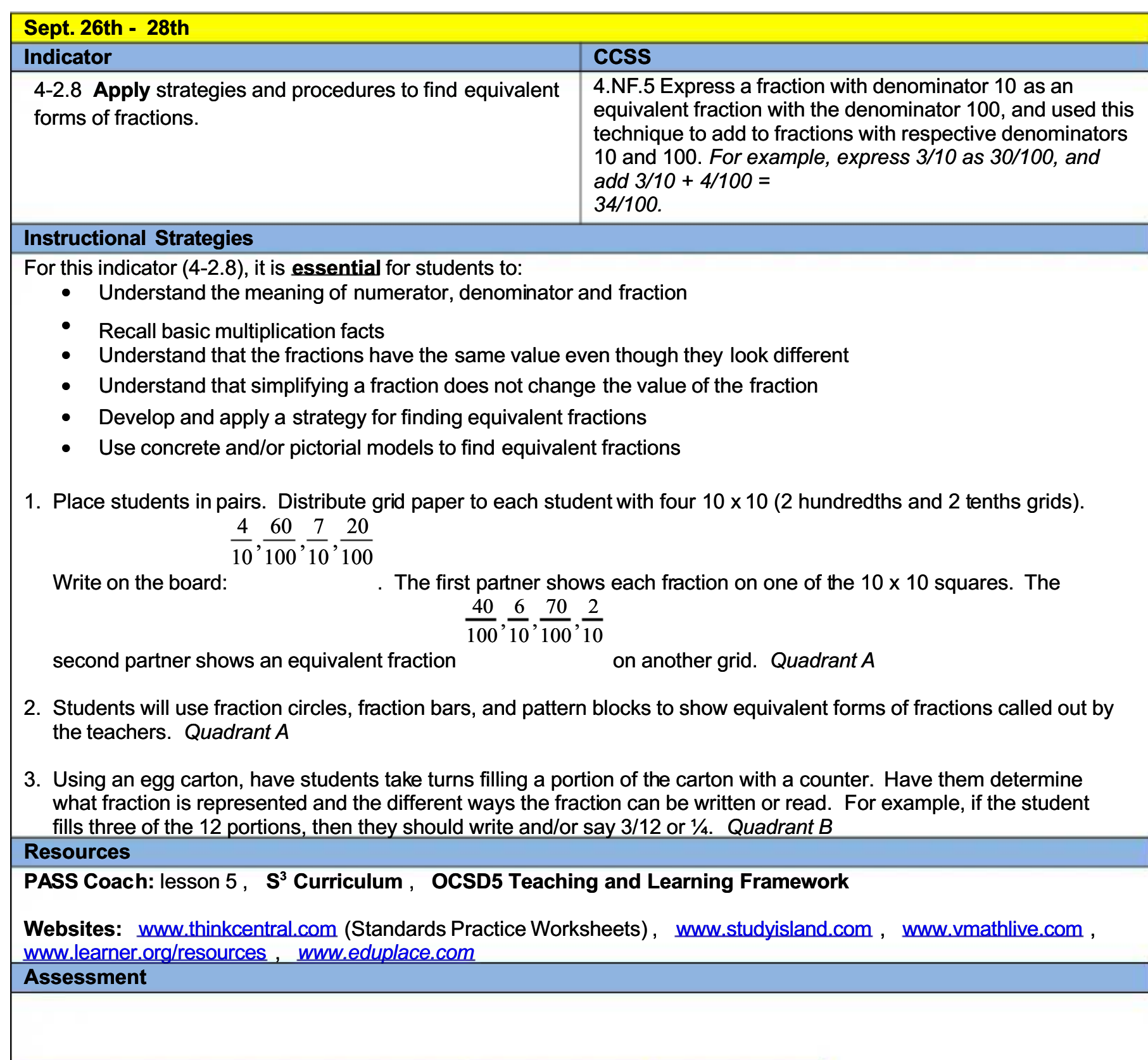

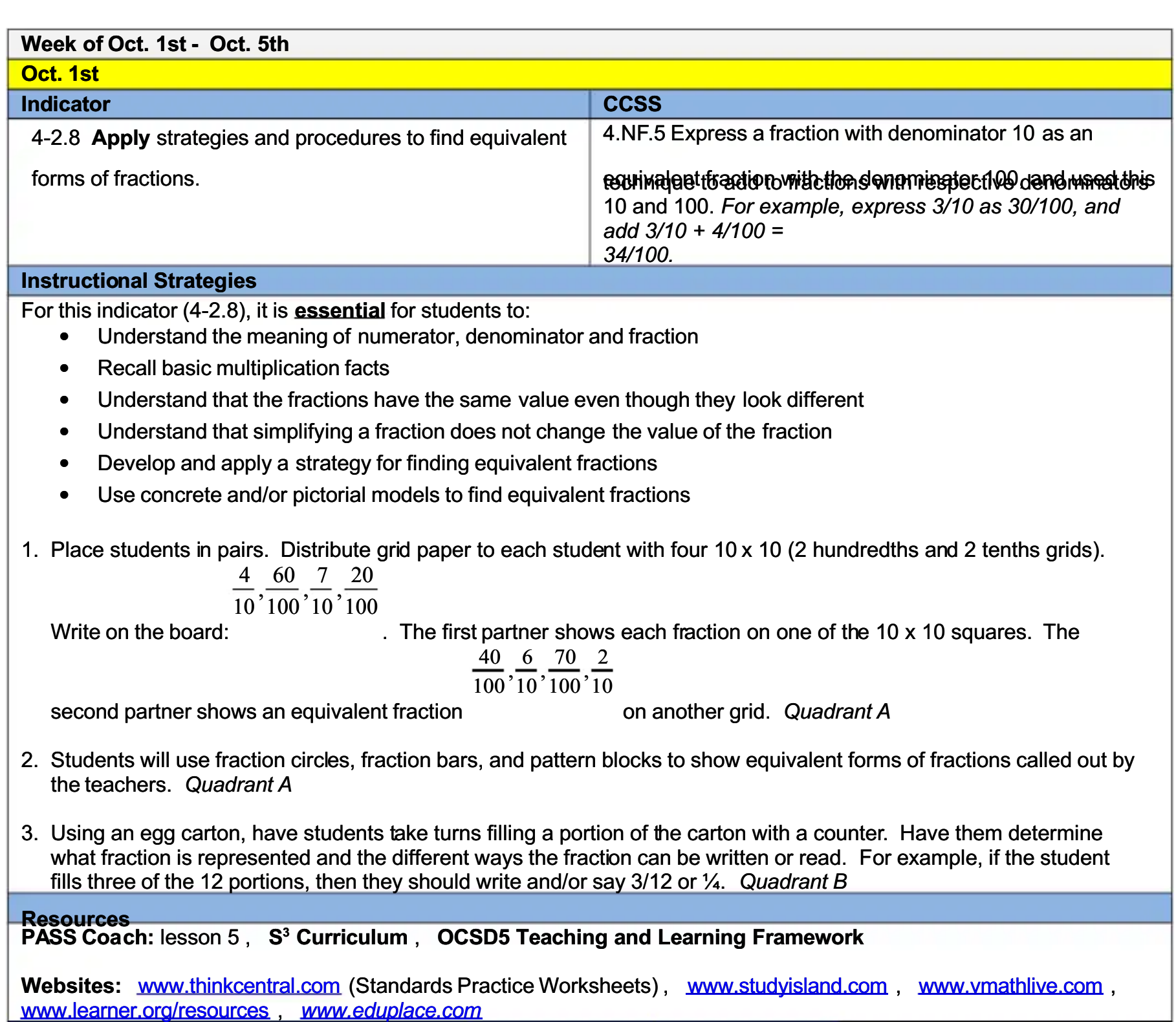

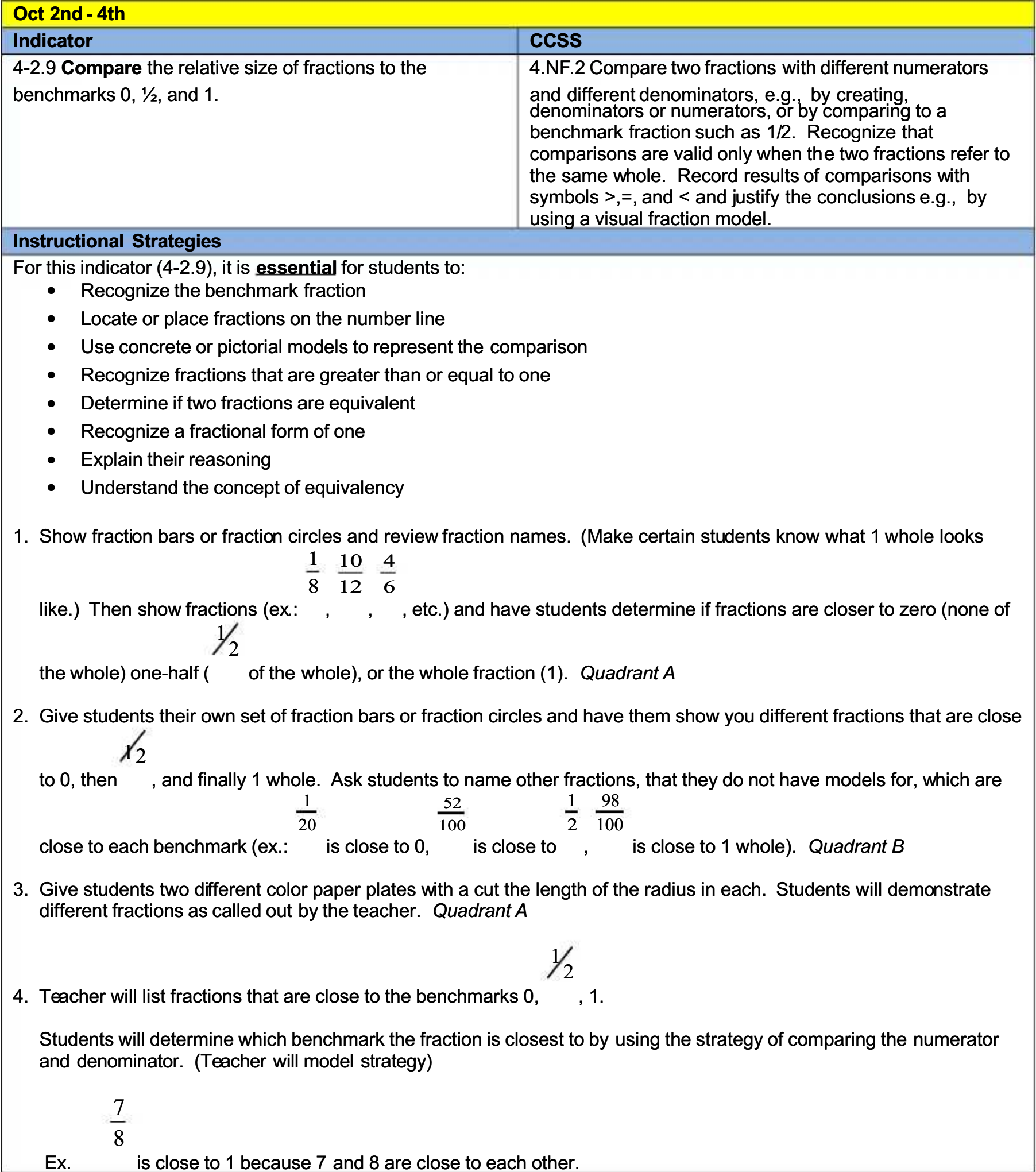

 $\mathbf{1}$ 8 is close to 0 because 1 and 8 are farther apart. 5  $\mathbf{1}$  $\boldsymbol{\Delta}$  $\mathbf{1}$ 5  $\Delta$ 8  $\overline{2}$ 8  $\overline{2}$ 8 8 is close to because  $\equiv$ and is close to

5. Teacher will make a number line and label the benchmarks 0, 1/2, and 1. Students will add fractions to their proper place. (Also shows equivalent fractions).

#### $1/2$  $\Omega$ 1

6. Label boxes with Benchmarks. Pass out fractions to two teams. Relay ... put the fractions in the correct box.

7. Use water bottles to demonstrate benchmarks. Students drink different amounts.

 $\frac{2}{100}$  Show students what 0, 1/2, and 1 looks like when dealing with a fractions. (Example: 0 = 0/8...1/2= 4/8...1=8/8)

**PASS Coach: lesson 9, Math Expressions Textbook:** Vol. 2 pages 985 and 1143, S<sup>3</sup> Curriculum, OCSD5 **Teaching and Learning Framework** 

Websites: www.thinkcentral.com (Standards Practice Worksheets), www.studyisland.com, www.vmathlive.com, www.learner.org/resources, www.eduplace.com **Assessment** 

Week of Oct. 1st - 5th Oct. 5th

#### **Indicator**

4-2.11 Represent improper fractions, mixed numbers, and decimals.

CCSS<br>4.NF.3 Understand a fraction a/b with a > 1 as the sum of fractions 1/h

a. Understand addition and subtraction of fractions as joining and separating parts referring to the same whole.

b. Decompose a fraction into a sum of fractions with the same denominator in more than one way, recording each decomposition by an equation. Justify decompositions, e.g., by using a visual fraction model. Examples:  $3/8 = 1/8$ +  $1/8$  +  $1/8$ ;  $3/8$  =  $1/8$  +  $2/8$ ;  $2 \frac{1}{8}$  =  $1 + 1 + \frac{1}{8}$  =  $8/8$  +  $8/8 + 1/8$ .

c. Add and subtract mixed numbers with like denominators,

fraction, and general mixed mumber over an original and relationship between addition and subtraction.

d. Solve word problems involving addition and subtraction

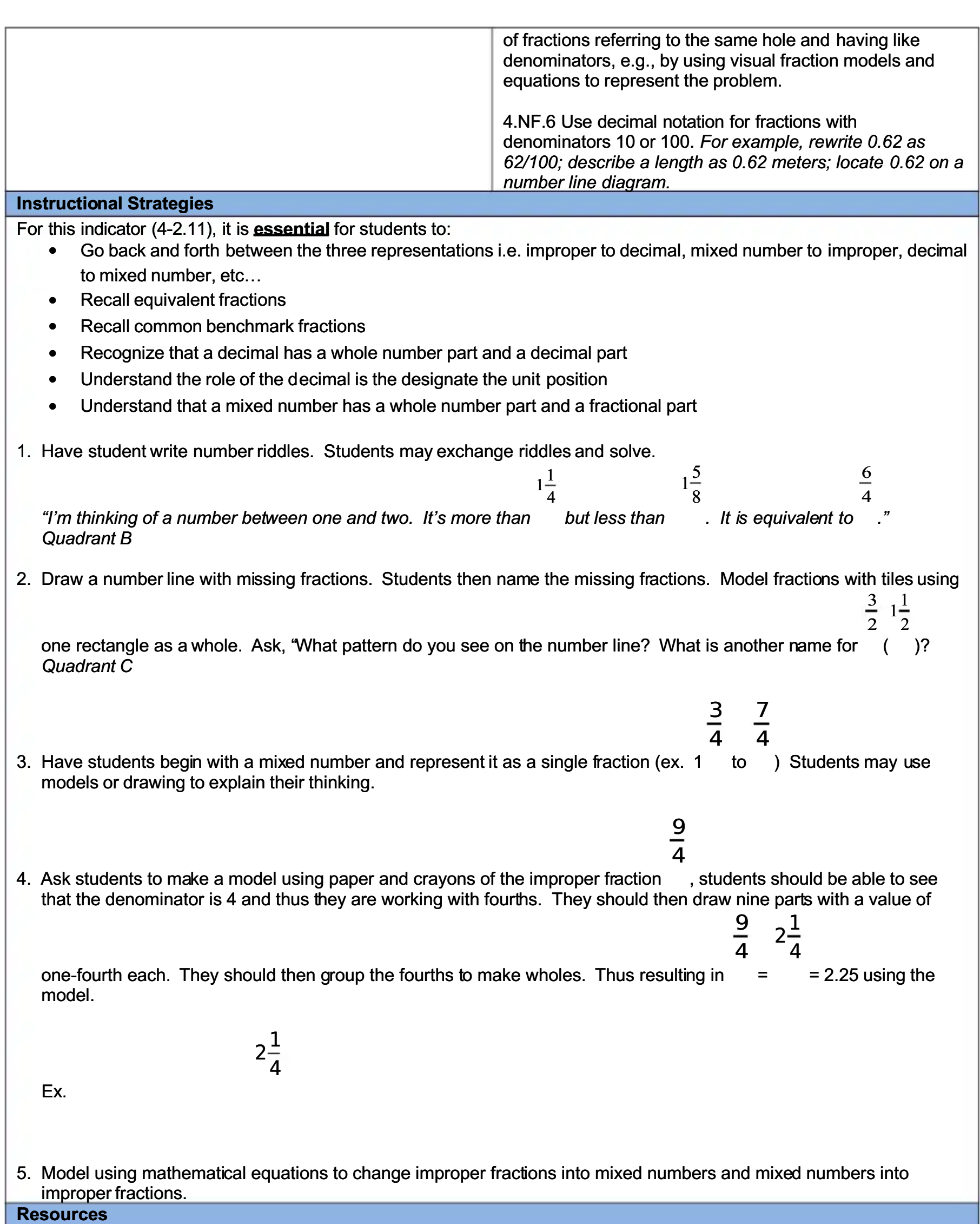

PASS Coach: lessons 6 and 8, Math Expressions Textbook: Volume 2 page 891, S<sup>3</sup> Curriculum, OCSD5 Teaching and Learning Framework

Websites: www.thinkcentral.com (Standards Practice Worksheets), www.studyisland.com, www.vmathlive.com<br>www.learner.org/resources, www.eduplace.com **Assessment** 

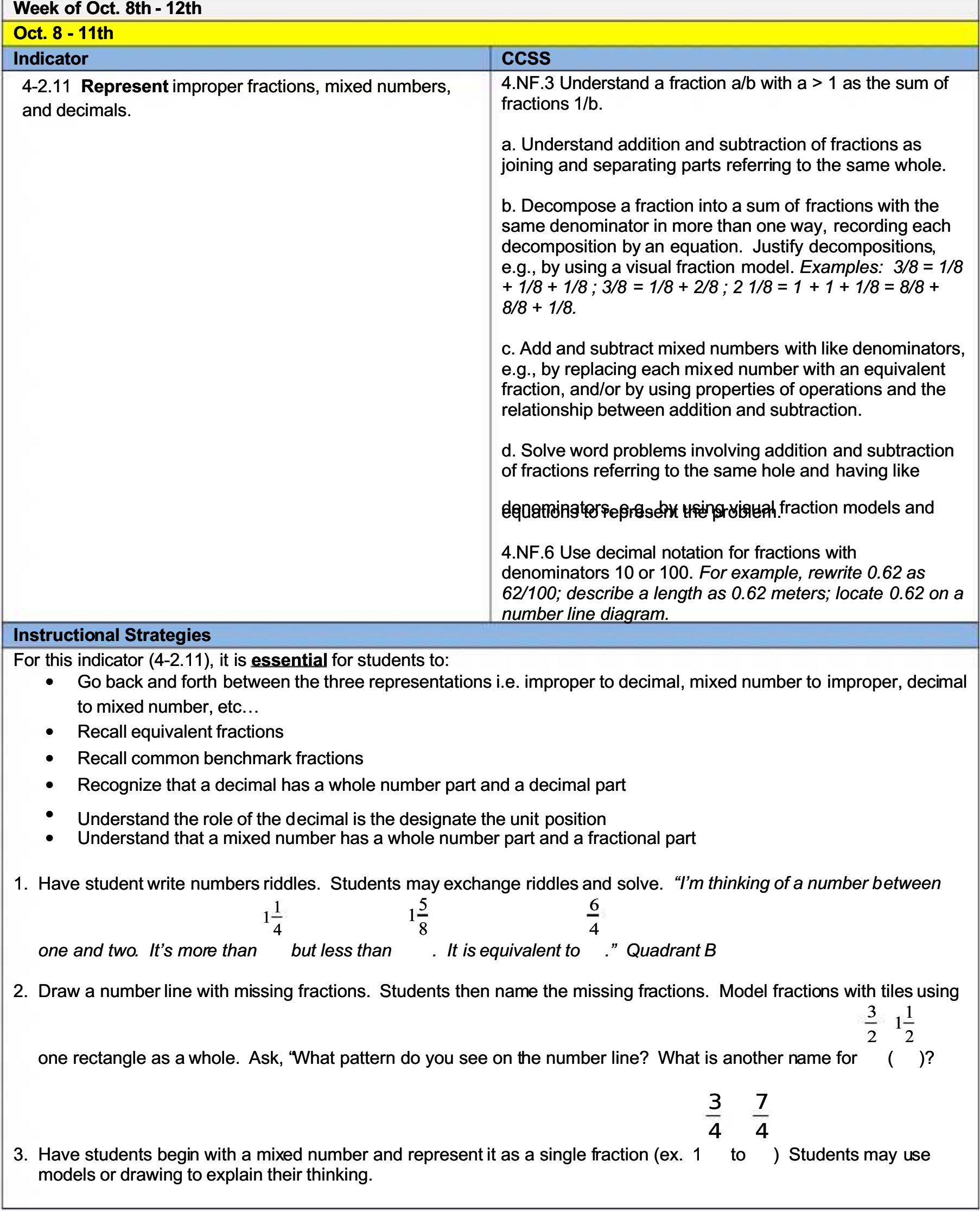

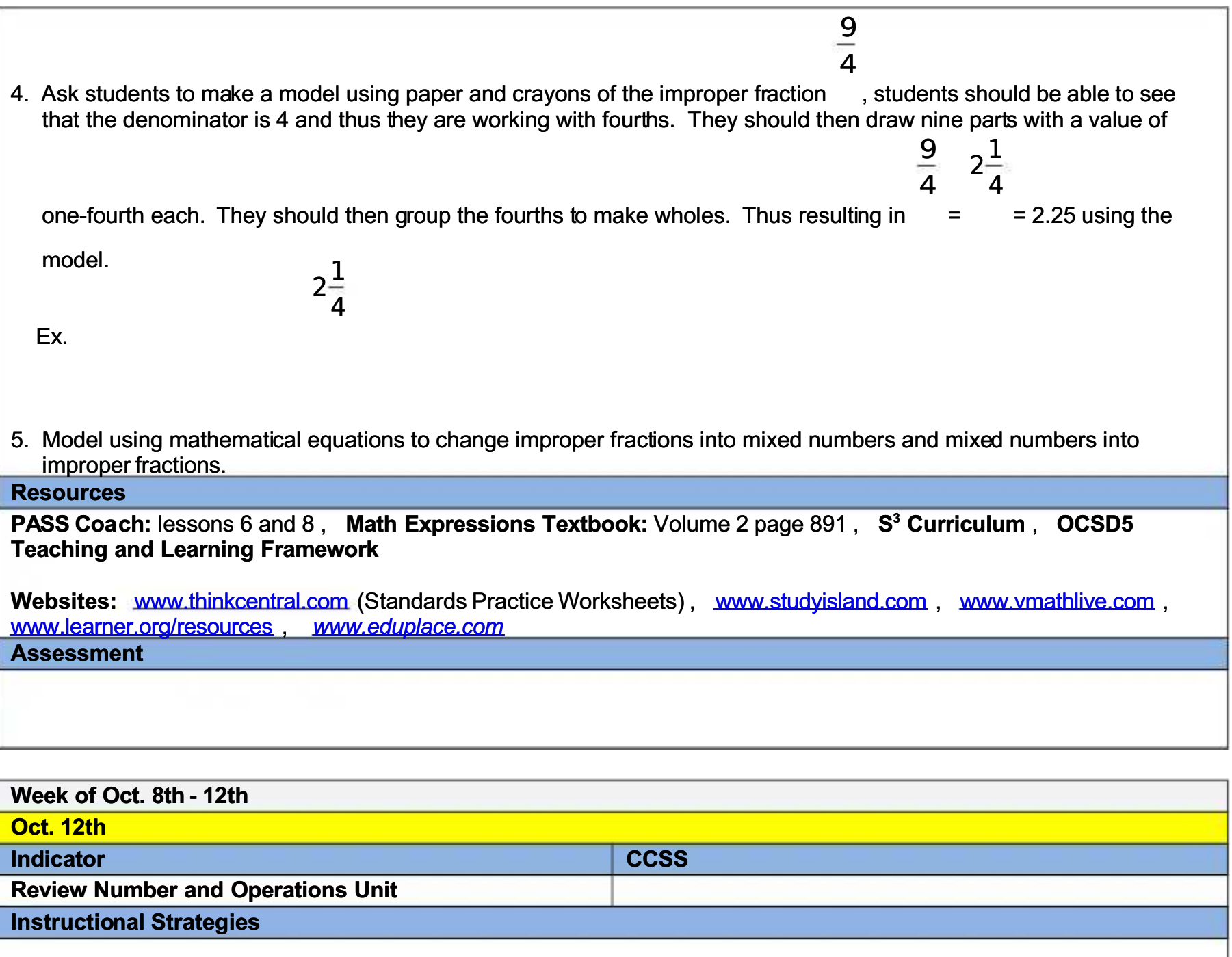

**Resources** 

**OCSD5 Teaching and Learning Framework** 

Websites: Think Central: Standards Practice Worksheets, www.quizlet.com, http://www.mathaids.com/Place\_Value/ (place value), http://gamequarium.com/math.htm, www.superkids.com/aweb/tools/math http://www.mathplayground.com/thinkingblocks.html: (Multiplication and Fractions), www.superteachertools.com: Jeopardy, Speed Match Quiz Maker, Who Wants to be a Millionaire, Board Game, Hang Man http://www.sheppardsoftware.com/mathgames/decimals.htm.: (decimals), **Assessment** 

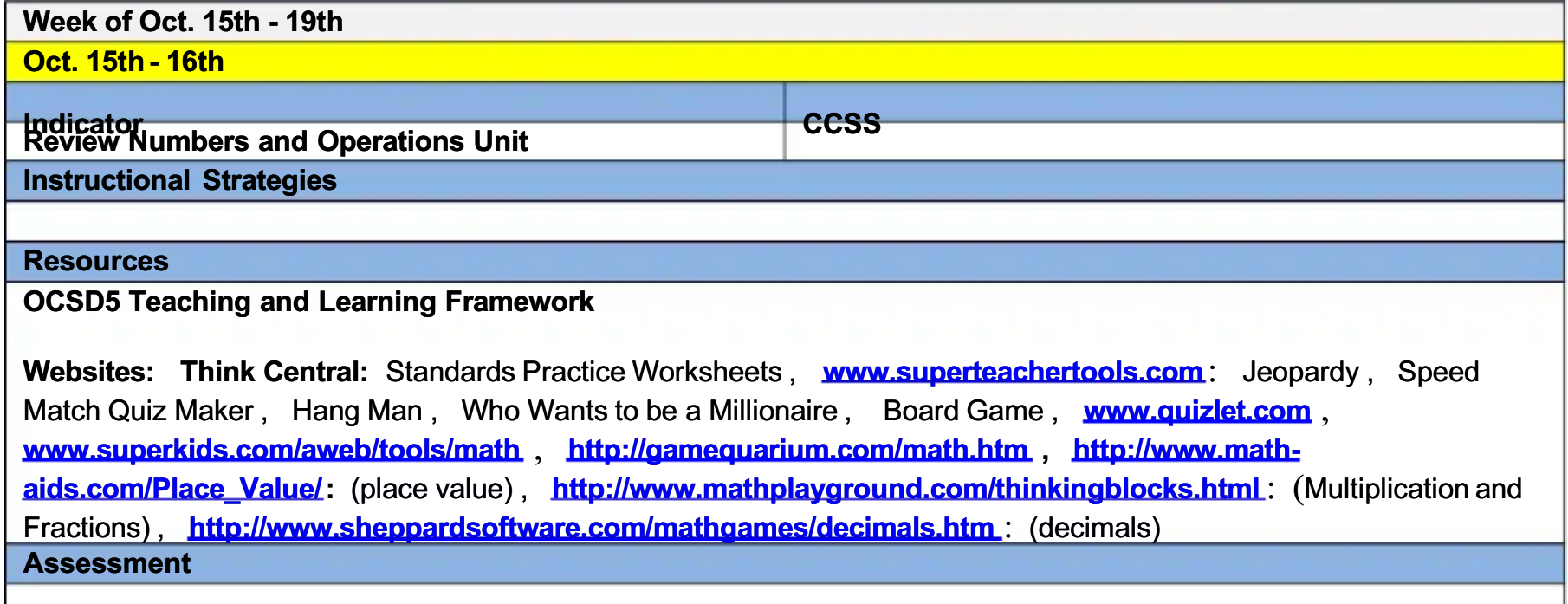

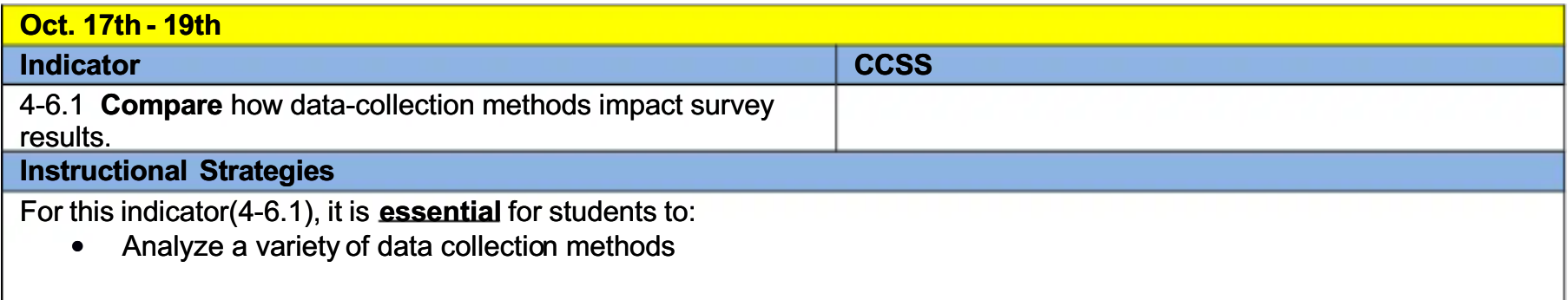

- Compare and draw logical conclusions about how data-collection methods impact survey results.
- Explore data using real-world examples and its real world purpose
- Determine advantages and disadvantages of different methods
- 1. Make a list of favorite places students would like to go to for a vacation, such as Disneyland, Myrtle Beach, etc. Survey different classes to collect information. Organize the data using tally marks. Make an appropriate graph to represent the data. Compare results from 1 class to the whole school. Quadrant B
- 2. Have students survey a class in each grade level as to what is their favorite school subject (Reading, English, Math, Social Studies, and Science). Create an appropriate graph to represent the data. Discuss the benefits of surveying different grade levels and how that affects the data. Survey males and females separately. Compare the data. Discuss how the data collection impacts survey results. Quadrant B
- 3. Generate a list with the class of 5 favorite television programs. Survey students. Survey teachers. Organize data into an appropriate graph. Use computer software to chart data collected from different samples. Compare and draw logical

Resources about how data-collection methods impact survey results. Quadrant C

PASS Coach: lesson 35, S<sup>3</sup> Curriculum, OCSD5 Teaching and Learning Framework

Websites: www.thinkcentral.com (Standards Practice Worksheets), www.studyisland.com, www.vmathlive.com

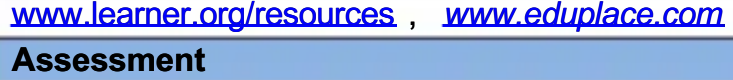

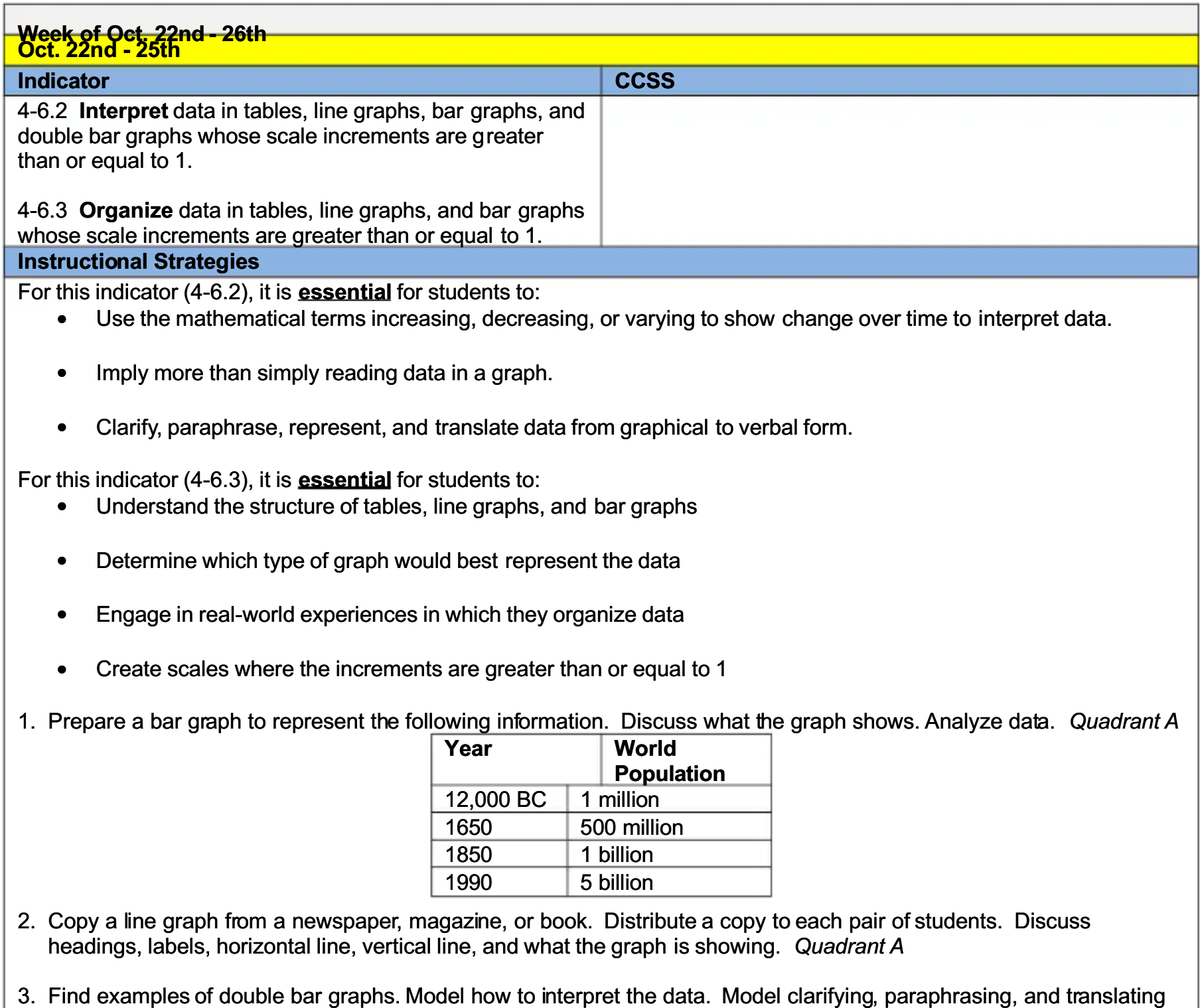

4. Draw a bar graph on the board. Label: Swimming (21), Basketball (18), Tennis (7), Soccer (9), and Baseball (30). Explain that the graph stands for favorite sports among the fourth graders at their school, and each bar stands for a

the data into verbal form. Students should be able to compare the data represented by the double bars.

- different sport. Students answer the following questions: Quadrant A • How many more students prefer baseball than soccer?
	- How many students favored basketball and swimming altogether?  $\bullet$
	- How many students in all answered the survey?  $\bullet$

Students make up and discuss other questions they can answer from the graph. Quadrant B

- 5. Write the following on the board: orange juice, 90¢ a can; apple juice, 60¢ a can; pineapple juice, 70¢ a can. Students show this data by drawing a bar graph and a pictograph. Compare the graphs. How are they alike? Quadrant B
- 6. Make a list of favorite sports, restaurants, colors, and vacation places. Explain to the students that they will choose their favorite in each category. Explain that this will be the data they will use to construct a bar graph. Quadrant  $B$
- 7. Divide class into four groups and assign each student to construct a bar graph using the given data. After drawing the bar graph, answer the following questions: Quadrant D
	- What is the favorite \_\_\_\_\_?
	- What is the least favorite
	- How many students voted for ?
	- How many students altogether voted for ?

Practice using sets of data to determine appropriate scales that are greater than 1. This concept is new this year.

- 7. Each student prints his or her first name on an index card. Make and label columns: '2 letters,' '3 letters,' '4 letters,' and so on. Have each student tape his/her card in a vertical row above the appropriate label. Discuss how to read this bar graph. Quadrant  $B$
- 8. Pair up with another teacher and compare favorite subjects, favorite sports, or any topic you wish to compare. Place data in tables and create a double bar graph. Discuss results with both classes. Quadrant C
- 9. Create a line graph showing how students grew since they were born. Explain how line graphs show charge over time. Quadrant C
- 10. Have students survey their classmates, organize the data in a table and graph, and write three questions that can be answered by the graph.

#### **Resources**

PASS Coach: lesson 30, 31, 32, and 33, Math Expressions Textbook: Vol. 1 page 179 and Vol. 2 page  $825$ ,  $\mathbb{S}^3$ Curriculum, OCSD5 Teaching and Learning Framework

Websites: www.thinkcentral.com (Standards Practice Worksheets), www.studvisland.com , [www.vmathlive.com](http://www.vmathlive.com/) , www.learner.org/resources , www.eduplace.com

**Assessment** 

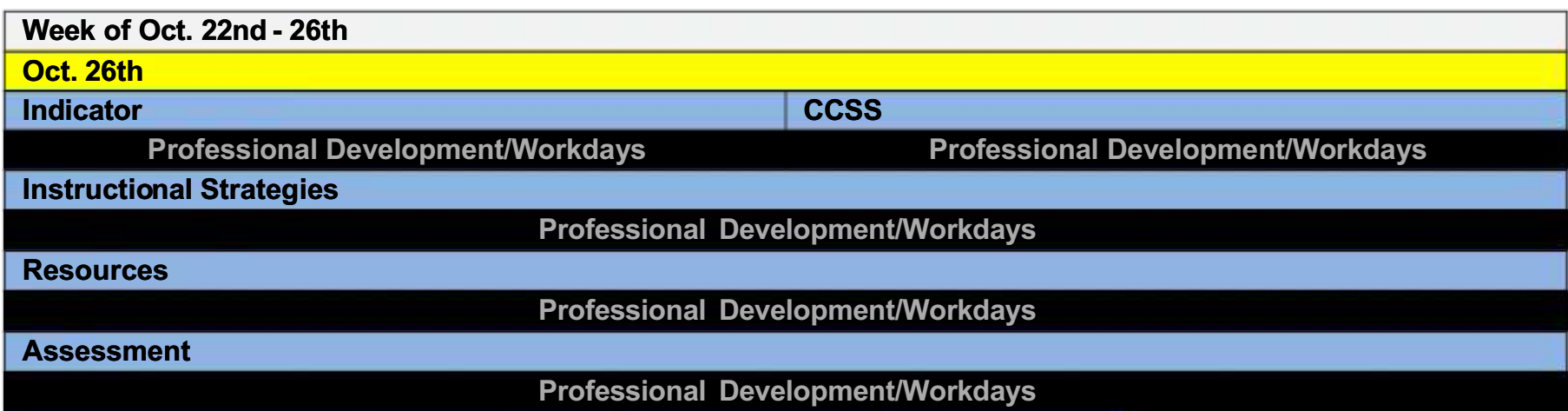

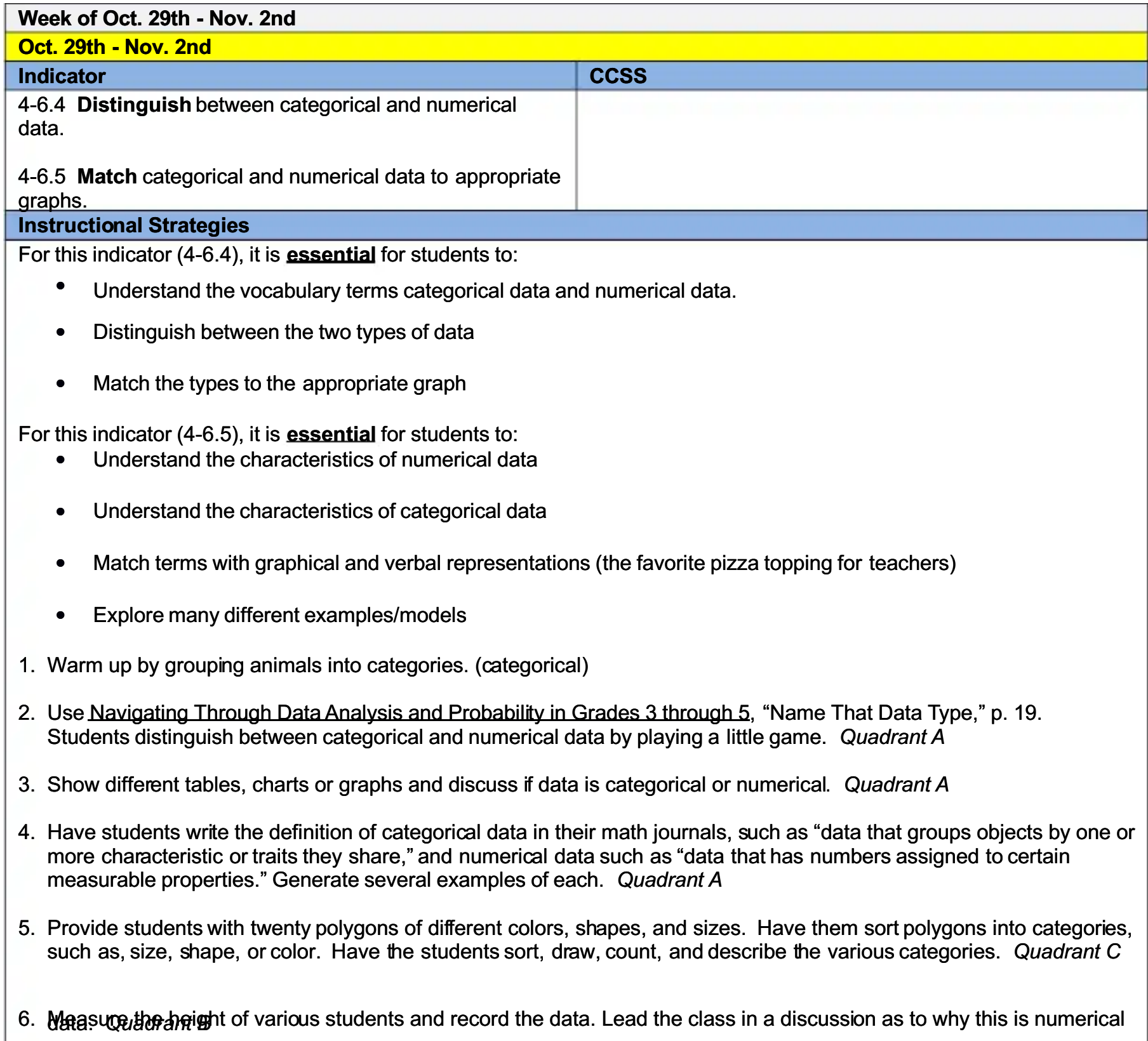

7. Use the information on a line graph and a bar graph to discuss the characteristics of the data represented on each graph. What kind of data is displayed on each graph, categorical or numerical? Quadrant C

- 8. As a class record the temperature at the same time of day for five days. Discuss the data and decide which type of graph is appropriate for the data. Make a class graph. Quadrant B
- 9. Students graph the amount of time they watch television each day during the week. Discuss the data and which graph is appropriate for the data. Because the data is a measure of time and days, quide students to see that because the data represents a measure it would be numerical and have them choose an appropriate graph and graph their data. **Quadrant B**
- 10. Conduct a survey. Pick a category such as color or sports and list four or five choices on paper. Students vote for their favorite. Pair students and give them a copy of student votes. Display data using appropriate graph(s). Compare the graphs. Which type of graph is best in representing data? Quadrant C
- 11. Use Navigating Through Data Analysis and Probability in Grades 3 through 5, "How Much Sleep Did You Get?" p. 34. Quadrant C
- 12. Use Navigating Through Data Analysis and Probability in Grades 3 through 5 "What's My Method?" p. 18. Students work in groups to answer questions on "Data Sets" worksheets pp. 96 - 97.

#### **Resources**

PASS Coach: lesson 33 , S<sup>3</sup> Curriculum , OCSD5 Teaching and Learning Framework

Websites: www.thinkcentral.com (Standards Practice Worksheets), www.studvisland.com, www.ymathlive.com, www.learner.org/resources www.eduplace.com **Assessment** 

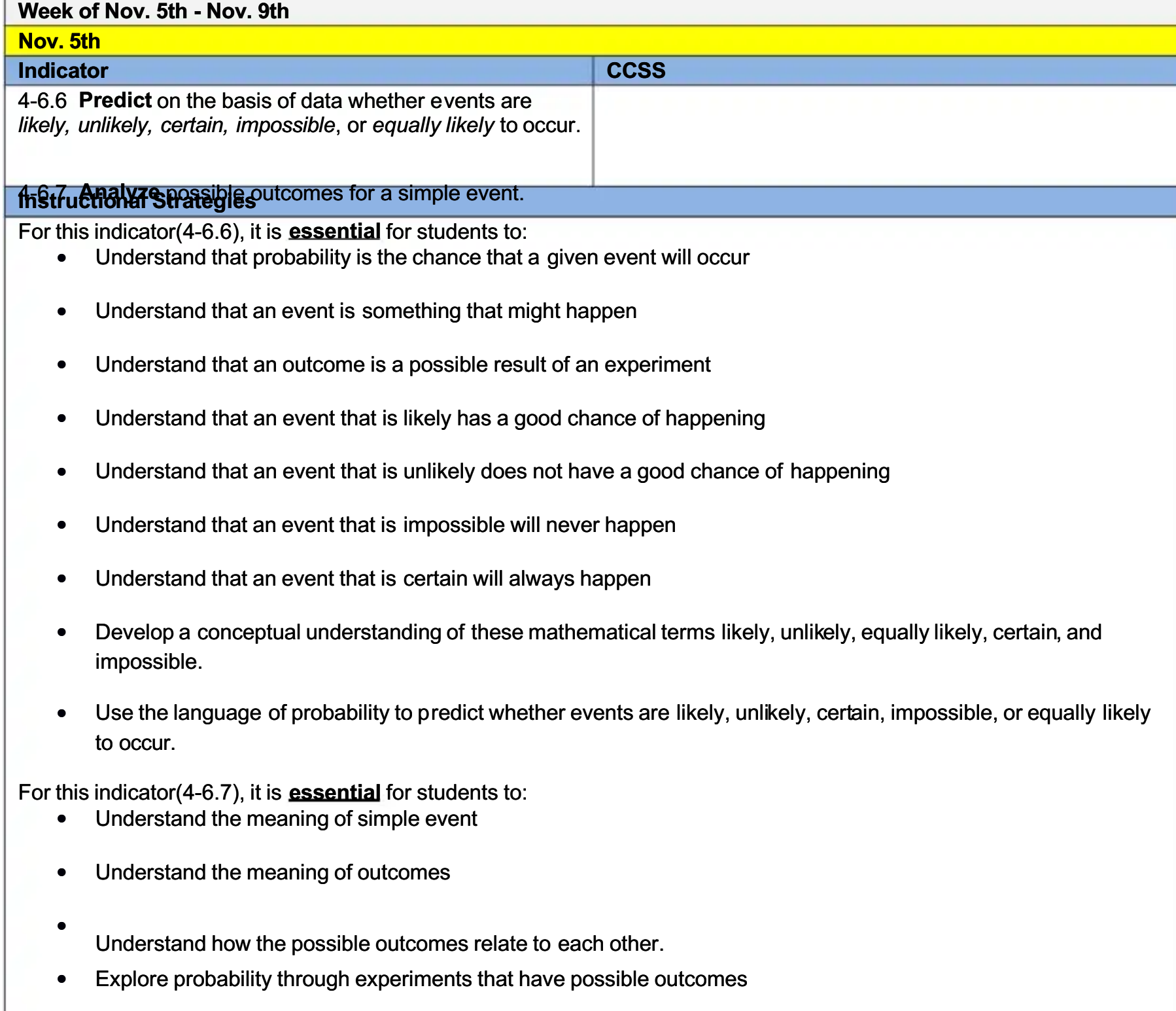

1. Put twenty confetti pieces, candy pieces, or marbles in a paper sandwich sacks. Divide the students into groups.

Have each group look at and record the colors of them and place them back in the sack. Have students record the event of choosing each color/kind as likely, unlikely, certain, or impossible. Quadrant B

- 2. Use clear chips of different colors to demonstrate probabilities on the overhead. Have students record them as likely, unlikely, certain, or impossible. Put all of the same color (red) on the overhead. What is the probability of picking a red one? Quadrant A
- 3. Give each group of four or five students a small bag of gallon jug lids or other objects. Have the students observe the contents and write down the ratio of each lid color in their math journals. Write several possible numerical outcomes on the board such as: 4 out of 11 are blue, 6 out of 11 are red, 1 out of 11 is purple. Have the students place the ratios under the correct column with the heading being: Quadrant  $B$

Impossible Not Likely Likely Certain

Compare and discuss choices.

- 4. Tell students that a coin should land the same number of times on heads as it does on tails. Ask them how many times it should land on each if tossed twenty times. Each pair of students' tosses the penny twenty times and records how many times it lands on heads and how many times it lands on tails Repeat 50 times and compare results. Quadrant B
- 5. Use spinners divided into fractional parts each colored a different color. Decide on the possible outcomes. Have the students spin it several times and record the results. Compare results to the possible outcomes. Quadrant B
- 6. Use clear chips of different colors to demonstrate probabilities on the overhead. If you remove some, do the probabilities change? How come? Quadrant C
- 7. Give student groups collections of objects varying in color, size, shape or some other attribute. Have students write the possible outcomes of drawing each "kind" of object from the collection. Have students use their data to predict the outcomes as likely, unlikely, certain, impossible or equally likely. (4-6.6 connection).

8. Notes: Impossible = Never =  $0/10$ , Certain=Always =  $10/10$ 

#### **Resources**

PASS Coach: Lesson 34, Math Expressions Textbook Vol. 2 page 945, S<sup>3</sup> Curriculum, OCSD5 Teaching and **Learning Framework** 

Websites: www.thinkcentral.com (Standards Practice Worksheets), www.studyisland.com , [www.vmathlive.com](http://www.vmathlive.com/) , www.learner.org/resources , www.eduplace.com Assessment

#### Benchmark #2 Testing Window: Nov. 5th - Nov. 16th

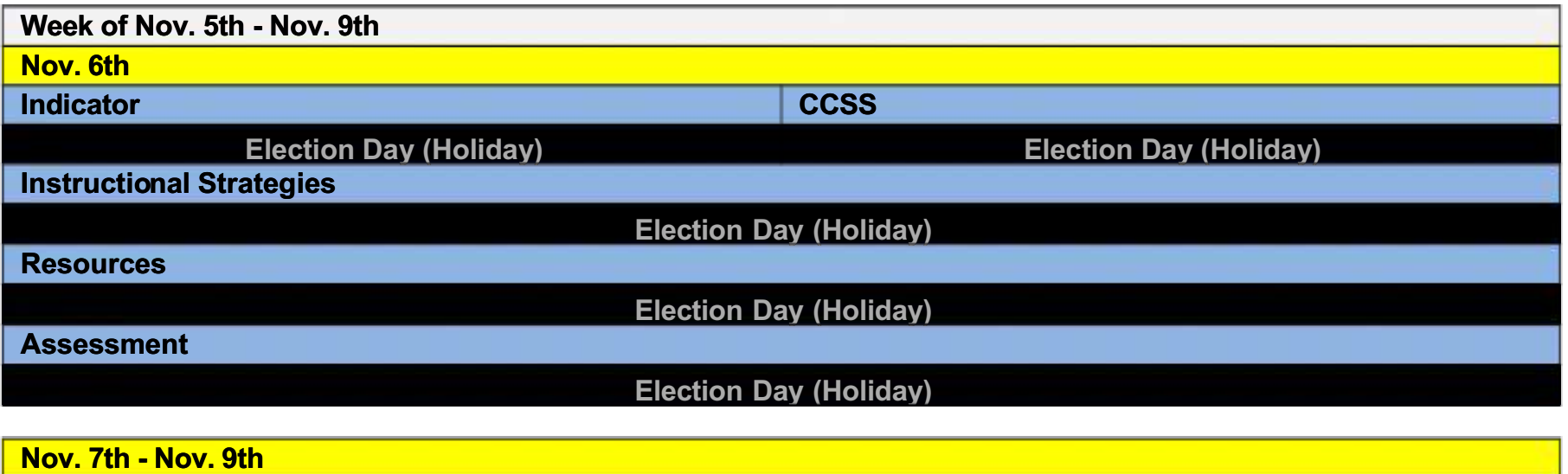
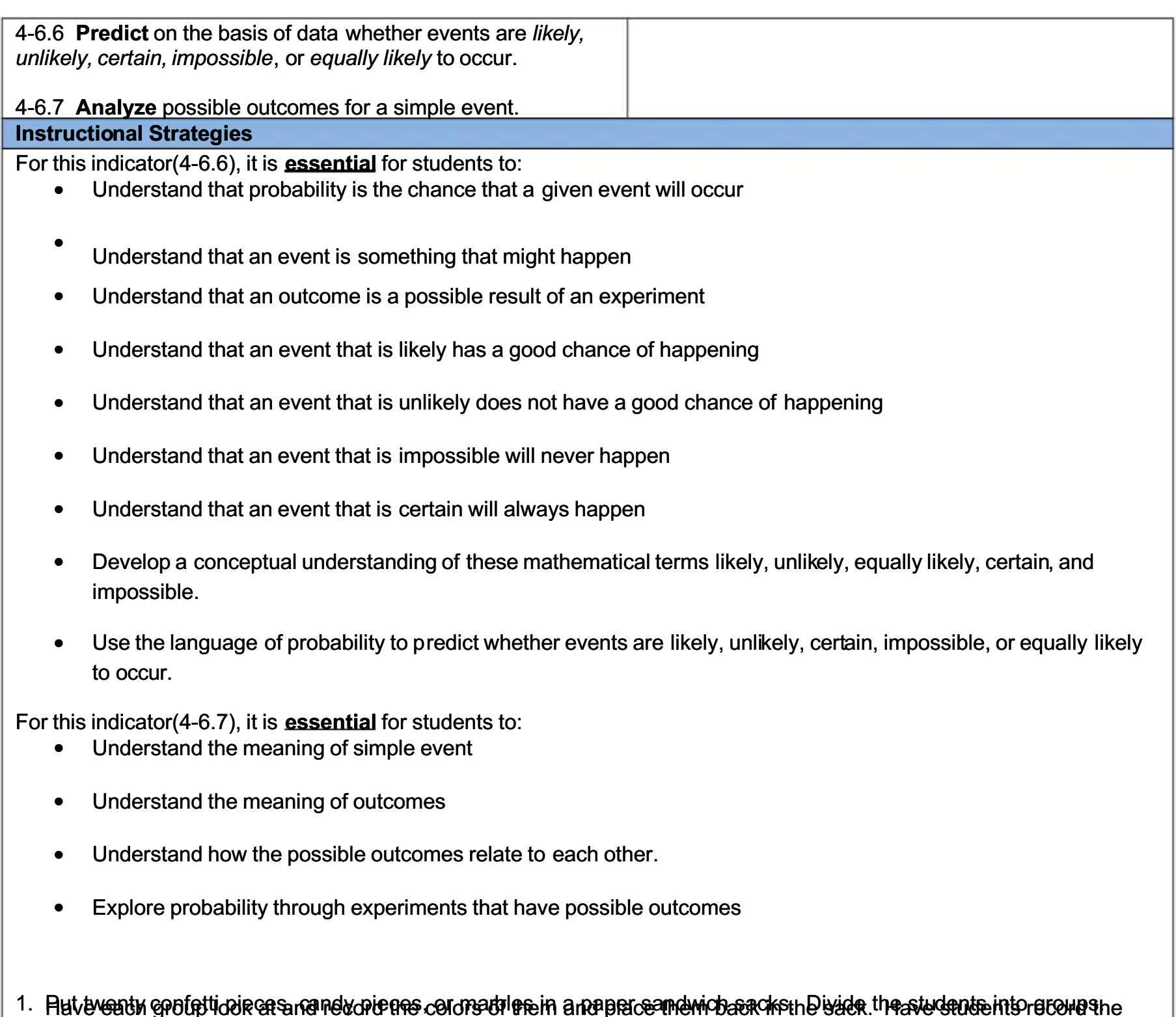

37

- event of choosing each color/kind as likely, unlikely, certain, or impossible. Quadrant B
- 2. Use clear chips of different colors to demonstrate probabilities on the overhead. Have students record them as likely, unlikely, certain, or impossible. Put all of the same color (red) on the overhead. What is the probability of picking a red one? Quadrant A
- 3. Give each group of four or five students a small bag of gallon jug lids or other objects. Have the students observe the contents and write down the ratio of each lid color in their math journals. Write several possible numerical outcomes on the board such as: 4 out of 11 are blue, 6 out of 11 are red, 1 out of 11 is purple. Have the students place the ratios under the correct column with the heading being: Quadrant B

Impossible **Not Likely** Likely Certain

Compare and discuss choices.

4. Tell students that a coin should land the same number of times on heads as it does on tails. Ask them how many times it should land on each if tossed twenty times. Each pair of students' tosses the penny twenty times and records how many times it lands on heads and how many times it lands on tails Repeat 50 times and compare results. **Quadrant B** 

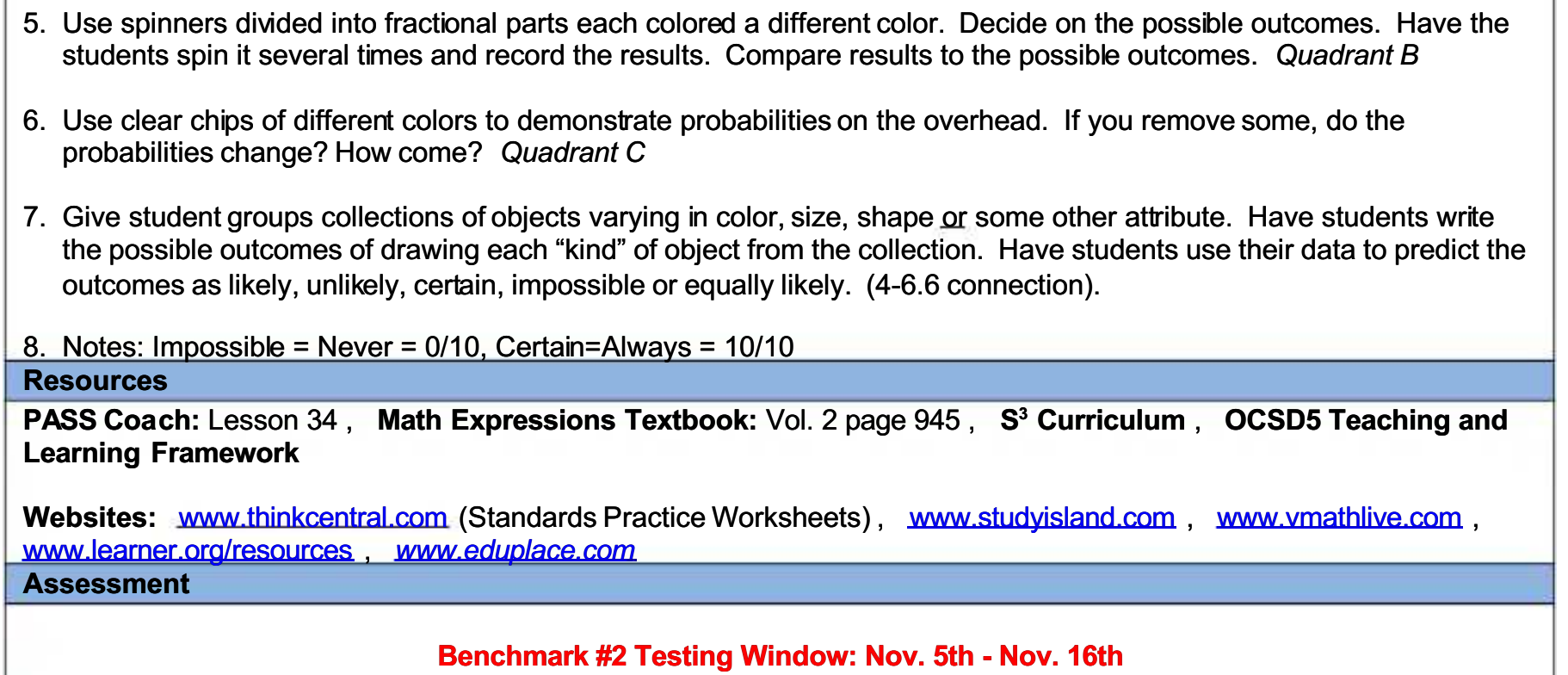

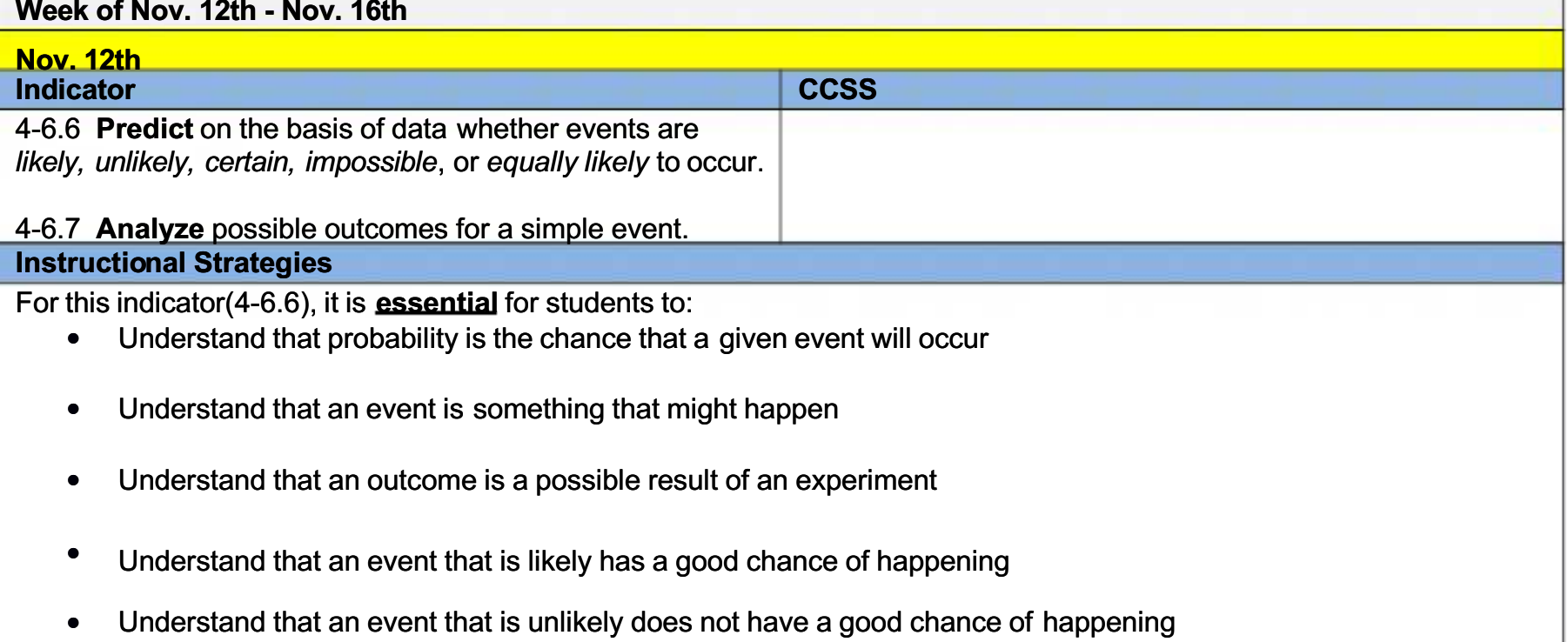

- Understand that an event that is impossible will never happen
- Understand that an event that is certain will always happen
- Develop a conceptual understanding of these mathematical terms likely, unlikely, equally likely, certain, and impossible.
- Use the language of probability to predict whether events are likely, unlikely, certain, impossible, or equally likely to occur.

For this indicator(4-6.7), it is essential for students to:

- Understand the meaning of simple event
- Understand the meaning of outcomes
- Understand how the possible outcomes relate to each other.
- Explore probability through experiments that have possible outcomes
- 1. Put twenty confetti pieces, candy pieces, or marbles in a paper sandwich sacks. Divide the students into groups. Have each group look at and record the colors of them and place them back in the sack. Have students record the event of choosing each color/kind as likely, unlikely, certain, or impossible. Quadrant  $B$
- 2. Use clear chips of different colors to demonstrate probabilities on the overhead. Have students record them as likely, unlikely, certain, or impossible. Put all of the same color (red) on the overhead. What is the probability of picking a red one? Quadrant A
- 3. Give each group of four or five students a small bag of gallon jug lids or other objects. Have the students observe the contents and write down the ratio of each lid color in their math journals. Write several possible numerical outcomes on the board such as: 4 out of 11 are blue, 6 out of 11 are red, 1 out of 11 is purple. Have the students place the ratios under the correct column with the heading being: Quadrant  $B$

Impossible Not Likely Likely Certain

Compare and discuss choices.

- 4. Put twenty confetti pieces, candy pieces, or marbles in a paper sandwich bag. Divide the students into groups. Have each group look at and record the colors of them and place them back in the bag. They prepare a possibility chart for their bag of objects. Each of the students take turns pulling out an object recording the color and then replacing them in the bag. They record the outcomes of several tries and compare them to the possibilities. Quadrant  $B$
- 5. Tell students that a coin should land the same number of times on heads as it does on tails. Ask them how many times it should land on each if tossed twenty times. Each pair of students' tosses the penny twenty times and records how many times it lands on heads and how many times it lands on tails Repeat 50 times and compare results. Quadrant B
- 6. Use spinners divided into fractional parts each colored a different color. Decide on the possible outcomes. Have the students spin it several times and record the results. Compare results to the possible outcomes. Quadrant B
- 7. Use clear chips of different colors to demonstrate probabilities on the overhead. If you remove some, do the probabilities change? How come? Quadrant C
- 8. Give student groups collections of objects varying in color, size, shape or some other attribute. Have students write the possible outcomes of drawing each "kind" of object from the collection. Have students use their data to predict the outcomes as likely, unlikely, certain, impossible or equally likely (4-6.6 connection).

## **Resources**

PASS Coach: Lesson 34, Math Expressions Textbook: Vol. 2 page 945, S<sup>3</sup> Curriculum, OCSD5 Teaching and **Learning Framework** 

Websites: www.thinkcentral.com (Standards Practice Worksheets), www.studyisland.com, www.ymathlive.com, www.learner.org/resources www.eduplace.com **Assessment** 

## Benchmark #2 Testing Window: Nov. 5th - Nov. 16th

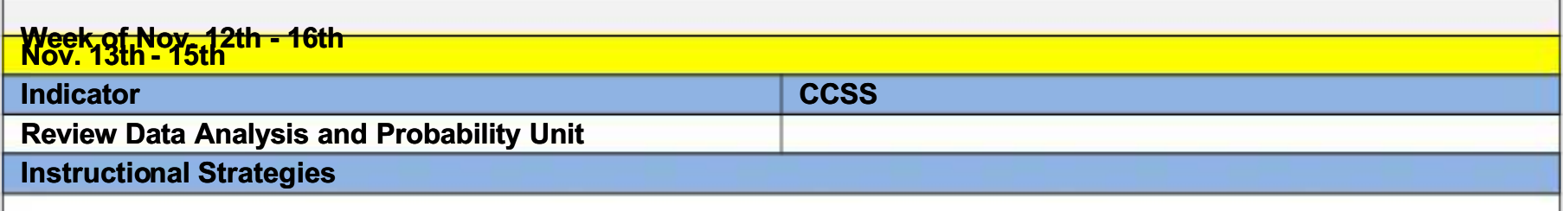

#### **Resources**

## **OCSD5 Teaching and Learning Framework**

Websites: Think Central: Standards Practice Worksheets, www.quizlet.com, www.superteachertools.com: Jeopardy, Speed Match Quiz Maker, Who Wants to be a Millionaire, Board Game, Hang Man, http://www.freetraining-tutorial.com/probability-games.html: (probability), http://gameguarium.com/math.htm, www.superkids.com/aweb/tools/math, http://illuminations.nctm.org/LessonDetail.aspx?ID=L370: (categorical and

Aumerical data), http://nces.ed.gov/nceskids/createagraph/: (creating graphs)

## Benchmark #2 Testing Window: Nov. 5th - Nov. 16th

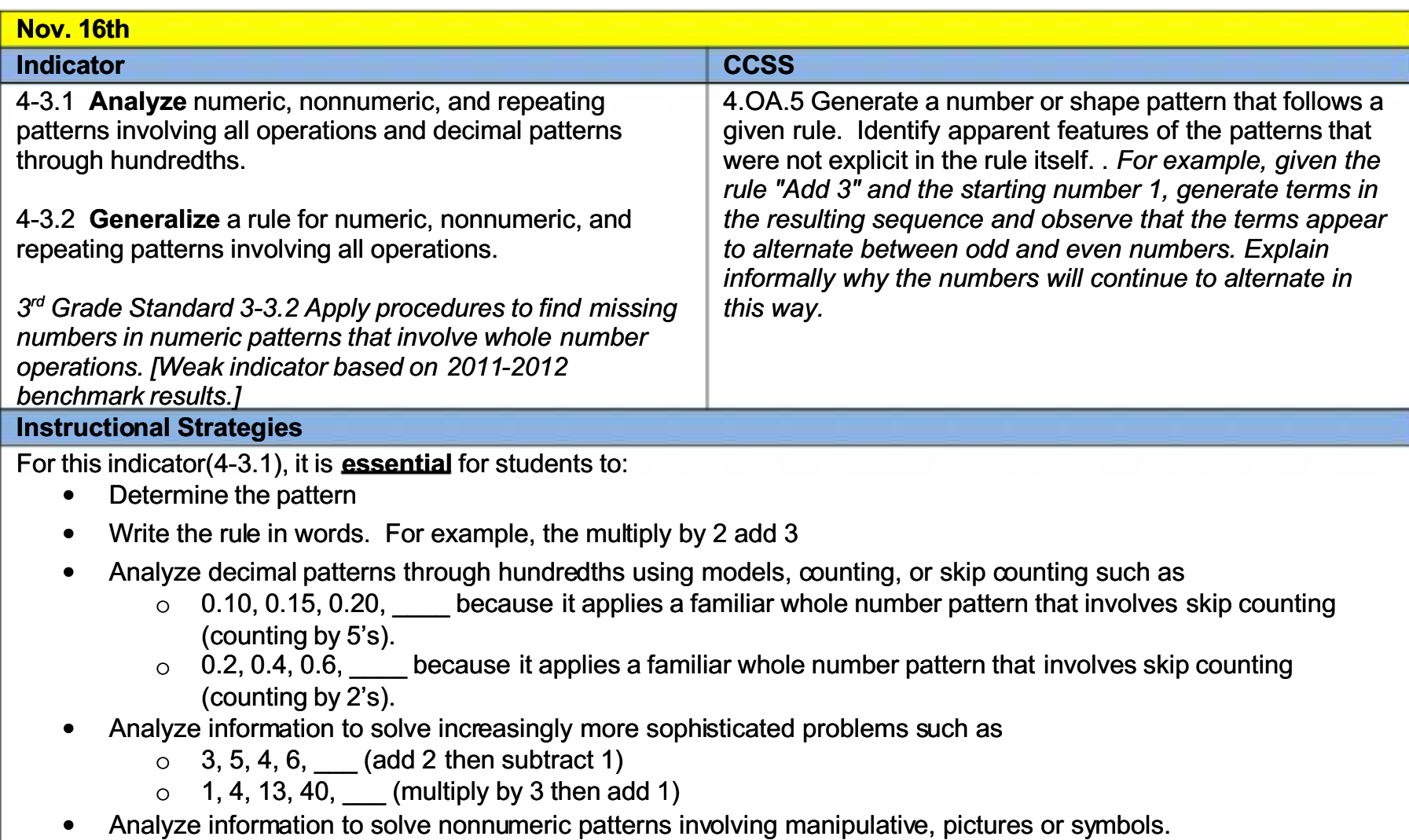

Determine the number of dots in Stage Four of the pattern.  $\circ$ 

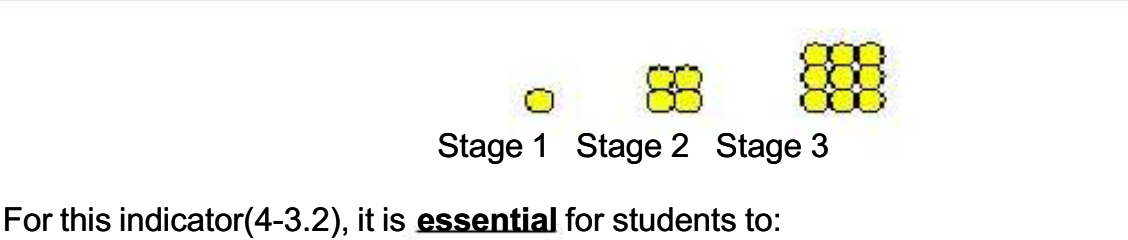

- Determine the pattern
- Write the rule in words. For example, the multiply by 2 add 3
- 1. Distribute tables and number sequences with all the information in/on them. Students determine the rule by using the following guidelines:
	- a. Look at the relationship(s) between the numbers.
	- b. Tell the relationship by using the operation sign  $(+, -, x, etc.)$  and what is happening each time  $(x5, -6, or +7)$  or write it in your own words. Quadrant C
- 2. Every Day Counts<sup>®</sup> Calendar Math daily calendar pieces. Quadrant A
- 3. Give students sentence strips with shapes or sound patterns. They determine the rule for the pattern. Quadrant A
- 4. Analyze at input/output tables to determine rule for table. Quadrant A
- 5. Use a hundred board. Use rules to find patterns within the numbers (multiples, factors, digits with a difference of 1). Students use different colors to show rules on their own hundred board. Quadrant A
- 6. Use triangles to create a day old "worm." Follow with a 2-day and 3-day-old worm. Find the pattern to create a tenday-old worm. Quadrant A
- 7. Read Anno's Magic Seeds by Mit Sumasa Anno.
- 8. Use money and decimal squares to analyze decimal pattems through hundredths. Show students a hundreds grid and divide it into quarters. Compare  $\frac{1}{4}$  to 25¢, 2/4 to 50¢3/4 to 75¢ and 1 to \$1.
- 9. Use Every Day Counts® Calendar Math daily calendar pieces to generalize a rule for patterns. Quadrant A
- 10. Use Navigating Through Algebra in Grades 3 through 5, "Triangle-Rule Machine," p. 58. Students describe the rule that will produce the perimeter for any given arrangement of triangles. Quadrant A
- 11. Students identify the "stem" or "core" of repeating patterns (numeric & non-numeric). Quadrant A

The core of the shape pattern

12. Compare multiple patterns and generalize a rule.

13. Use input output tables to generalize a rule.

**Resources** 

PASS Coach: Lesson 34, Math Expressions Textbook: Vol. 2 page 945, S<sup>3</sup> Curriculum, OCSD5 Teaching and **Learning Framework** 

Websites: www.thinkcentral.com (Standards Practice Worksheets), www.studvisland.com, www.ymathlive.com, www.learner.org/resources, www.eduplace.com

Benchmark #2 Testing Window: Nov. 5th - Nov. 16th

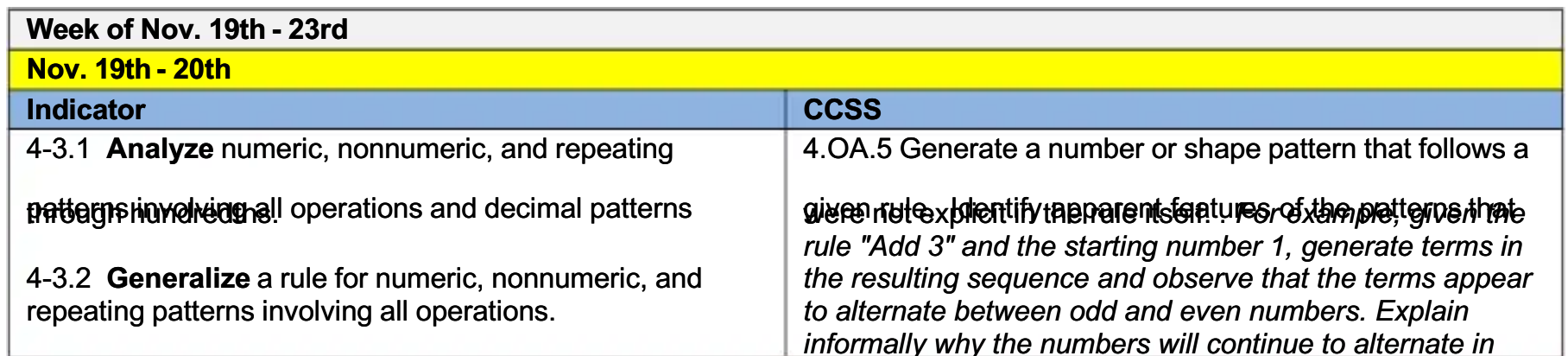

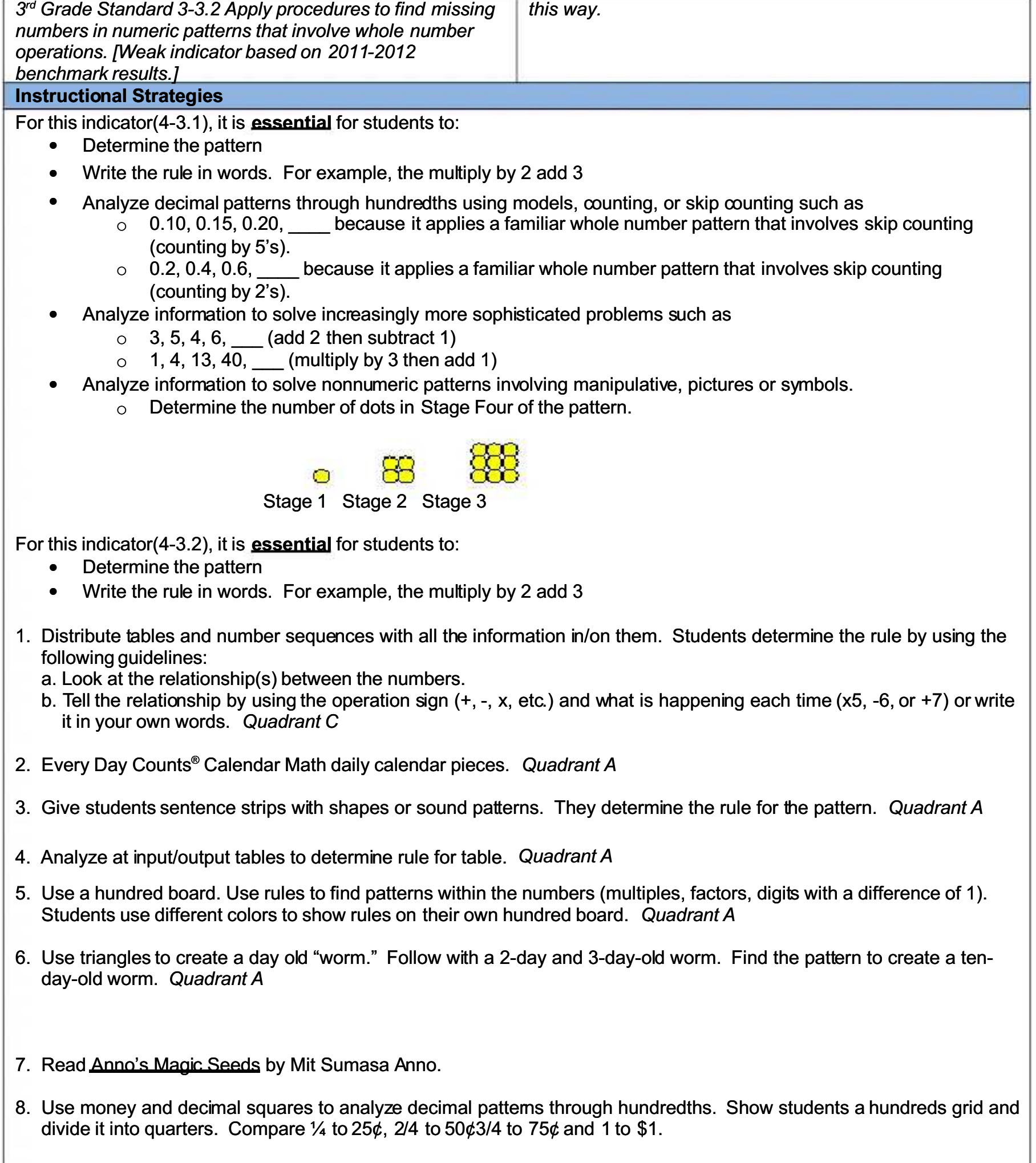

- 9. Use Every Day Counts Calendar Math daily calendar pieces to generalize a rule for patterns. Quadrant A
- 10. Use Navigating Through Algebra in Grades 3 through 5, "Triangle-Rule Machine," p. 58. Students describe the rule that will produce the perimeter for any given arrangement of triangles. Quadrant A

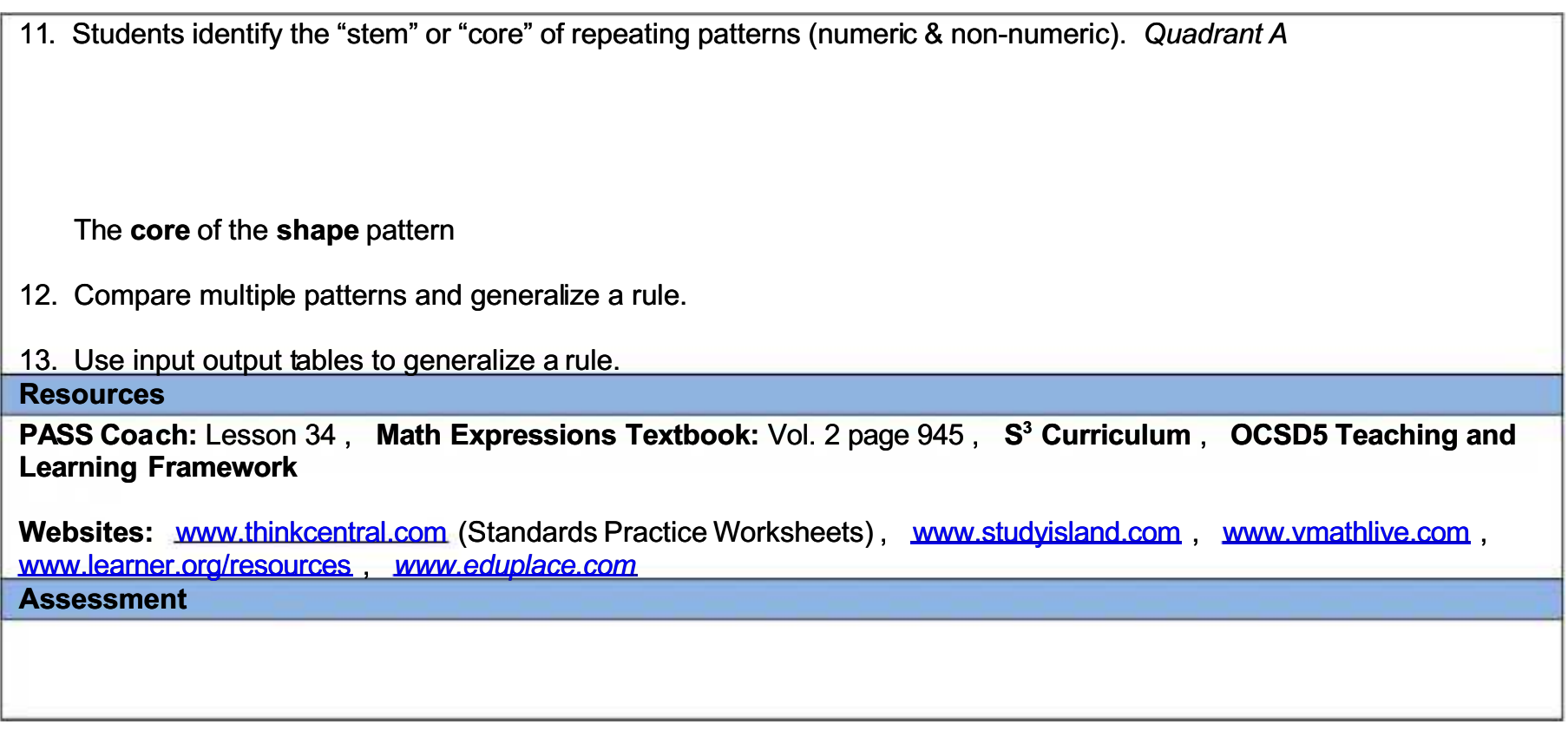

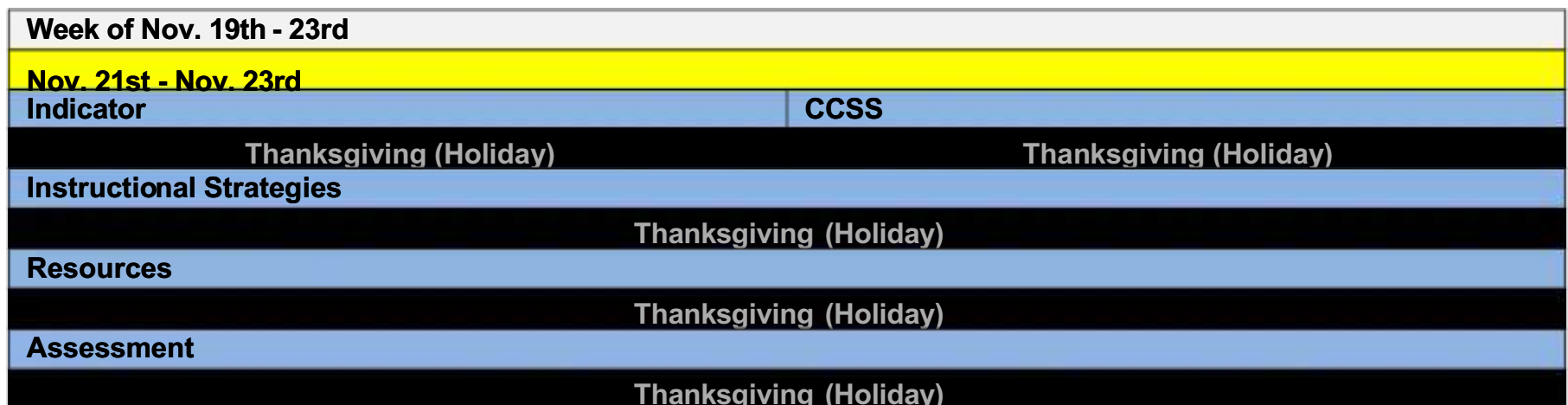

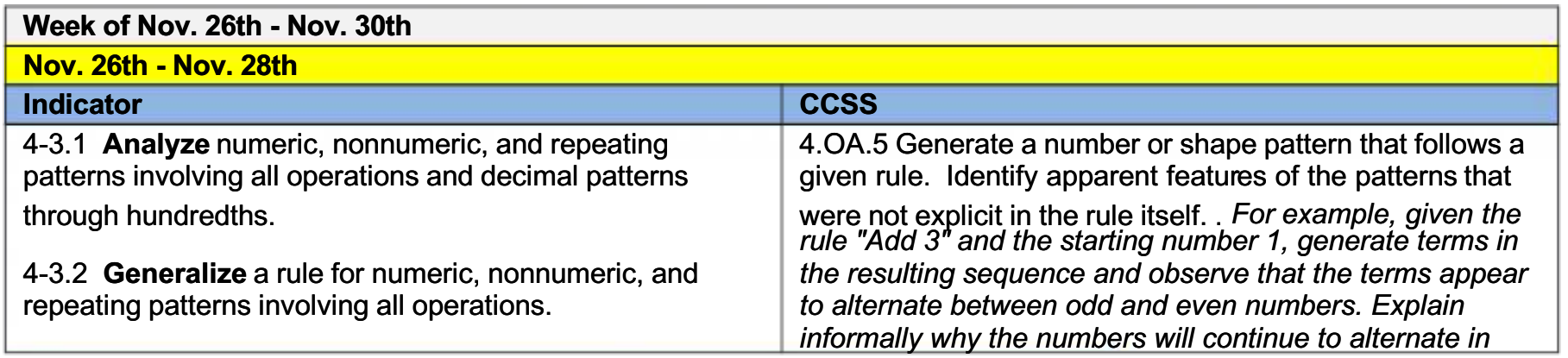

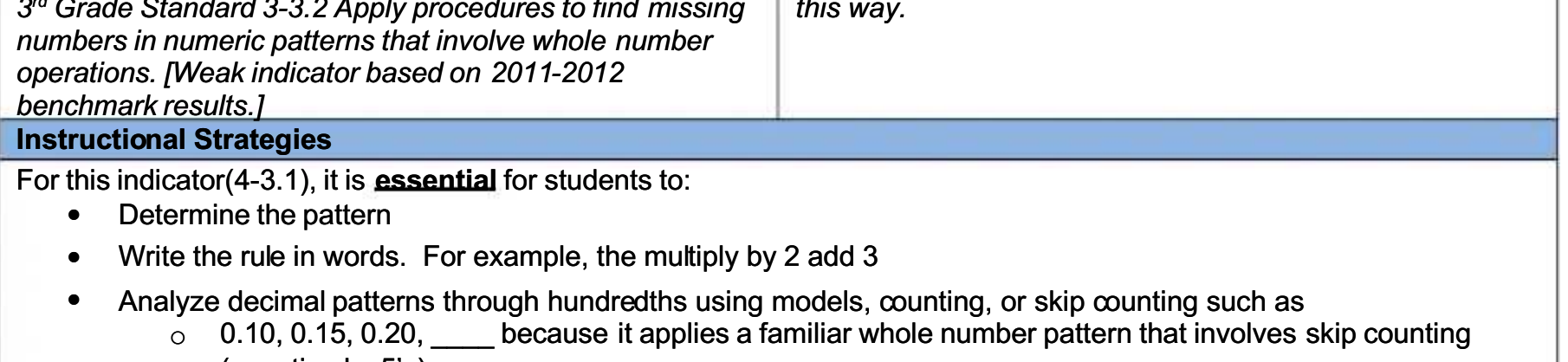

 $\overline{\phantom{a}}$ 

- (counting by 5's). because it applies a familiar whole number pattern that involves skip counting  $\circ$  0.2, 0.4, 0.6, (counting by 2's).
- Analyze information to solve increasingly more sophisticated problems such as
	- $\circ$  3, 5, 4, 6,  $\_\_$  (add 2 then subtract 1)
	- $\circ$  1, 4, 13, 40,  $\quad$  (multiply by 3 then add 1)
- Analyze information to solve nonnumeric patterns involving manipulative, pictures or symbols.
	- Determine the number of dots in Stage Four of the pattern.

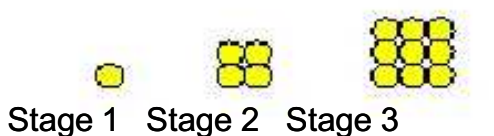

For this indicator (4-3.2), it is **essential** for students to:

Determine the pattern

 $\overline{\phantom{a}}$ 

- Write the rule in words. For example, the multiply by 2 add 3
- 1. Distribute tables and number sequences with all the information in/on them. Students determine the rule by using the following guidelines:
	- a. Look at the relationship(s) between the numbers.
	- b. Tell the relationship by using the operation sign  $(+, -, x, etc.)$  and what is happening each time  $(x5, -6, or +7)$  or write it in your own words. Quadrant C
- 2. Every Day Counts<sup>®</sup> Calendar Math daily calendar pieces. Quadrant A
- 3. Give students sentence strips with shapes or sound patterns. They determine the rule for the pattern. Quadrant A
- 4. Analyze at input/output tables to determine rule for table. Quadrant A
- 5. Use a hundred board. Use rules to find patterns within the numbers (multiples, factors, digits with a difference of 1). Students use different colors to show rules on their own hundred board. Quadrant A
- 6. Use triangles to create a day old "worm." Follow with a 2-day and 3-day-old worm. Find the pattern to create a tenday-old worm. Quadrant A
- 7. Read Anno's Magic Seeds by Mit Sumasa Anno.
- 8. Use money and decimal squares to analyze decimal pattems through hundredths. Show students a hundreds grid and divide it into quarters. Compare  $\frac{1}{4}$  to 25¢, 2/4 to 50¢3/4 to 75¢ and 1 to \$1.
- 9. Use Every Day Counts Calendar Math daily calendar pieces to generalize a rule for patterns. Quadrant A
- 10. Use Navigating Through Algebra in Grades 3 through 5, "Triangle-Rule Machine," p. 58. Students describe the rule that will produce the perimeter for any given arrangement of triangles. Quadrant A

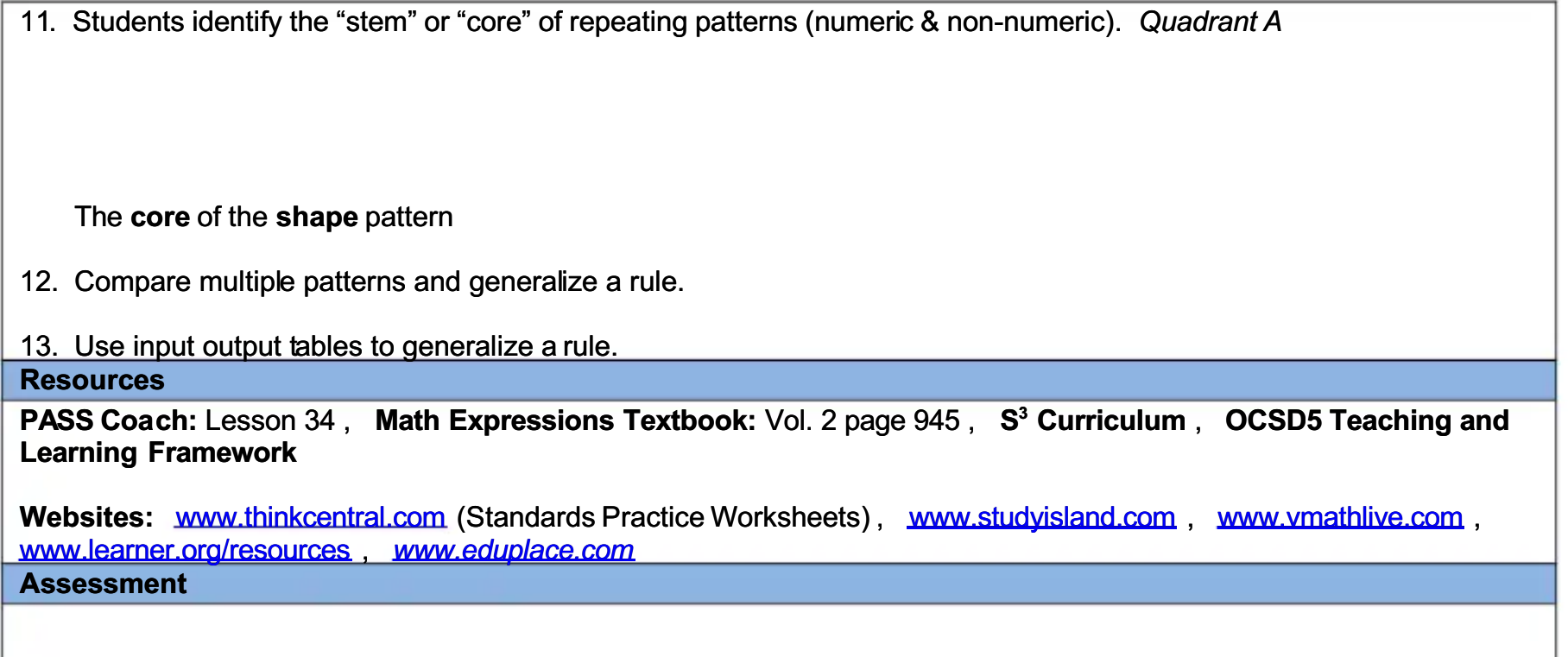

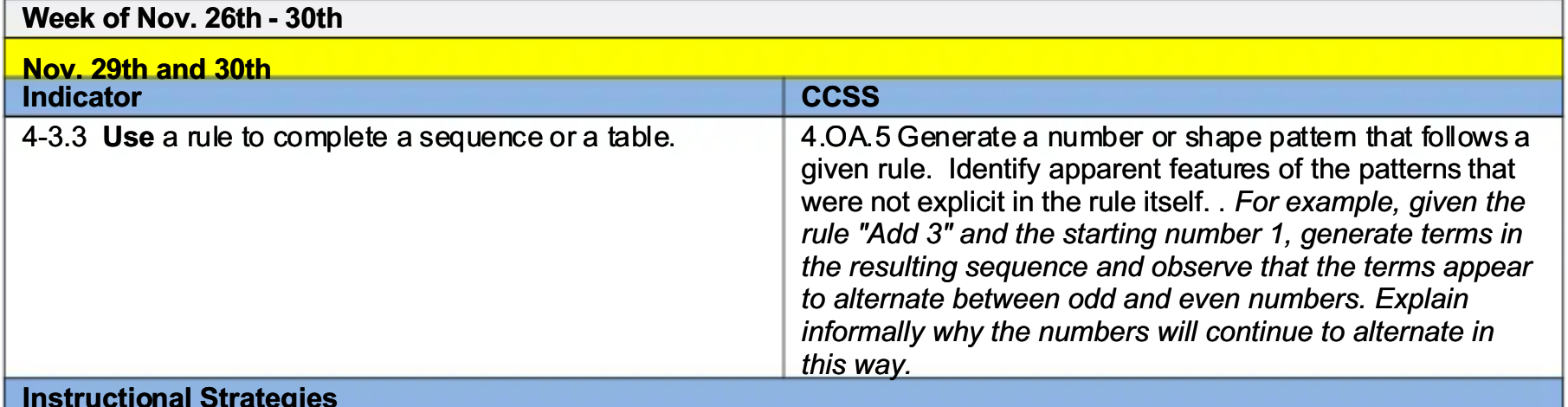

For this indicator(4-3.3), it is **essential** for students to:

- Determine the pattern  $\bullet$
- Interpret a rule
- Use the rule to complete a table or sequence<br>Perform operations fluently
- 1. Laminate some input, output tables. Give the tables, erasable markers, and rule cards (such as x9 or +4) to each group of 4-5. Write any 4 numbers on the overhead for them to put in the input column and have each group use the rule and draw the table in their journals. Switch rule cards with the groups and continue. Quadrant A
- 2. Draw number lines on sentence strips and laminate. Give each pair a number line. Draw a number line on the board with missing numbers in the sequence. Have the students use erasable markers to fill in what is missing. They can write the rule on the back of the sentence strip. Quadrant A
- 3. Laminate empty tables for each student or pair of students. Supply them with erasable markers. Give the students a lead in sentence such as," Dylan's allowance is four dollars a week..." Explain how much he will have in six weeks. Have them turn the information into a table and describe what is happening (see example below). Represent charts both vertically and horizontally. Quadrant B

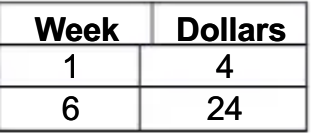

**Describe:** Each week Dylan does his chores he can put another four dollars in the bank. So for each week, you

multiply by four.

4. Use a number line to demonstrate skip counting of decimals. Have students write the examples in their journals and create their own number lines to show decimal patterns. These can be written on sentence strips. Have students explain and extend the pattern. Quadrant A

> $0.45$  $0.47$ 0.49

5. Laminate a large 5" by 7" input/output table. Have a different letter representing the answers on the right side (output) of the table. Leave the left side (input) of the table blank. Give the students a rule for the table such as, x 8. Have the students take turns writing any number they wish with an erasable marker in the blanks on the input side. Quadrant A

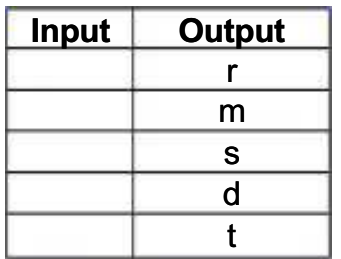

The class draws the table in their math journal and completes the table each time by telling what product each letter represents. This can be adapted for sums, differences, and quotients. **Resources** 

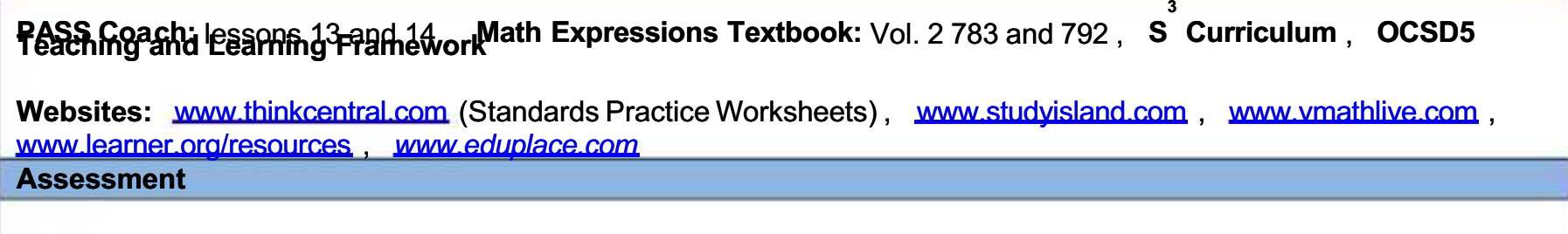

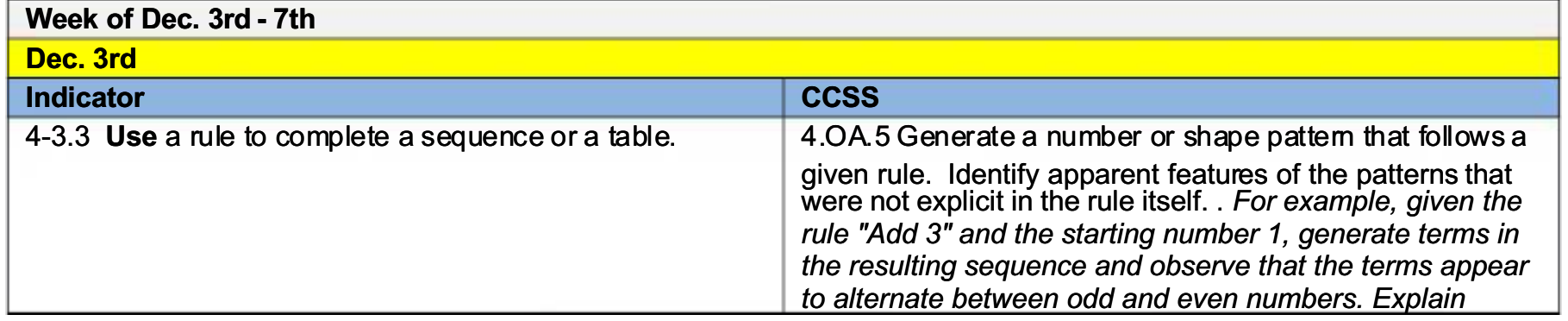

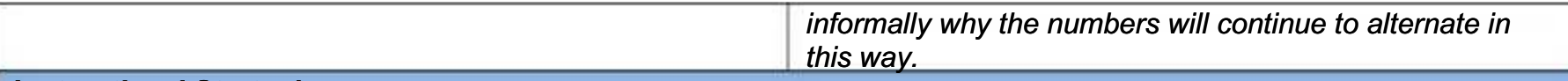

#### **Instructional Strategies**

For this indicator(4-3.3), it is **essential** for students to:

- Determine the pattern
- Interpret a rule
- Use the rule to complete a table or sequence
- Perform operations fluently
- 1. Laminate some input, output tables. Give the tables, erasable markers, and rule cards (such as x9 or +4) to each group of 4-5. Write any 4 numbers on the overhead for them to put in the input column and have each group use the rule and draw the table in their journals. Switch rule cards with the groups and continue. Quadrant A
- 2. Draw number lines on sentence strips and laminate. Give each pair a number line. Draw a number line on the board with missing numbers in the sequence. Have the students use erasable markers to fill in what is missing. They can write the rule on the back of the sentence strip. Quadrant A
- 3. Laminate empty tables for each student or pair of students. Supply them with erasable markers. Give the students a lead in sentence such as," Dylan's allowance is four dollars a week..." Explain how much he will have in six weeks. Have them turn the information into a table and describe what is happening (see example below). Represent charts both vertically and horizontally. Quadrant B

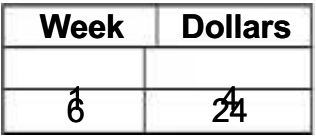

Describe: Each week Dylan does his chores he can put another four dollars in the bank. So for each week, you multiply by four.

4. Use a number line to demonstrate skip counting of decimals. Have students write the examples in their journals and create their own number lines to show decimal patterns. These can be written on sentence strips. Have students explain and extend the pattern. Quadrant A

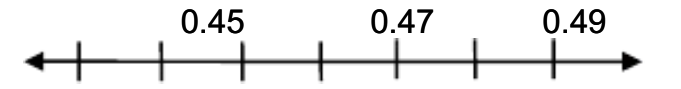

5. Laminate a large 5" by 7" input/output table. Have a different letter representing the answers on the right side (output) of the table. Leave the left side (input) of the table blank. Give the students a rule for the table such as, x 8. Have the

students take turns writing any number they wish with an erasable marker in the blanks on the input side. Quadrant A

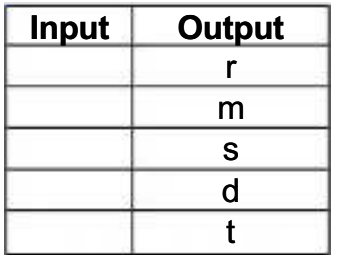

The class draws the table in their math journal and completes the table each time by telling what product each letter represents. This can be adapted for sums, differences, and quotients.

### **Resources**

PASS Coach: lessons 13 and 14, Math Expressions Textbook: Vol. 2 783 and 792, S<sup>3</sup> Curriculum, OCSD5 **Teaching and Learning Framework** 

Websites: www.thinkcentral.com (Standards Practice Worksheets), www.studyisland.com, www.vmathlive.com,<br>www.learner.org/resources, www.eduplace.com

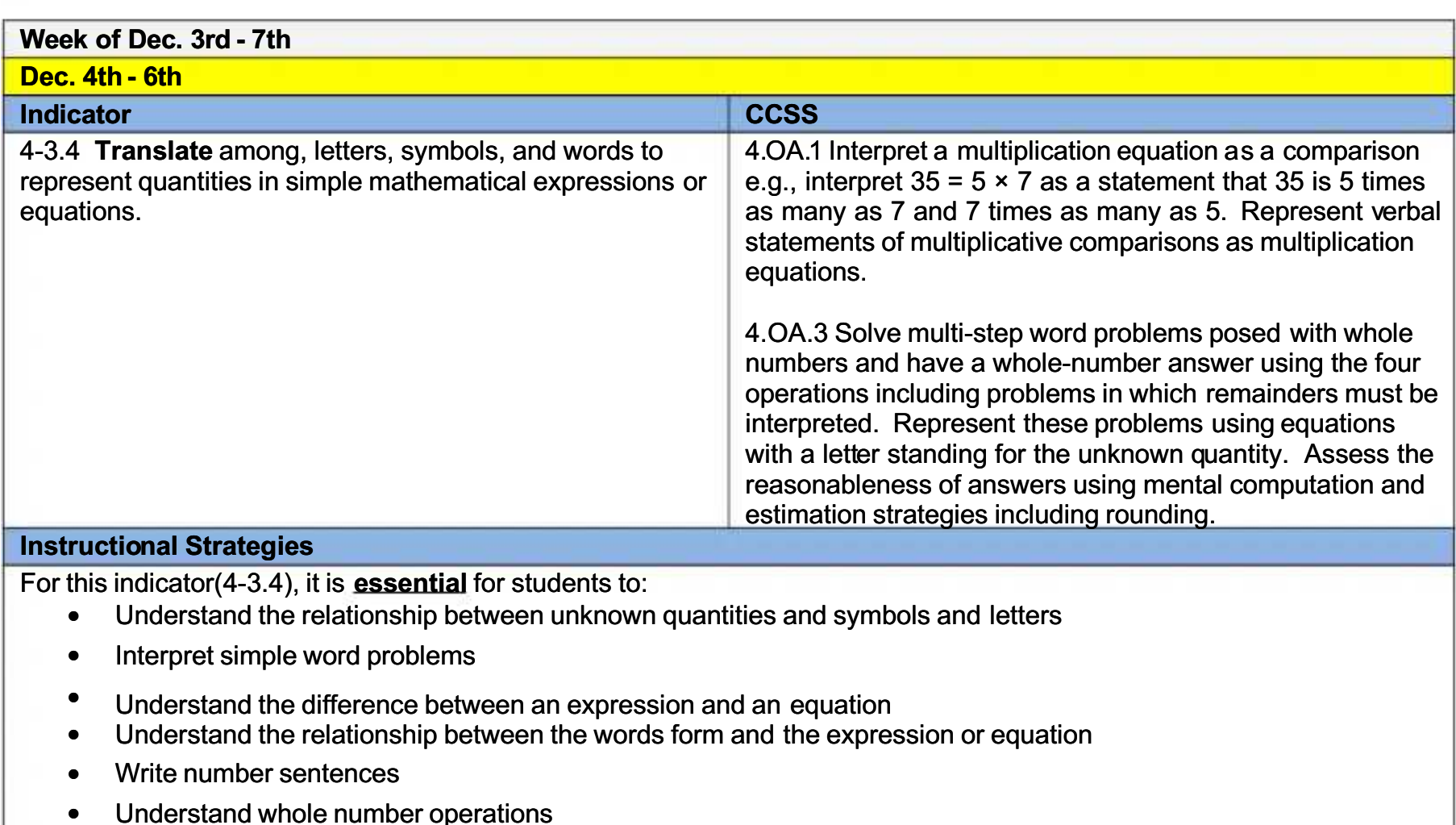

Warm up:

- Review missing subtrahends, addends etc. using blanks 45 = 34
- Review pattern rules; such as, +15 fits the pattern 30, 45, 575.  $\bullet$
- 1. Prepare a chart with numbers being represented by the letters of the alphabet. Ex.  $a = 1$ ,  $b = 2$ ,  $c = 3$ ,  $d = 4$ , etc. Write  $r + a$  and have them tell you what the value of that expression would be. Then write  $w - r$  and have students tell you what the value of that expression would be. Discuss how they found each value. Quadrant C
- 2. Make 10 to 12 sets of cards with missing addends on them represented by letters and the letter and answer on the other. Distribute them at random face up and call on one student to find the matching card by looking on the other students' desk. Continue until all matches have been found. Quadrant A
- 3. Make a chart using symbols to represent a number. Have the student tell you the sum, difference, or product of the two. Quadrant A
- 4. Read Math Anneal Mind Stretching Math Riddles by Greg Tang.
- 5. Give students simple word problems and have them write an equation showing the missing information as a variable. Solve problems when teaching 4-3.5.

**Resources** 

PASS Coach: lesson 15, S<sup>3</sup> Curriculum, OCSD5 Teaching and Learning Framework

Websites: www.thinkcentral.com (Standards Practice Worksheets), www.studyisland.com, www.ymathlive.com, www.learner.org/resources www.eduplace.com **Assessment** 

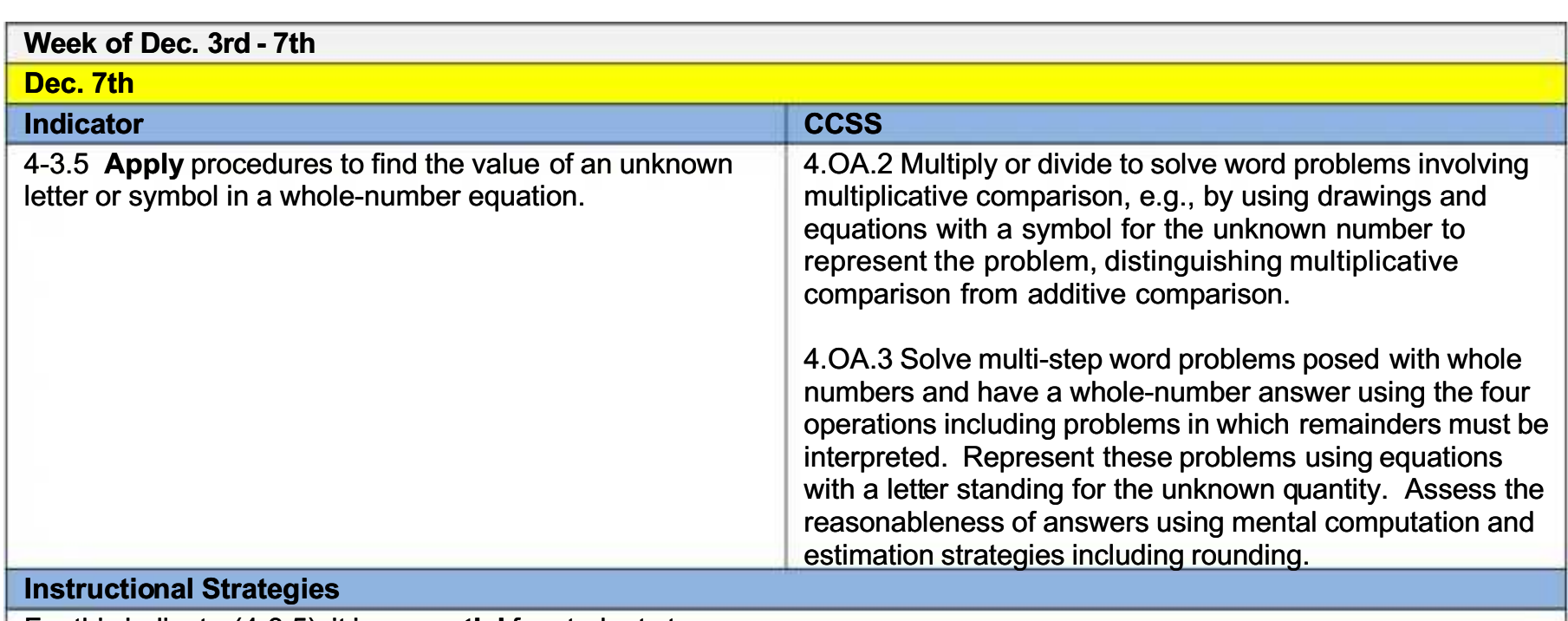

For this indicator (4-3.5), it is **essential** for students to:

- Find the value when the symbol representing the unknown quantity in different positions. For example,
	- $\alpha$   $x3=6$  $0 \t3 + 5$
	- $0 \quad 7 2 = G$
- 1. Prepare cards like in the example. Give students the cards such as,  $45 + x > 45 +$  Have them tell you all the positive whole numbers that would make the number sentence true (1, 2, 3, 4, 5, 6). Discuss. Quadrant A
- 2. Have one student write any number sentence on the board. Have the other students see how many different ways they could get the same answer. Have them write these in their math journals. Quadrant C Ex:  $8 + n = 13$
- 3. Tell students there are several ways to represent relationships using equations. Explain each and have them write examples in their math journals. Quadrant A

Ex:  $n + 7 = 15$ 

- 4. Write an equation such as  $n + 5 = 12$  on the overhead. Give each student a card with one number on it. Call students up to the overhead or board and see if their card solves the equation correctly when they cover the "n". In the example,  $12 + x = 18$ , means 12 plus how many equals 18.  $(12 + 6 = 18)$  Quadrant A
- 5. Play "Equation Bingo": Teacher calls out or writes an equation on the board, for example  $8 \times p = 56$ . Students cover the number  $(p)$  on their bingo card (if that factor is there). Use a variety of equations with all different operations. **Quadrant A**

### **Resources**

PASS Coach: lesson 16, S<sup>3</sup> Curriculum, OCSD5 Teaching and Learning Framework

Websites: www.thinkcentral.com (Standards Practice Worksheets), www.studvisland.com, www.ymathlive.com, www.learner.org/resources, www.eduplace.com **Assessment** 

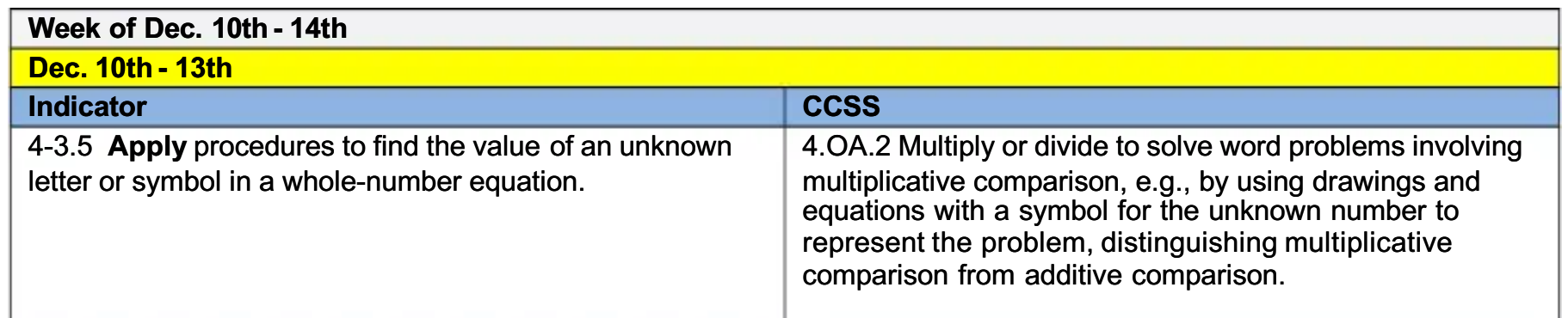

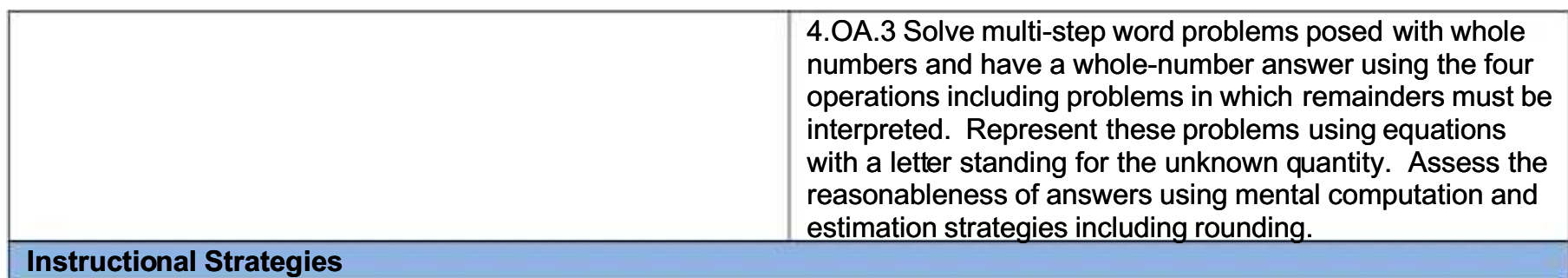

For this indigator (4-3.5) wit is essential for students to: the unknown quantity in different positions. For example,

 $\circ x3 = 6$ 

- $0 \t3 + 5$
- $0 \t 7 2 = G$
- 1. Prepare cards like in the example. Give students the cards such as,  $45 + x > 45 +$  Have them tell you all the positive whole numbers that would make the number sentence true (1, 2, 3, 4, 5, 6). Discuss. Quadrant A
- 2. Have one student write any number sentence on the board. Have the other students see how many different ways they could get the same answer. Have them write these in their math journals. Quadrant C Ex:  $8 + n = 13$
- 3. Tell students there are several ways to represent relationships using equations. Explain each and have them write examples in their math journals. Quadrant A

Ex:  $n + 7 = 15$ 

- 4. Write an equation such as  $n + 5 = 12$  on the overhead. Give each student a card with one number on it. Call students up to the overhead or board and see if their card solves the equation correctly when they cover the "n". In the example,  $12 + x = 18$ , means 12 plus how many equals 18.  $(12 + 6 = 18)$  Quadrant A
- 5. Play "Equation Bingo": Teacher calls out or writes an equation on the board, for example  $8 \times n = 56$ . Students cover the number (n) on their bingo card (if that factor is there). Use a variety of equations with all different operations. Quadrant A

**Resources** 

**PASS Coach: lesson 16, S<sup>3</sup> Curriculum, OCSD5 Teaching and Learning Framework** 

Websites: www.thinkcentral.com (Standards Practice Worksheets), www.studvisland.com, www.ymathlive.com, www.learner.org/resources, www.eduplace.com

**Assessment** 

Dec. 14th **Indicator CCSS Review Algebra Unit Instructional Strategies Resources OCSD5 Teaching and Learning Framework** Websites: Think Central: Standards Practice Worksheets, www.quizlet.com, http://www.free-trainingtutorial.com/sequences-games.html: (patterns), http://www.softschools.com/math/patterns/game/: (patterns), www.superkids.com/aweb/tools/math,http://gamequarium.com/math.htm,www.superteachertools.com: Jeopardy, Speed Math Quiz Maker, Who Wants to be a Millionaire, Board Game, Hang Man **Assessment** 

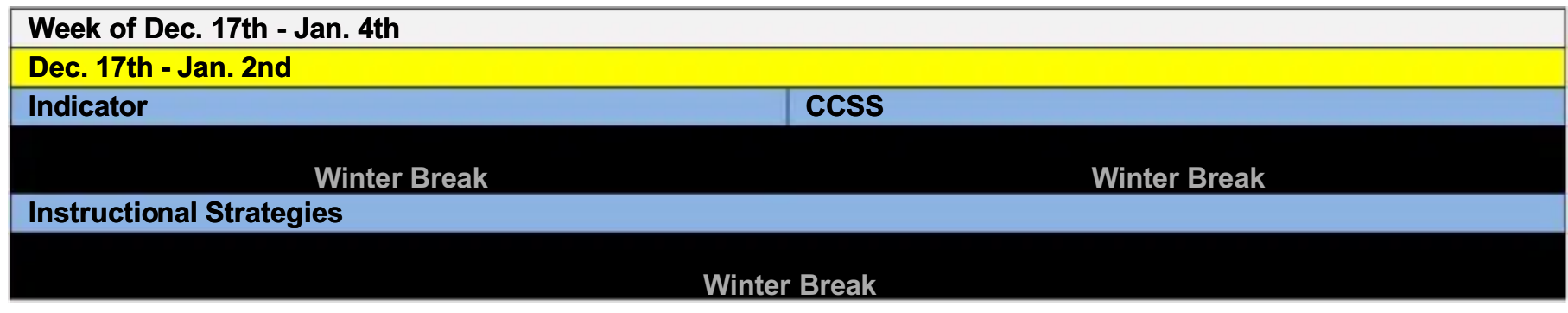

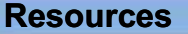

**Winter Break** 

Assessment

**Winter Break** 

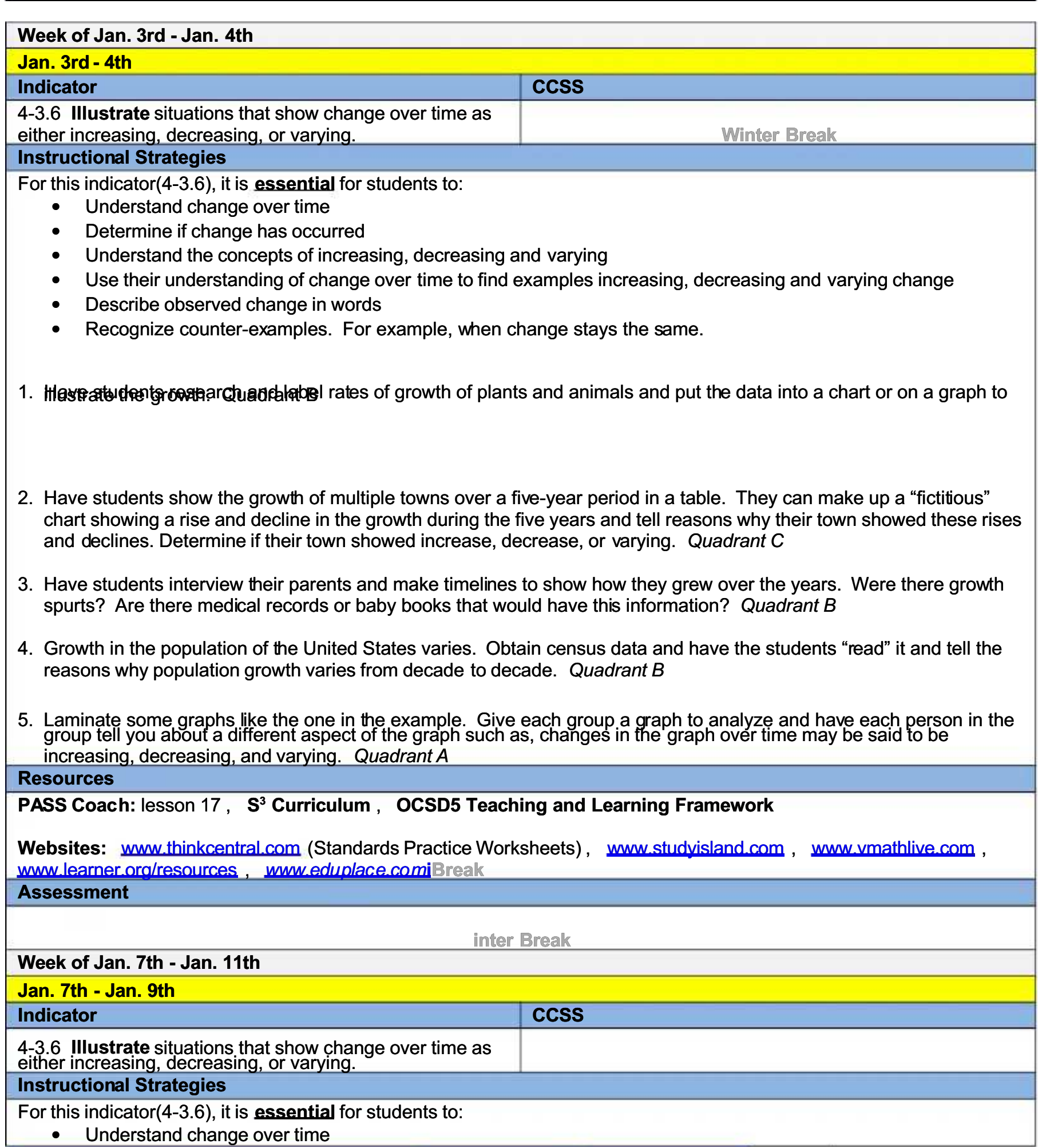

54

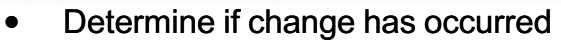

- Understand the concepts of increasing, decreasing and varying
- Use their understanding of change over time to find examples increasing, decreasing and varying change
- Describe observed change in words
- Recognize counter-examples. For example, when change stays the same.
- 1. Have students research and label rates of growth of plants and animals and put the data into a chart or on a graph to illustrate the growth. Quadrant B
- 2. Have students show the growth of multiple towns over a five-year period in a table. They can make up a "fictitious" chart showing a rise and decline in the growth during the five years and tell reasons why their town showed these rises and declines. Determine if their town showed increase, decrease, or varying. Quadrant C
- 3. Have students interview their parents and make timelines to show how they grew over the years. Were there growth spurts? Are there medical records or baby books that would have this information? Quadrant B
- 4. Growth in the population of the United States varies. Obtain census data and have the students "read" it and tell the reasons why population growth varies from decade to decade. Quadrant B
- 5. Laminate some graphs like the one in the example. Give each group a graph to analyze and have each person in the

proup tell you about a different aspect of the graph such as, changes in the graph over time may be said to be

## **Resources**

## PASS Coach: lesson 17, S<sup>3</sup> Curriculum, OCSD5 Teaching and Learning Framework

Websites: www.thinkcentral.com (Standards Practice Worksheets), www.studyisland.com , [www.vmathlive.com](http://www.vmathlive.com/) , www.learner.org/resources , www.eduplace.com[iB](http://www.eduplace.comi/)reak

**Assessment** 

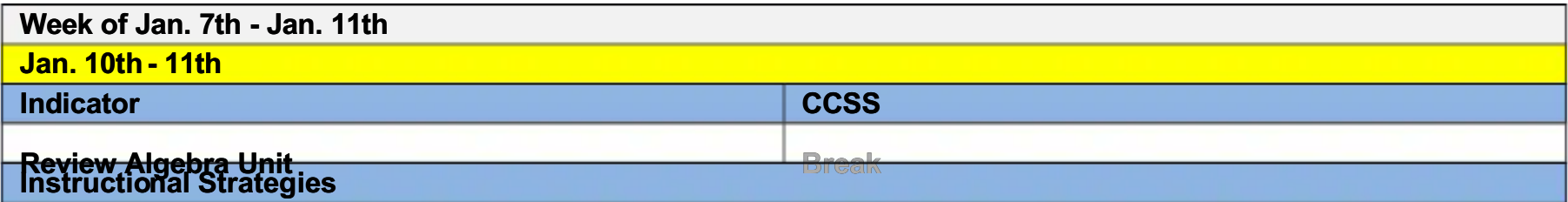

#### **Resources**

**OCSD5 Teaching and Learning Framework** 

Websites: www.superteachertools.com: Jeopardy, Speed Match Quiz Maker, Who Wants to be a Millionaire, Board Game, Hang Man, Think Central: Standards Practice Worksheets, www.quizlet.com, http://www.freetraining-tutorial.com/sequences-games.html : (patterns), www.superkids.com/aweb/tools/math, http[:](http://www.softschools.com/math/patterns/game/)//gamequarium.com/math.htm , http://www.softschools.com/math/patterns/game/ : (patterns) Winter Break **Assessment** 

Winter Break

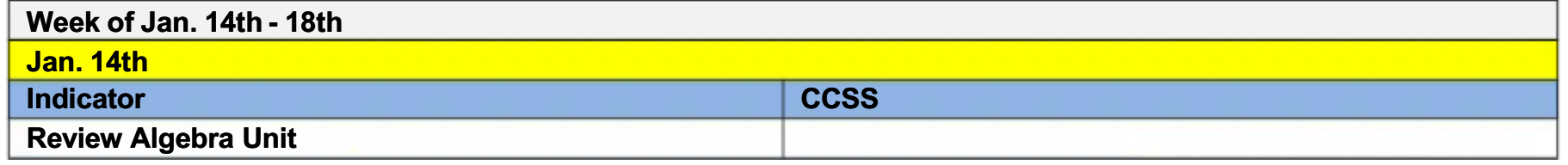

**Instructional Strategies** 

**Winter Break** 

#### **Resources**

**OCSD5 Teaching and Learning Framework** 

Websites: www.superteachertools.com: Jeopardy, Speed Match Quiz Maker, Who Wants to be a Millionaire, Board Game, Hang Man, Think Central: Standards Practice Worksheets, www.quizlet.com, http://www.free-

training-tutorial.com/sequences-games.html : (patterns) www.superkids.com/aweb/tools/math<br>http://gamequarium.com/math.html, http://www.softschools.com/math/patterns/game/: (patterns)Winter Break **Assessment** 

**Winter Break** 

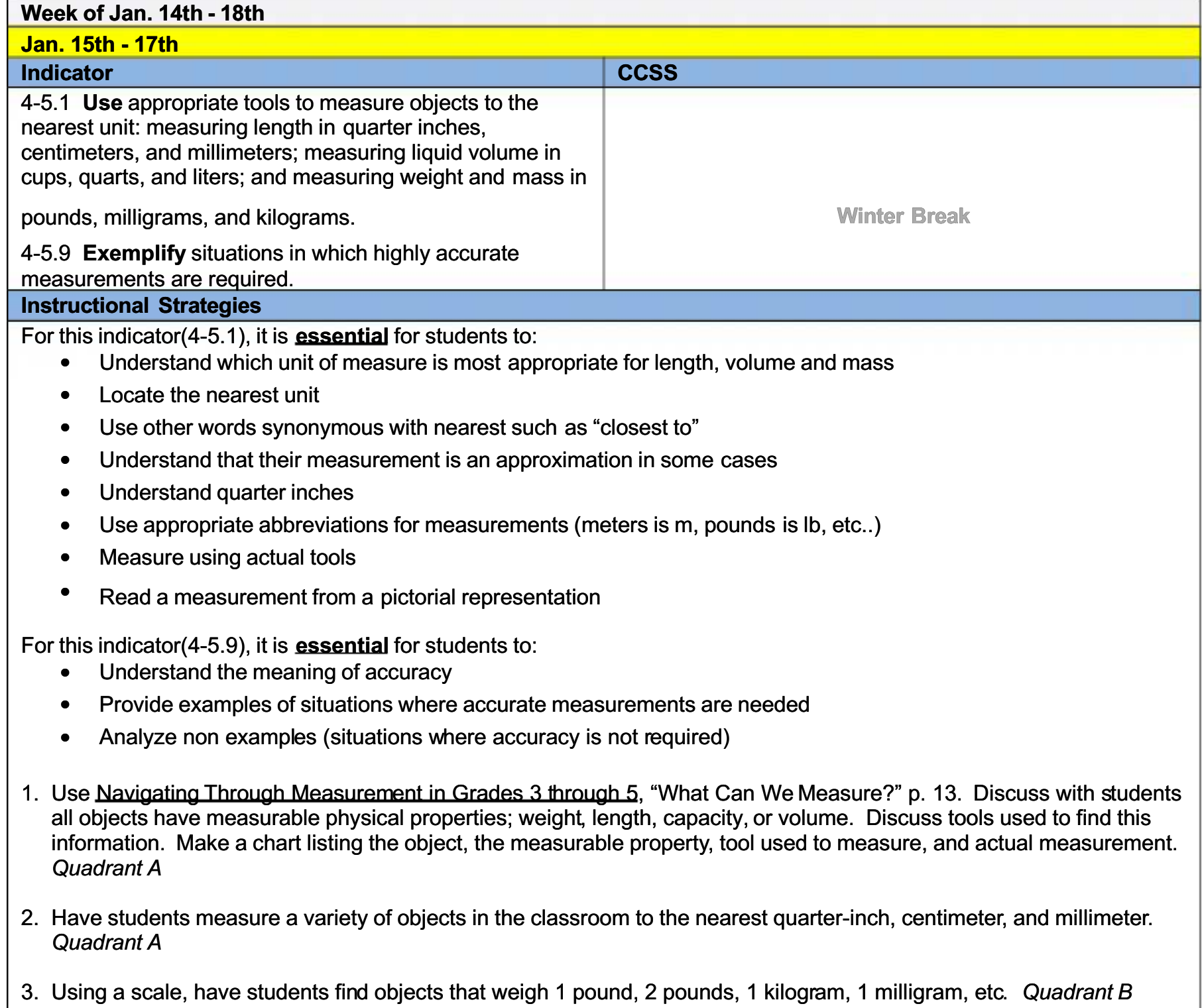

4. United Streaming Video: Tools for Measurement: reviews appropriate tools for measurement.

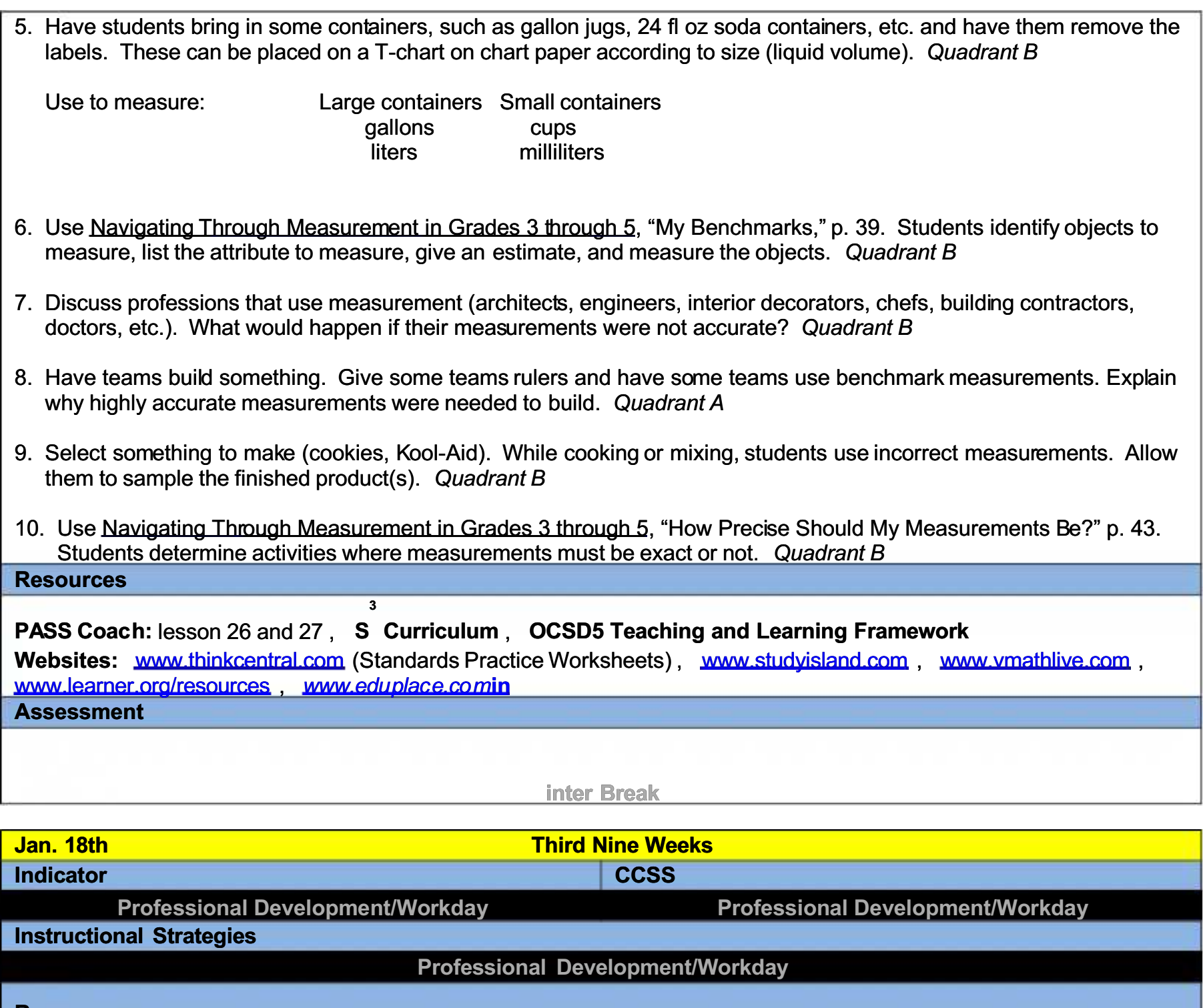

57

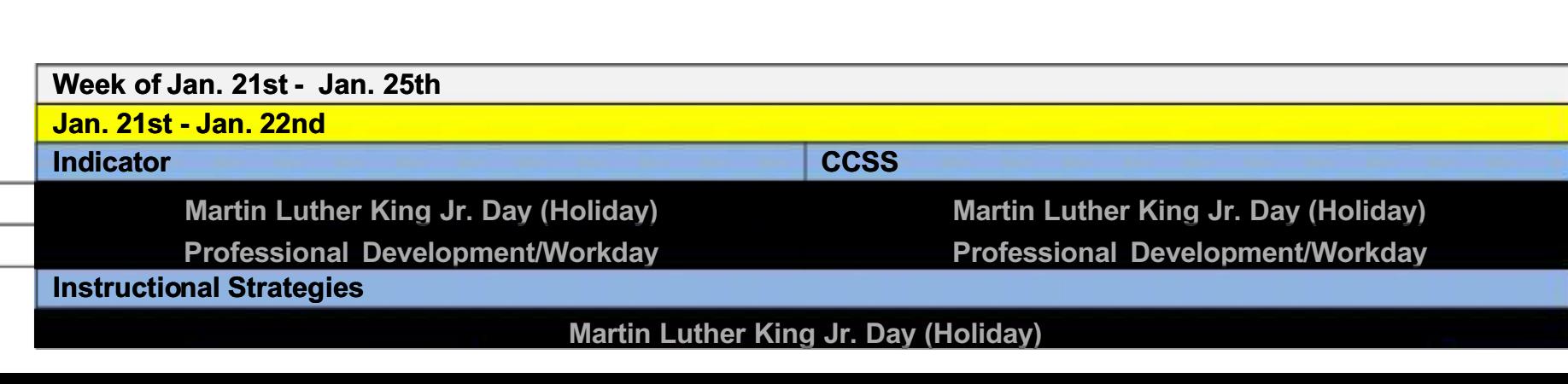

Professional Development/Workday

Professional Development/Workday

Assessment

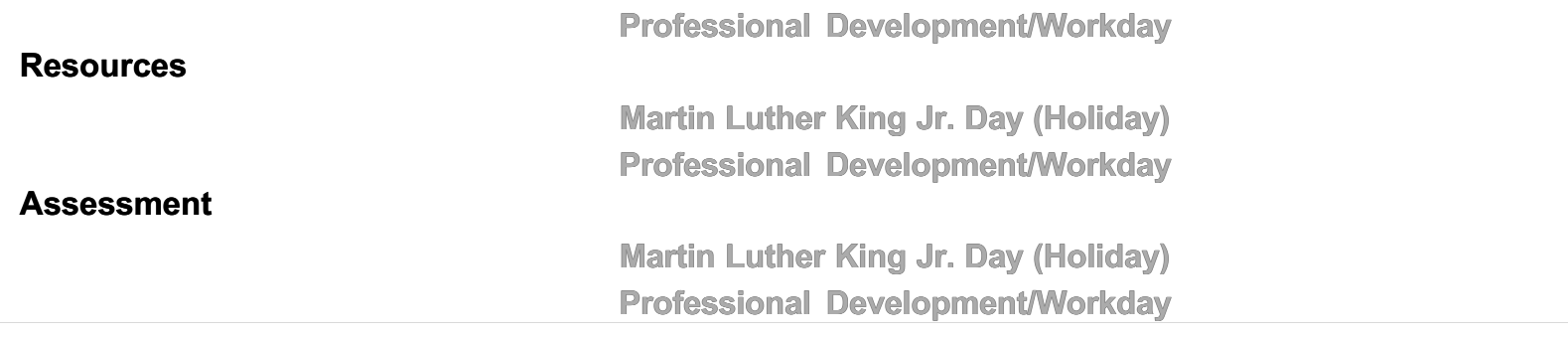

# Week of Jan. 23rd - Jan. 25th Jan. 23rd - 25th **Indicator**

4-5.8 Recall equivalencies associated with liquid volume, time, weight, and length: 8 liquid ounces = 1 cup, 2 cups = 1 pint, 2 pints = 1 quart, 4 quarts = 1 gallon;  $365 \text{ days} = 1$ year, 52 weeks = 1 year; 16 ounces = 1 pound,  $2,000$ pounds = 1 ton; and  $5,280$  feet = 1 mile.

4-5.3 Use equivalencies to convert units of measure within the U.S. Customary System: converting length in inches, feet, yards, and miles; converting weight in ounces, pounds, and tons; converting liquid volume in cups, pints,

Weelts, alay gallons; and weaverling dispersed in years, months,

3rd Grade Standard 3-5.4 Use common referents to make comparisons and estimates associated with length, liquid volume, and mass and weight: meters compared to yards, kilometers to miles, liters to quarts, and kilograms to pounds. [Weak indicator based on 2011-2012 benchmark results.]

## **Instructional Strategies**

For this indicator  $(4-5.8)$ , it is **essential** for students to:

Recall the listed equivalencies

For this indicator(4-5.3), it is essential for students to:

- Analyze concrete and or pictorial models to determine the relationships among these measures.
- Convert units using the basic relationships
- 1. Model with students: 2 cups in a pint, 2 pints in a quart, 4 quarts in a gallon using measuring cups and containers. Quadrant A
- 2. Review relationships with time how many days are in a year? Quadrant A
- 3. Play concentration with equivalencies. Quadrant C
- 4. Play Bingo. Students create boards and call out equivalencies. Quadrant D
- 5. Model "Gallon Man" strategy to help students recall liquid volume equivalencies.

# **CCSS**

4.MD.1 Know relative sizes of measurement units within one system of units including km, m, cm; kg, g; lb, oz.; l, ml; hr, min, sec. Within a single system of measurement, express measurements in a larger unit in terms of a smaller unit. Record measurement equivalents in a two column table. For example, know that 1 ft is 12 times as long as 1 in. Express the length of a 4 ft snake as 48 in. Generate a conversion table for feet and inches listing the number pairs (1, 12), (2, 24), (3, 36), ...

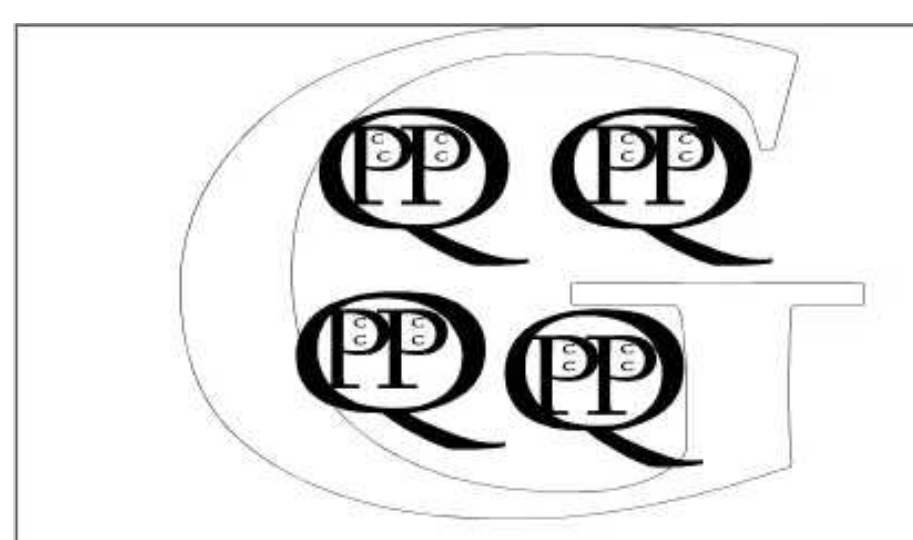

6. Laminate blank input, output tables. Use blank tables to show the relationship between customary units. Quadrant A

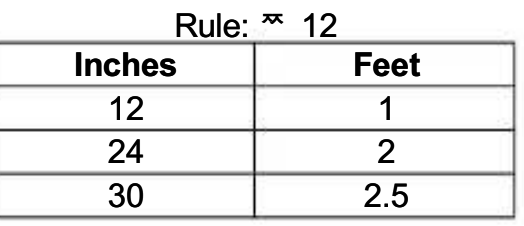

- 7. Play "I Have" with the students as a review. Prepare a set of questions, each on different index cards. Put the answers to each question on the back of another card's question. Pass them out at random and have a student start<br>by reading his/her question (What would one meter equal in centimeters?). Another student that has the answe it and then reads his/her question (What is two pounds in ounces?). The game continues until all the cards have been read. Quadrant A
- 8. Have students bring some containers, such as gallon jugs, 24 FL OZ soda containers, etc. and have them remove the labels. These can be placed on chart paper to show the conversions as they are on the labels. Quadrant B
- 9. Have students create input/output tables. Use the tables to demonstrate converting periods of time. 1 minute = 60 seconds, 1 hour = 60 minutes, 1 day = 24 hours, 2 days = 48 hours, 1.5 days = 36 hours (Can be used w/feet, inches, ounces, cups, pints, etc.) Quadrant A

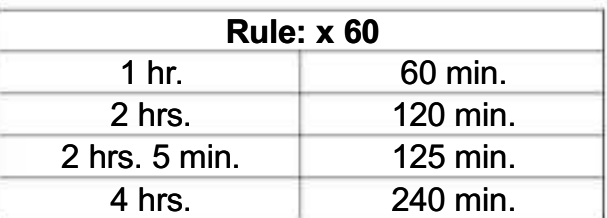

10. Provide a calendar and date cards. Have a student pick a card and show that date on the calendar. Have the students tell how many hours it has been since January 1<sup>st</sup> or any arbitrary date. Quadrant B

#### **Resources**

PASS Coach: lesson 23 and 28, Math Expressions Textbook: Vol. 2 pages 1161, 1175, and 1187, S<sup>3</sup> Curriculum, **OCSD5 Teaching and Learning Framework** 

Websites: www.thinkcentral.com (Standards Practice Worksheets), www.studyisland.com, www.vmathlive.com, www.learner.org/resources , www.eduplace.com **Assessment** 

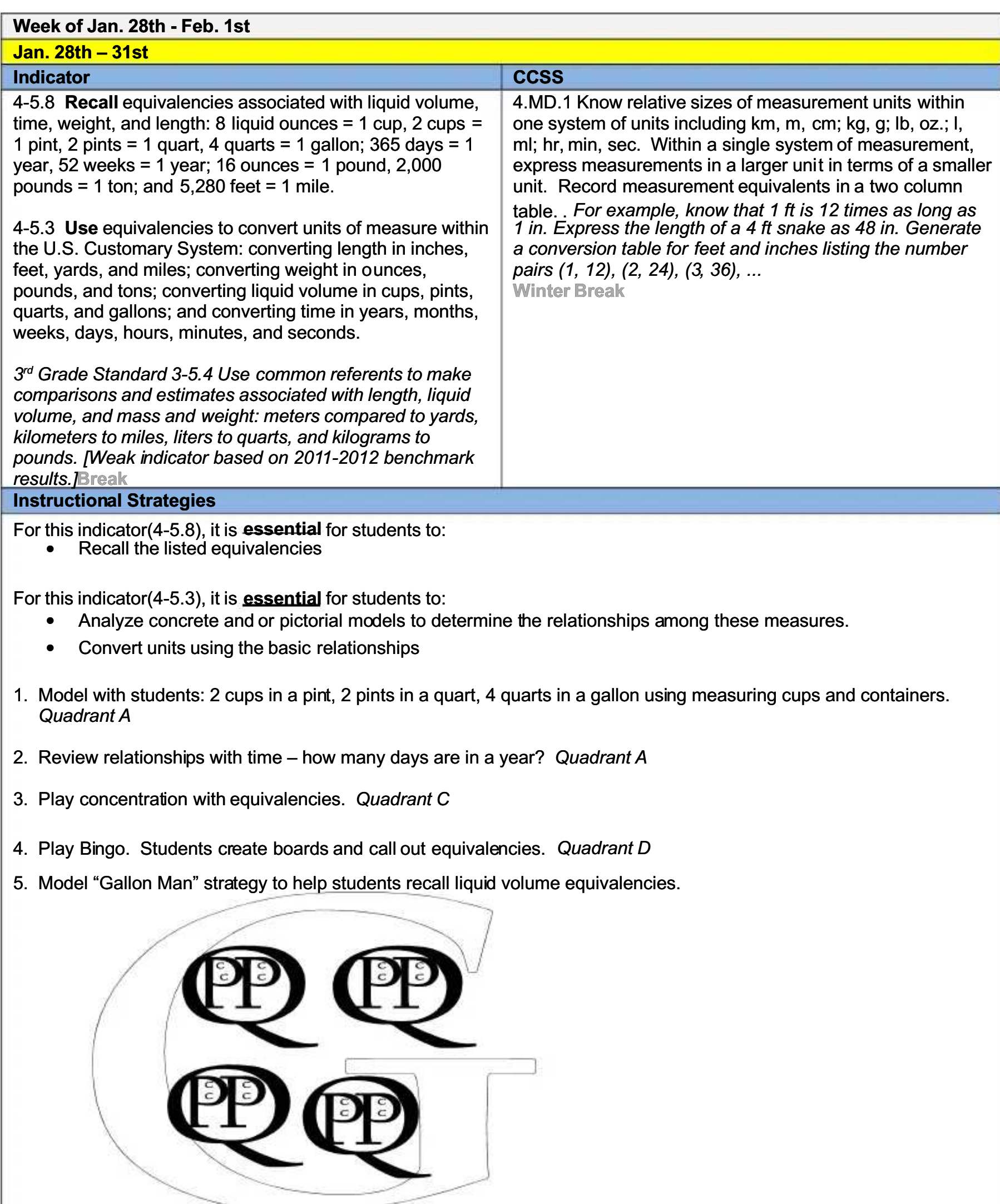

60

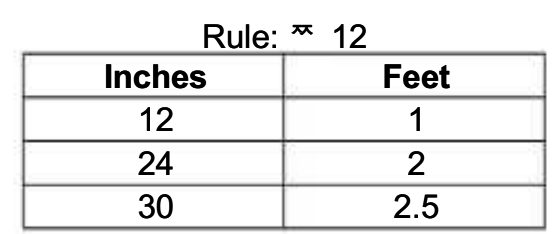

- 7. Play "I Have" with the students as a review. Prepare a set of questions, each on different index cards. Put the answers to each question on the back of another card's question. Pass them out at random and have a student start by reading his/her question (What would one meter equal in centimeters?). Another student that has the answer reads it and then reads his/her question (What is two pounds in ounces?). The game continues until all the cards have been read. Quadrant A
- 8. Have students bring some containers, such as gallon jugs, 24 FLOZ soda containers, etc. and have them remove the labels. These can be placed on chart paper to show the conversions as they are on the labels. Quadrant B
- 9. Have students create input/output tables. Use the tables to demonstrate converting periods of time. 1 minute = 60 seconds, 1 hour = 60 minutes, 1 day = 24 hours, 2 days = 48 hours, 1.5 days = 36 hours (Can be used w/feet, inches, ounces, cups, pints, etc.) Quadrant A

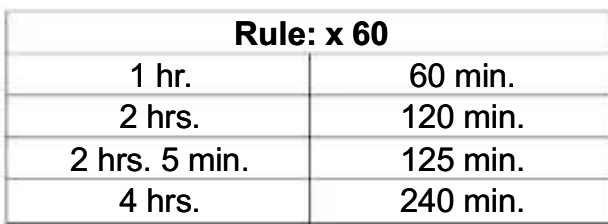

10. Provide a calendar and date cards. Have a student pick a card and show that date on the calendar. Have the students tell how many hours it has been since January 1<sup>st</sup> or any arbitrary date. Quadrant B

## **Resources**

PASS Coach: lesson 23 and 28, Math Expressions Textbook: Vol. 2 pages 1161, 1175, and 1187, S<sup>3</sup> Curriculum, **OCSD5 Teaching and Learning Framework** 

Websites: www.thinkcentral.com (Standards Practice Worksheets), www.studvisland.com, www.vmathlive.com, www.learner.org/resources www.eduplace.com **Assessment** 

**Winter Break** 

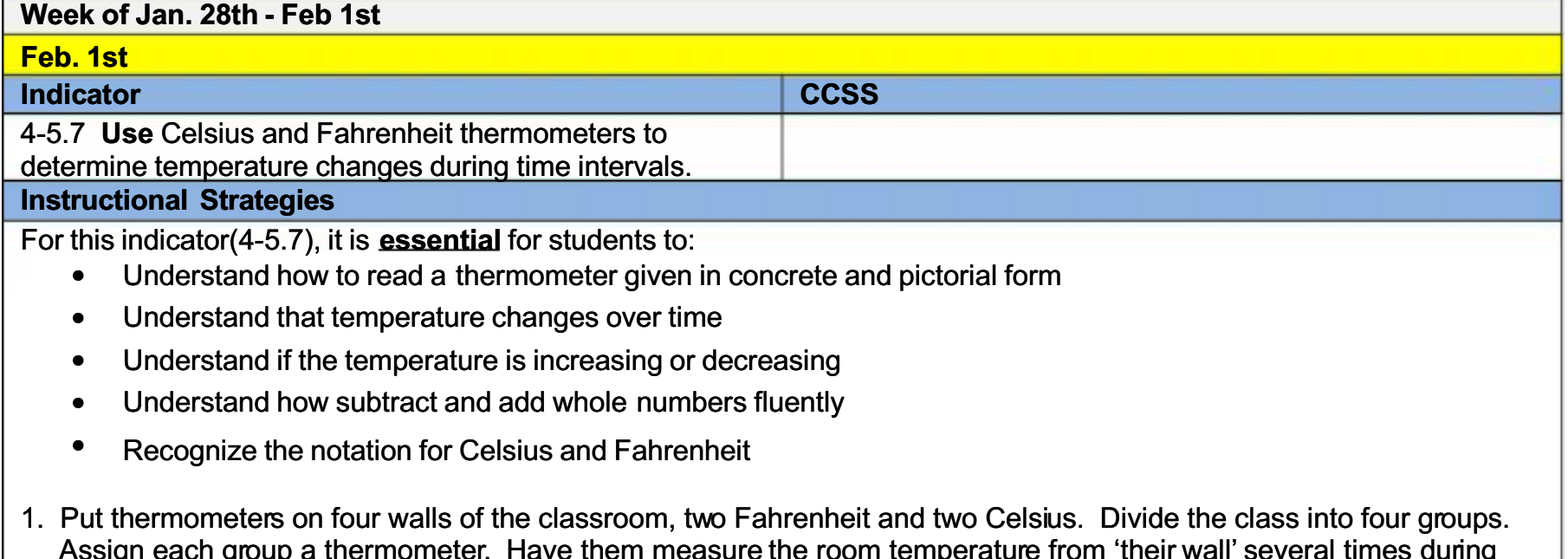

- 2. Make up situation cards as follows, "At 9:00 a.m. it was 72 degrees Fahrenheit. At 10:00 a.m. it was 52 degrees Fahrenheit. Did the temperature rise or drop? How much?" Quadrant A
- 3. Put two blank laminated thermometers on a page. Have the students in pairs, use erasable markers and each fill in one of the thermometers. What is the temperature difference? Did the temperature rise or drop? How much? Quadrant A
- 4. Give the and dector a sheet in this drigh and the ware and of the weeks of lay entired intents the westher for five days Quadrant B

5. Give students thermometers and take a "field trip" around the school to measure the temperature of various rooms. **Resources** 

PASS Coach: lesson 24, Math Expressions Textbook: Vol. 657, S<sup>3</sup> Curriculum, OCSD5 Teaching and Learning **Framework** 

Websites: www.thinkcentral.com (Standards Practice Worksheets), www.studvisland.com, www.ymathlive.com www.learner.org/resources www.eduplace.com

## **Assessment**

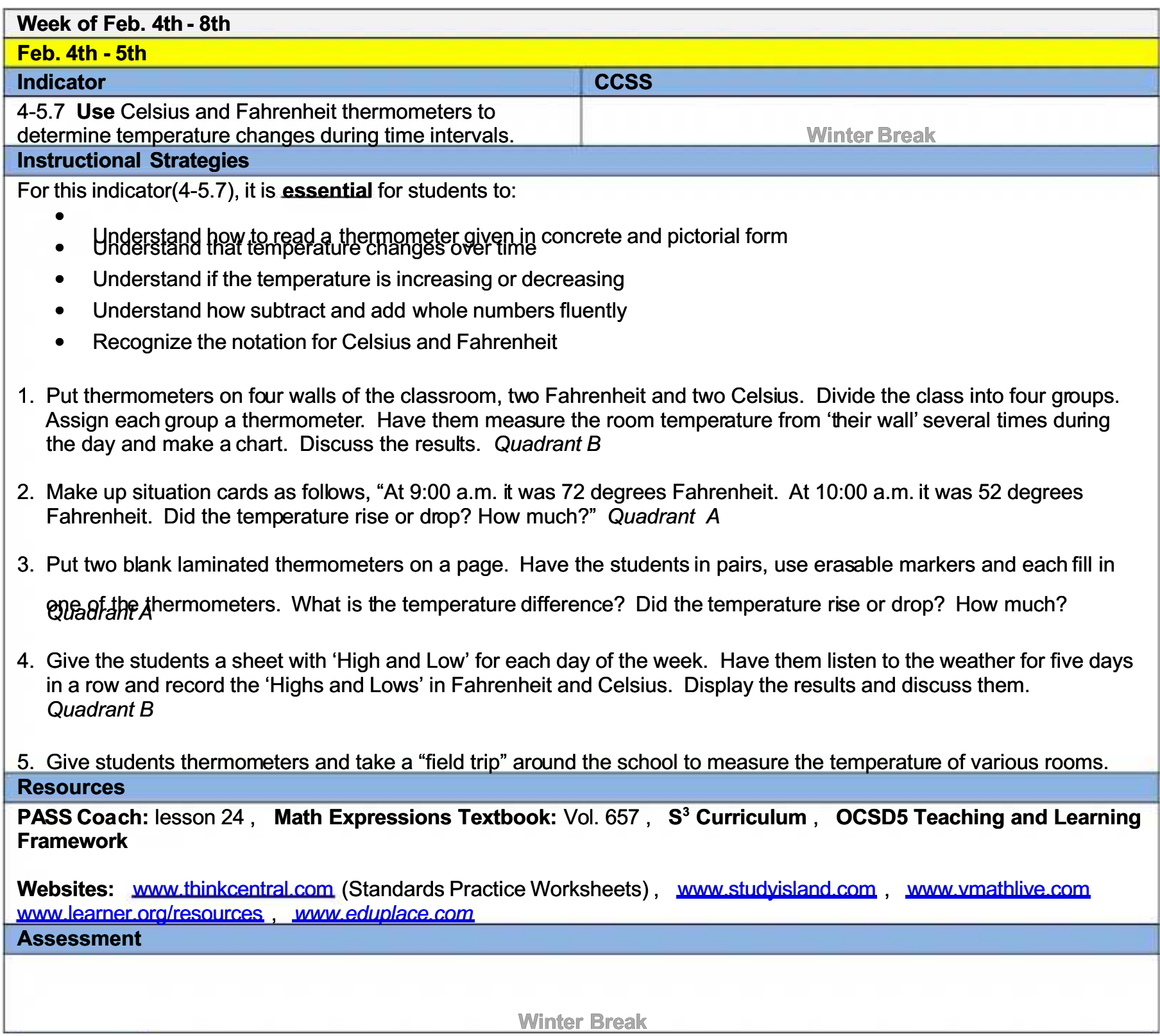

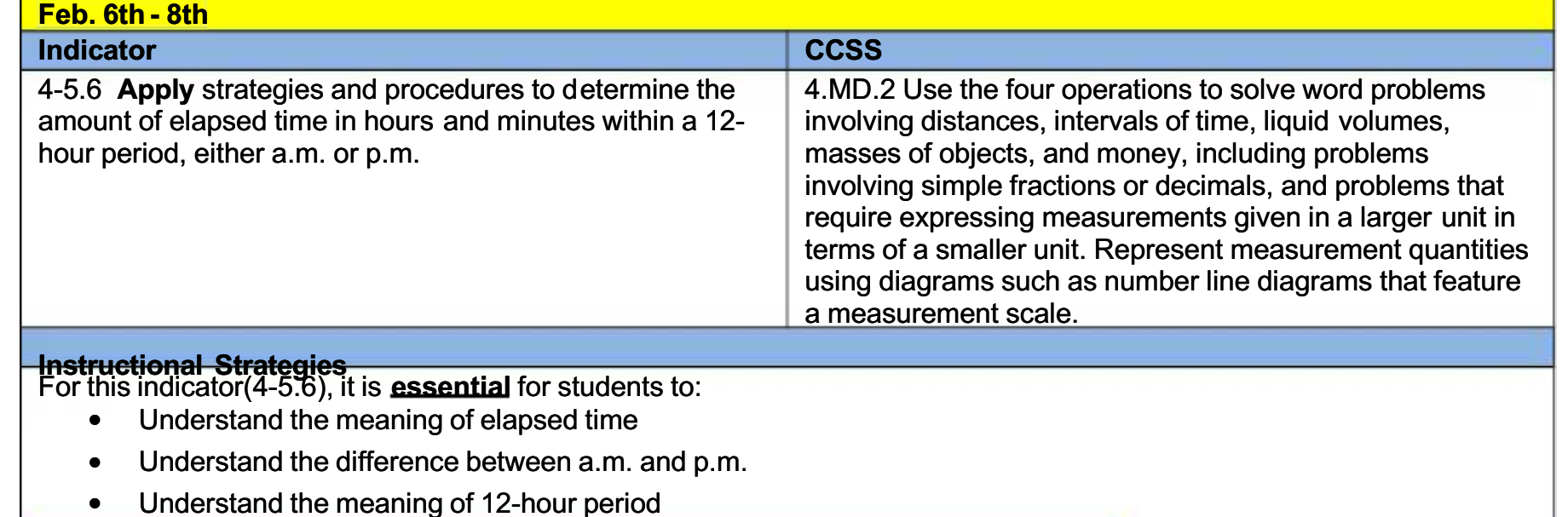

- Understand past and future time  $\bullet$
- Determine elapsed time when the information in given in word or pictorial form  $\bullet$
- Find the elapsed time when given the start and end time
- Find the end time when given the start time and elapsed time
- Find the start time when given the end time and elapsed time
- 1. Review periods of time: 1 minute = 60 seconds, 1 hour = 60 minutes, 1 day = 24 hours. From midnight to noon is a.m. From noon to midnight is p.m. Quadrant A
- 2. Provide two analog clocks both set to different times. Students determine the elapsed time. Quadrant A
- 3. Tape a small piece of paper numbered one through five on the students' desks. At different times of the day say, "Look at the clock, write down the time and what we are doing." During math time, students write the elapsed time in between each time interval. Quadrant A
- 4. Pass out word problems on cards such as, "How much time has passed if you left home at 6:15 a.m. and arrived back at 10:45 a.m.?" Students come to the board and explain the process that they would use to figure the problem out. Quadrant B
- 5. Students can draw a T chart to help them determine elapsed time.

For example: To by left home at 7:15 a.m. He returned at 10:42 a.m. How long was he gone?

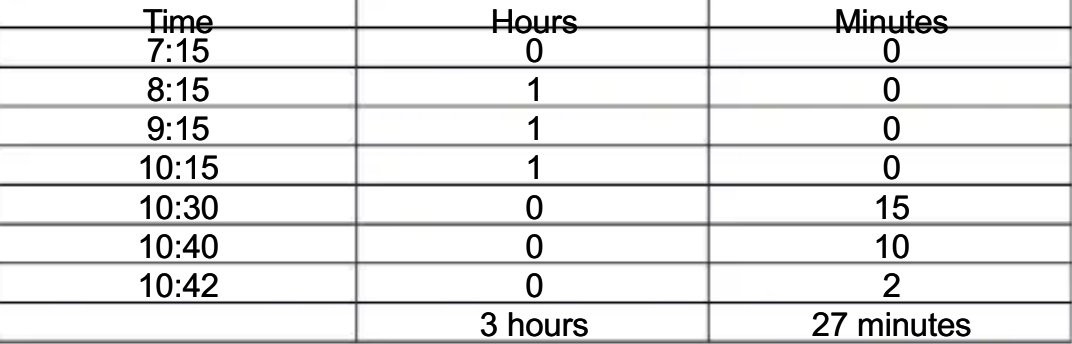

On the chart, students record the start time. Beginning with the hours they add hours and record them in the hour column. /then they move to minutes and add minutes (in any increments) until they reach the end of time. Finally students add the hours and minutes to get the elapsed time. Quadrant A

#### **Resources**

PASS Coach: lesson 23, Math Expressions Textbook: Vol.12 p. 743, S<sup>3</sup> Curriculum, OCSD5 Teaching and **Learning Framework inter** 

Websites: www.thinkcentral.com (Standards Practice Worksheets), www.studvisland.com, www.ymathlive.com, www.learner.org/resources, www.eduplace.com Break **Assessment** 

**Winter Break** 

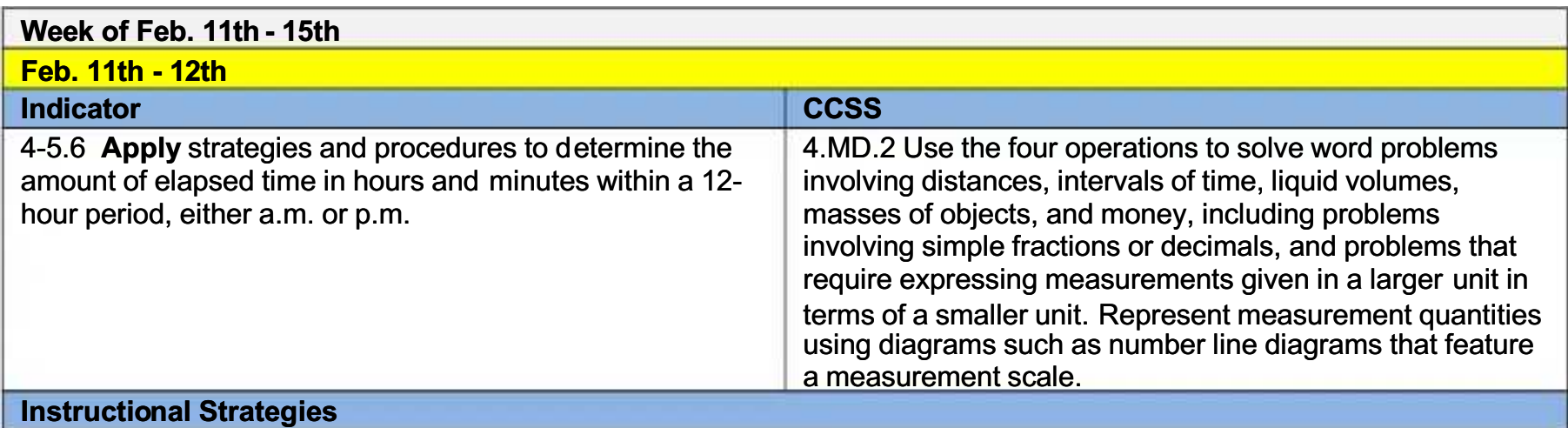

For this indicator(4-5.6), it is **essential** for students to:

- Understand the meaning of elapsed time
- Understand the difference between a.m. and p.m.
- Understand the meaning of 12-hour period
- Understand past and future time
- Determine elapsed time when the information in given in word or pictorial form
- Find the elapsed time when given the start and end time
- Find the end time when given the start time and elapsed time
- Find the start time when given the end time and elapsed time
- 1. Review periods of time: 1 minute = 60 seconds, 1 hour = 60 minutes, 1 day = 24 hours. From midnight to noon is a.m. From noon to midnight is p.m. Quadrant A
- 2. Provide two analog clocks both set to different times. Students determine the elapsed time. Quadrant A
- 3. Tape a small piece of paper numbered one through five on the students' desks. At different times of the day say, "Look at the clock, write down the time and what we are doing." During math time, students write the elapsed time in between each time interval. Quadrant A
- 4. Pass out word problems on cards such as, "How much time has passed if you left home at 6:15 a.m. and arrived back at 10:45 a.m.?" Students come to the board and explain the process that they would use to figure the problem out. Quadrant B
- 5. Students can draw a T chart to help them determine elapsed time.

For example: Toby left home at 7:15 a.m. He returned at 10:42 a.m. How long was he gone?

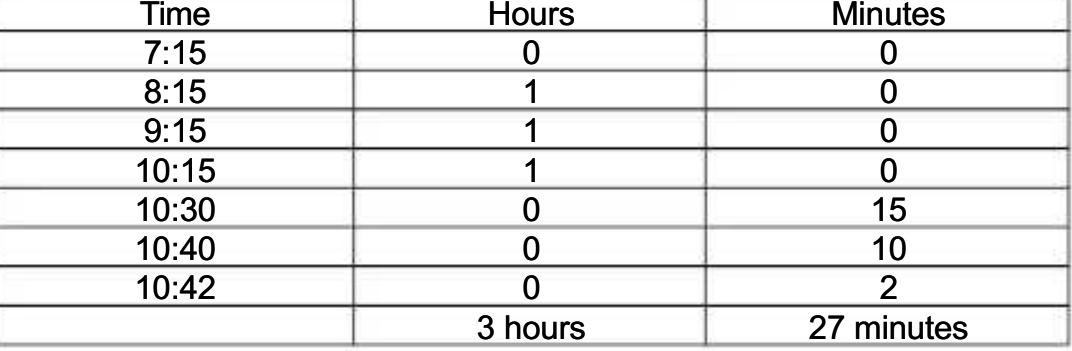

On the chart, students record the start time. Beginning with the hours they add hours and record them in the hour column. /then they move to minutes and add minutes (in any increments) until they reach the end of time. Finally

students add the hours and minutes to get the elapsed time. Quadrant A Resources

PASS Coach: lesson 23, Math Expressions Textbook: Vol.12 p. 743, S<sup>3</sup> Curriculum, OCSD5 Teaching and Learning Framework inter

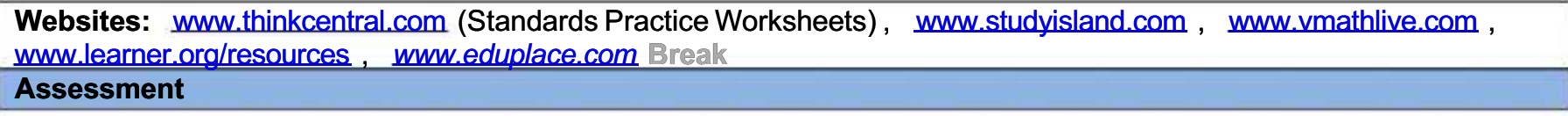

**inter Break** 

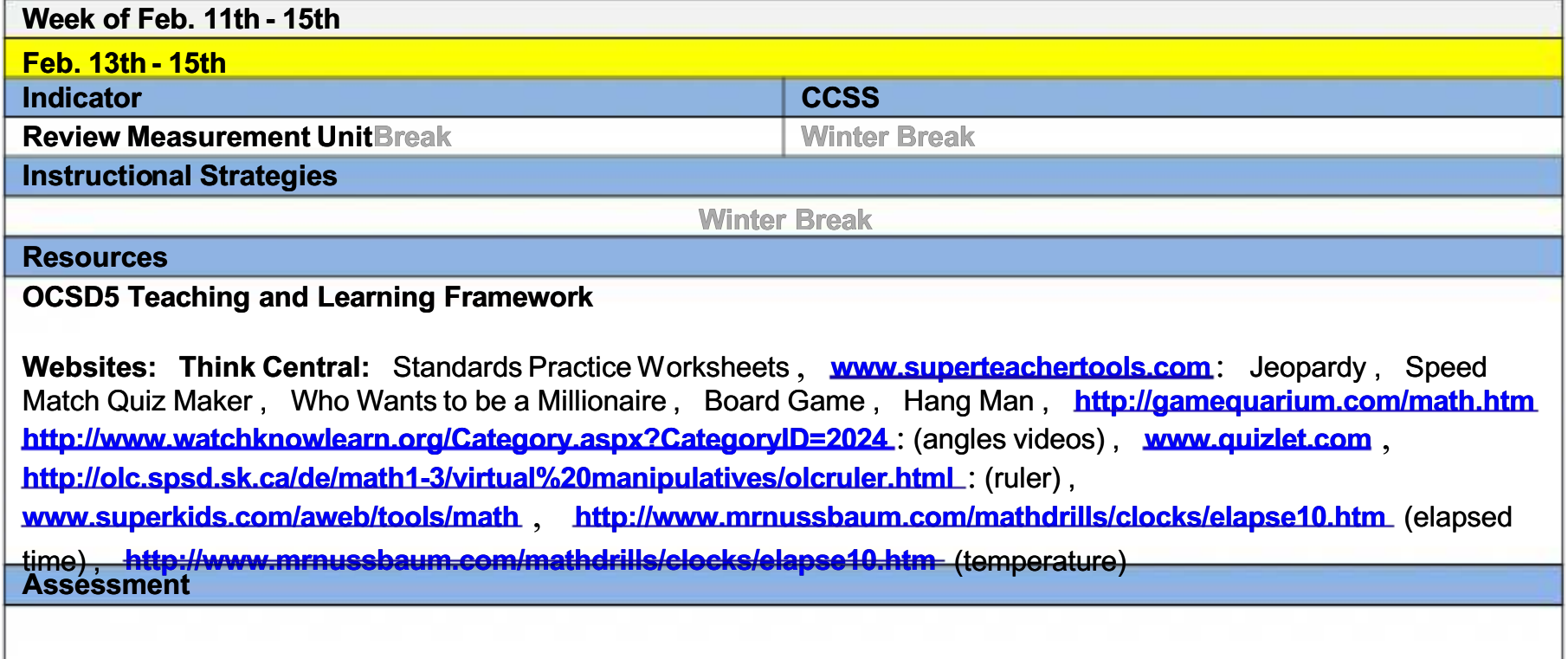

**Winter Break** 

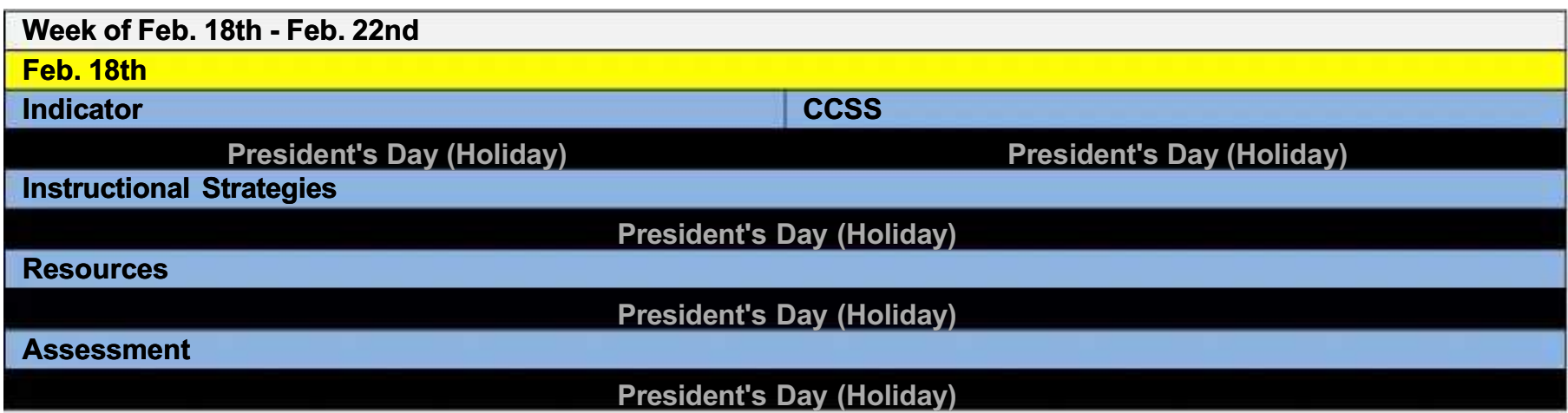

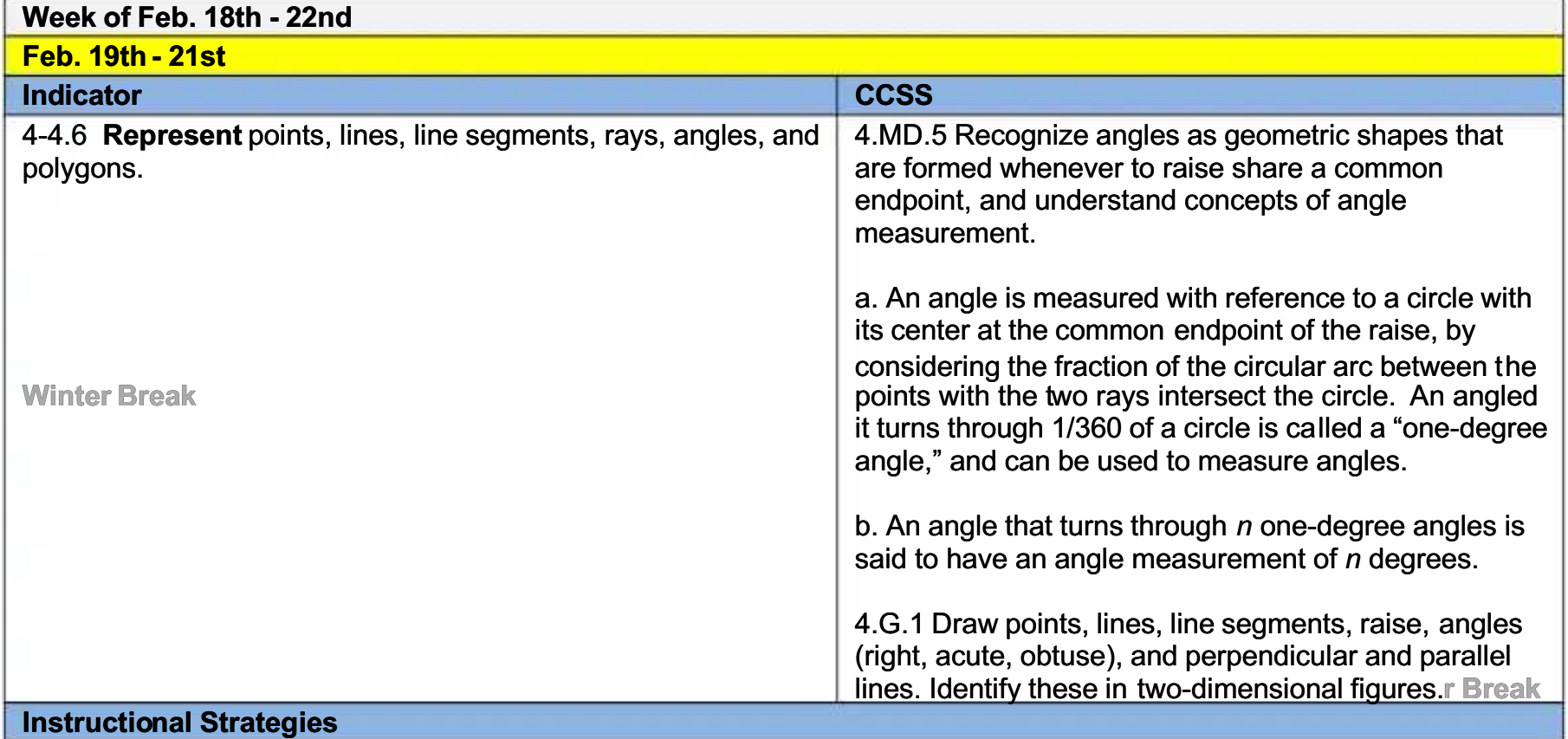

For this indicator  $(4-4.6)$ , it is **essential** for students to:

- Understand that an angle is where two rays meet with a common endpoint.
- Understand that a line goes on forever in both directions
- Understand that a line segment is part of a line and has two endpoints
- Understand that intersecting lines cross or meet each other at a point
- Represent points, lines, line segments, rays, angles, and polygons using appropriate notation

For each of the following have students write the terms using mathematical notation as in the example.

- 1. Have the students dip pretzels in icing and place them on paper towels to demonstrate points and line segments. They can use candy hearts to demonstrate angles, lines, and ray arrows. Have them write the mathematical notation right on the paper towel. Quadrant A
- 2. Put sticky notes with capital letters around the room on angles, line segments, and points. Have the students draw<br>and label the objects and the angles, line segments, and points in their math journals. Quadrant A
- 3. Give each child a bit of shaving cream on their desks and have them draw and label points, lines, line segments, rays, and angles. Quadrant A
- 4. Draw a house on the board. Have students draw, label, and identify angles and line segments on the house using mathematical notation. Quadrant B
- 5. Use coffee stirs and smiley stickers to illustrate line segments, lines, rays, angles, and points. The students can easily cut the coffee stirs in the shape of arrows for the rays, etc. Quadrant A
- 6. Distribute several polygons and have the students put capital letters at the vertices. Have them represent the line segments, angles, etc. using the correct mathematical notation. Quadrant B
- 7. Give students exemplars of angles, rays, lines, line segments, and points. Student should identify each using correct mathematical notation.
- 8. Body Math: hold up a fist to represent a point. Stretch both arms out to the sides (reach for the walls) make a fist with one hand a leave the other hand open to show a ray. Stretch both arms out to the sides (reach for the walls) leave both hands open to show a line. Stretch both arms out to the sides (reach for the walls) make two fists to show a line segment.

#### **Resources**

**PASS Coach: lesson 18, Math Expressions Textbook: Vol.1 p. 225, S<sup>3</sup> Curriculum, OCSD5 Teaching and Learning Framework** 

Websites: www.thinkcentral.com (Standards Practice Worksheets), www.studvisland.com, www.ymathlive.com, www.learner.org/resources , www.eduplace.comBreak **Assessment** 

#### **Winter Break**

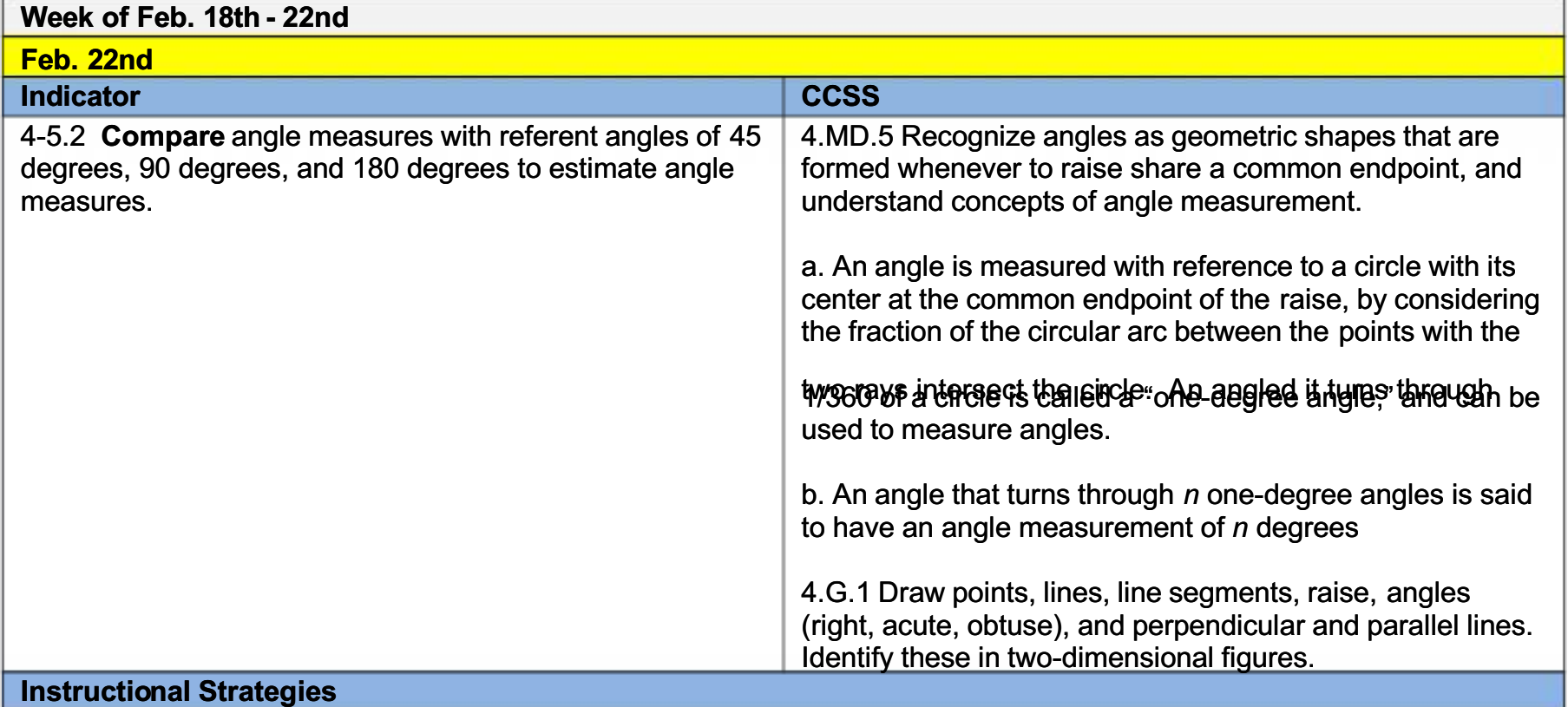

For this indicator(4-5.2), it is **essential** for students to:

- Recognize angles that measure 45, 90 and 180
- Understand the relationship between these angles.
- Understand the meaning of referent (benchmark)
- Judge the reasonable of measurement based on these angle measurements
- State whether or not the given angle is between, greater than or less than the benchmark angles

1. Students make clock faces using paper plates. Tell them to use the clock hands to demonstrate angles at 45 degrees,

90 degrees, and 180 degrees. Give students a time and ask them to show it on their clock. Is it acute, obtuse, or right angle.

- 2. Students use straight edges (rulers) to draw and label angles in their math journals. Quadrant A
- 3. Use corners of index cards or the die cut capital letter "L" to demonstrate right angles. Use a side of the index card to demonstrate straight angles. Use a die cut letter "V" to demonstrate 45-degree angles. Use four die cut letter "Vs" to make angles. First, make a 45-degree angle using one "V". Then use two "Vs" to demonstrate a 90-degree angle and four to demonstrate a 180-degree angle. Have them compare and investigate why this is true. Quadrant A
- 4. Students' glue and label pretzel sticks in 45-, 90-, and 180-degree angles. Make sure that they understand that length of the lines and positions of the angles do not change the measure of the angles.

90 degrees

45 degrees

- 5. Cut out and label several 90- and 45-degree triangles. Students trace and label the angles that are 45 and 90 degrees. Review scalene, isosceles and equilateral triangles.
- 6. Play "I Have" with the students as a review. Prepare a set of questions, each on different index cards. Put the answers to each question on the back of another card's question. Pass them out to students at random. One student reads his/her question (What could the measurement of an acute angle be?). Another child that has the answer, reads it, (I have 45-degrees) and then reads his/her question (What is two 45-degree angles put together?). The game continues until all the cards have been read. Quadrant A
- 7. Use Navigating Through Measurement in Grades 3 through 5, "Measurement Scavenger Hunt," p. 34. Students identify objects in the room and determine how angels relate to one another. Quadrant A
- 8. Write "greater than 90°", "less than 90°, "90°" on the board. Give students index cards with various angle measures. Have students sort themselves by standing or lining up at the correct label.
- 9. Give each student a piece of waxed paper. Allow them to fold and crease to create angles with various measures.
- 10. Give students (or have students make) 45, 90, and 180 degree angles. Display various angles and have students compare the size to the benchmarks.

**Resources** 

PASS Coach: lesson 25, Math Expressions Textbook: Vol. 1 p. 437, S<sup>3</sup> Curriculum, OCSD5 Teaching and **Learning Framework** 

Websites: www.thinkcentral.com (Standards Practice Worksheets), www.studyisland.com, www.ymathlive.com, www.learner.org/resources, www.eduplace.com **Assessment** 

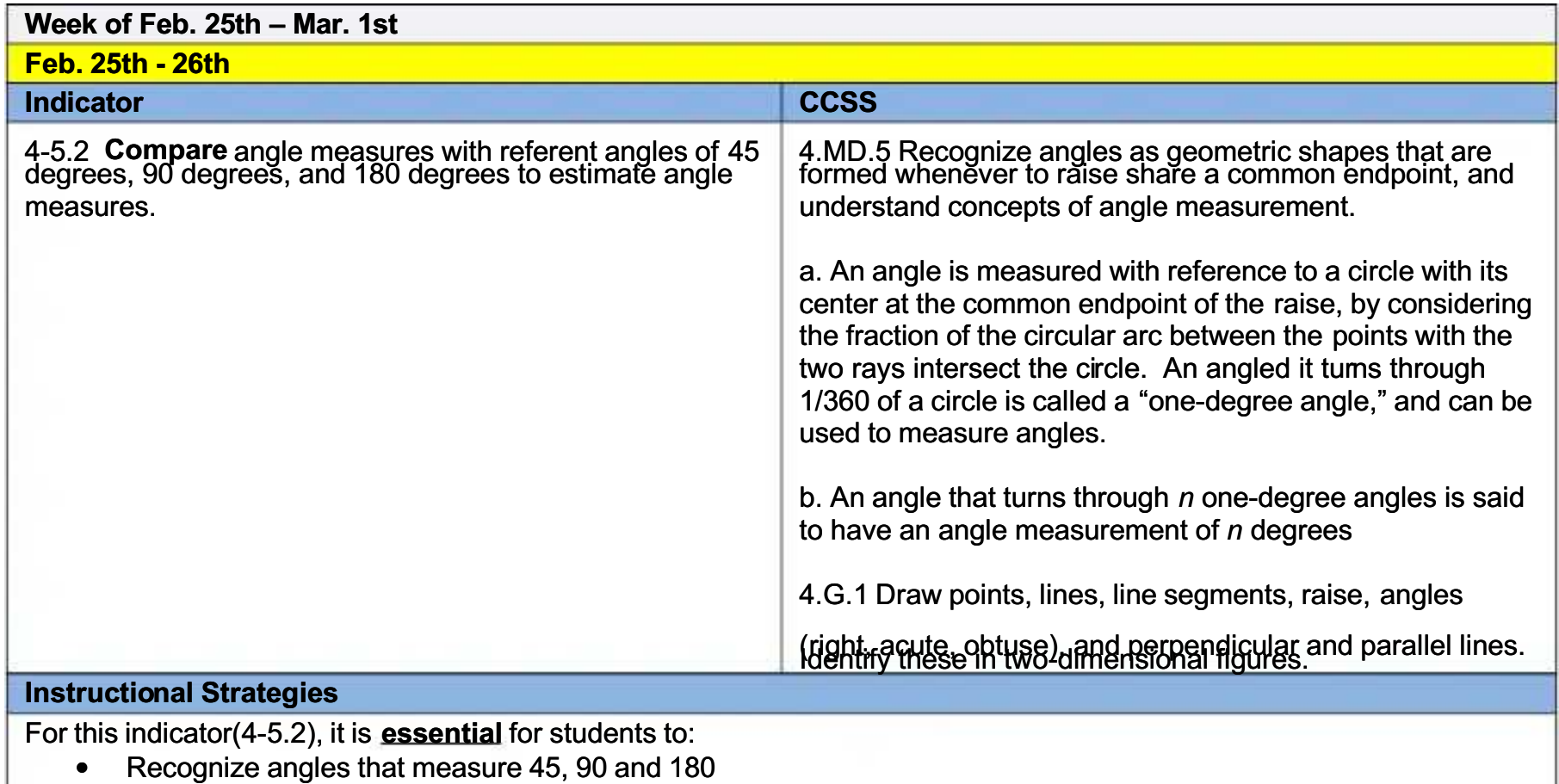

- Understand the relationship between these angles.
- Understand the meaning of referent (benchmark)
- Judge the reasonable of measurement based on these angle measurements
- State whether or not the given angle is between, greater than or less than the benchmark angles
- 1. Students make clock faces using paper plates. Tell them to use the clock hands to demonstrate angles at 45 degrees, 90 degrees, and 180 degrees. Give students a time and ask them to show it on their clock. Is it acute, obtuse, or right angle.
- 2. Students use straight edges (rulers) to draw and label angles in their math journals. Quadrant A
- 3. Use corners of index cards or the die cut capital letter "L" to demonstrate right angles. Use a side of the index card to demonstrate straight angles. Use a die cut letter "V" to demonstrate 45-degree angles. Use four die cut letter "Vs" to make angles. First, make a 45-degree angle using one "V". Then use two "Vs" to demonstrate a 90-degree angle and four to demonstrate a 180-degree angle. Have them compare and investigate why this is true. Quadrant A
- 4. Students' glue and label pretzel sticks in 45-, 90-, and 180-degree angles. Make sure that they understand that length of the lines and positions of the angles do not change the measure of the angles.

90 degrees

45 degrees

- 5. Cut out and label several 90- and 45-degree triangles. Students trace and label the angles that are 45 and 90 degrees. Review scalene, isosceles and equilateral triangles.
- 6. Play "I Have" with the students as a review. Prepare a set of questions, each on different index cards. Put the answers to each question on the back of another card's question. Pass them out to students at random. One student reads his/her question (What could the measurement of an acute angle be?). Another child that has the answer, reads it, (I have 45-degrees) and then reads his/her question (What is two 45-degree angles put together?). The game

continues until all the cards have been read. Quadrant A

- 7. Use Navigating Through Measurement in Grades 3 through 5, "Measurement Scavenger Hunt," p. 34. Students identify objects in the room and determine how angels relate to one another. Quadrant A
- 8. Write "greater than 90°", "less than 90°, "90°" on the board. Give students index cards with various angle measures. Have students sort themselves by standing or lining up at the correct label.
- 9. Give each student a piece of waxed paper. Allow them to fold and crease to create angles with various measures.
- 10. Give students (or have students make) 45, 90, and 180 degree angles. Display various angles and have students compare the size to the benchmarks.

**Resources** 

**PASS Coach: lesson 25, Math Expressions Textbook:** Vol. 1 p. 437, S<sup>3</sup> Curriculum, OCSD5 Teaching and **Learning Framework** 

Websites: www.thinkcentral.com (Standards Practice Worksheets), www.studyisland.com, www.ymathlive.com, www.learner.org/resources, www.eduplace.com **Assessment** 

### Week of Feb. 25th - Mar. 1st

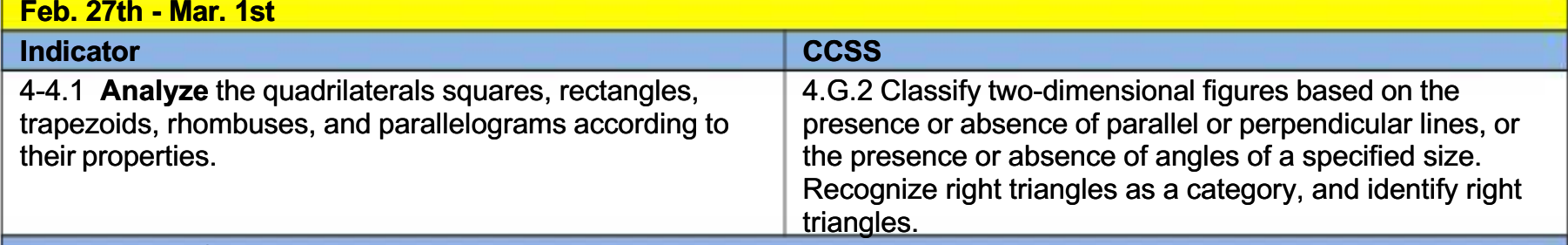

#### **Instructional Strategies**

For this indicator (4-4.1), it is **essential** for students to:

- Explore many different examples/models of each type of quadrilateral (squares, rectangles, trapezoids, rhombuses, and parallelograms) so they will learn the unique properties of each.
- Understand the relationship among the various quadrilaterals based on the number of sides, opposite sides, side lengths, and angle measures.
- Classify these quadrilaterals by their properties instead of a memorized picture of one example.
- Analyze quadrilaterals that are oriented in position other than the upright position
- Use appropriate vocabulary
- Sort examples into categories
- 1. Create a chart listing the types of quadrilaterals, with number and types of angles, number of parallel sides, etc.

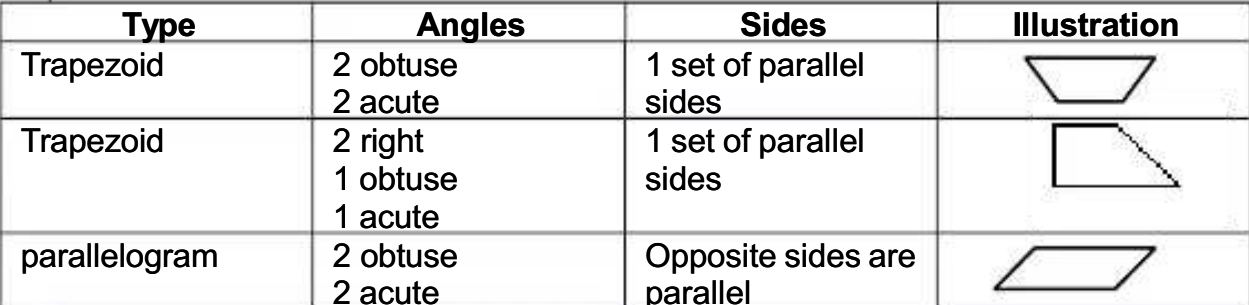

- 2. Collect pictures of different quadrilaterals to create a collage, and identify each quadrilateral in the collage. Quadrant  $\boldsymbol{A}$
- 3. If assigned as group work each group would work with a specific type of quadrilateral, then join together as a quilt. Quadrant A
- 4. Use Navigating Through Geometry in Grades 3 through 5, "Roping in Quadrilaterals," p. 22. Students sort

quadrilaterals by attributes using Venn diagrams. Quadrant B

5. Create a variety of classification charts of quadrilaterals by properties. (Number of sides, opposite sides, side lengths, and angle measures) Quadrant C

6. Create a graphic organizer to illustrate the relationship between the quadrilaterals.

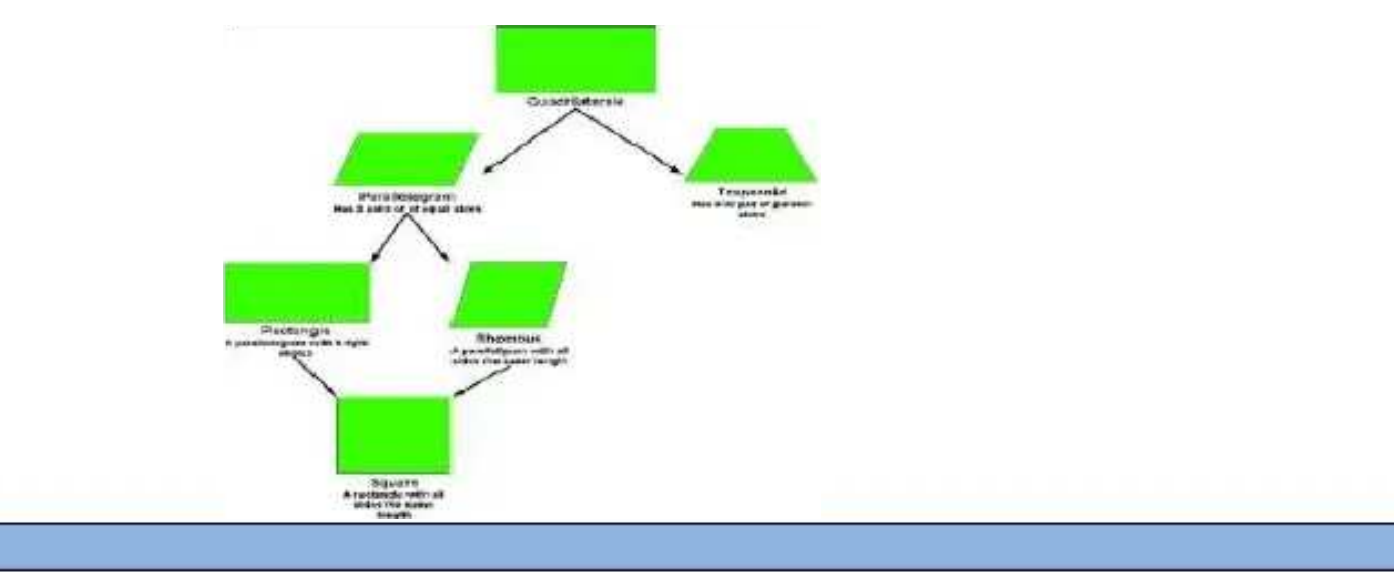

## **Resources**

Math Expressions Textbook: Vol. 1 p. 231 and 479, S<sup>3</sup> Curriculum, OCSD5 Teaching **PASS Coach: lesson 18,** and Learning Framework Winter

Websites: www.thinkcentral.com (Standards Practice Worksheets), www.studyisland.com, www.ymathlive.com, www.learner.org/resources, www.eduplace.comBreak **Assessment** 

**Winter Br**
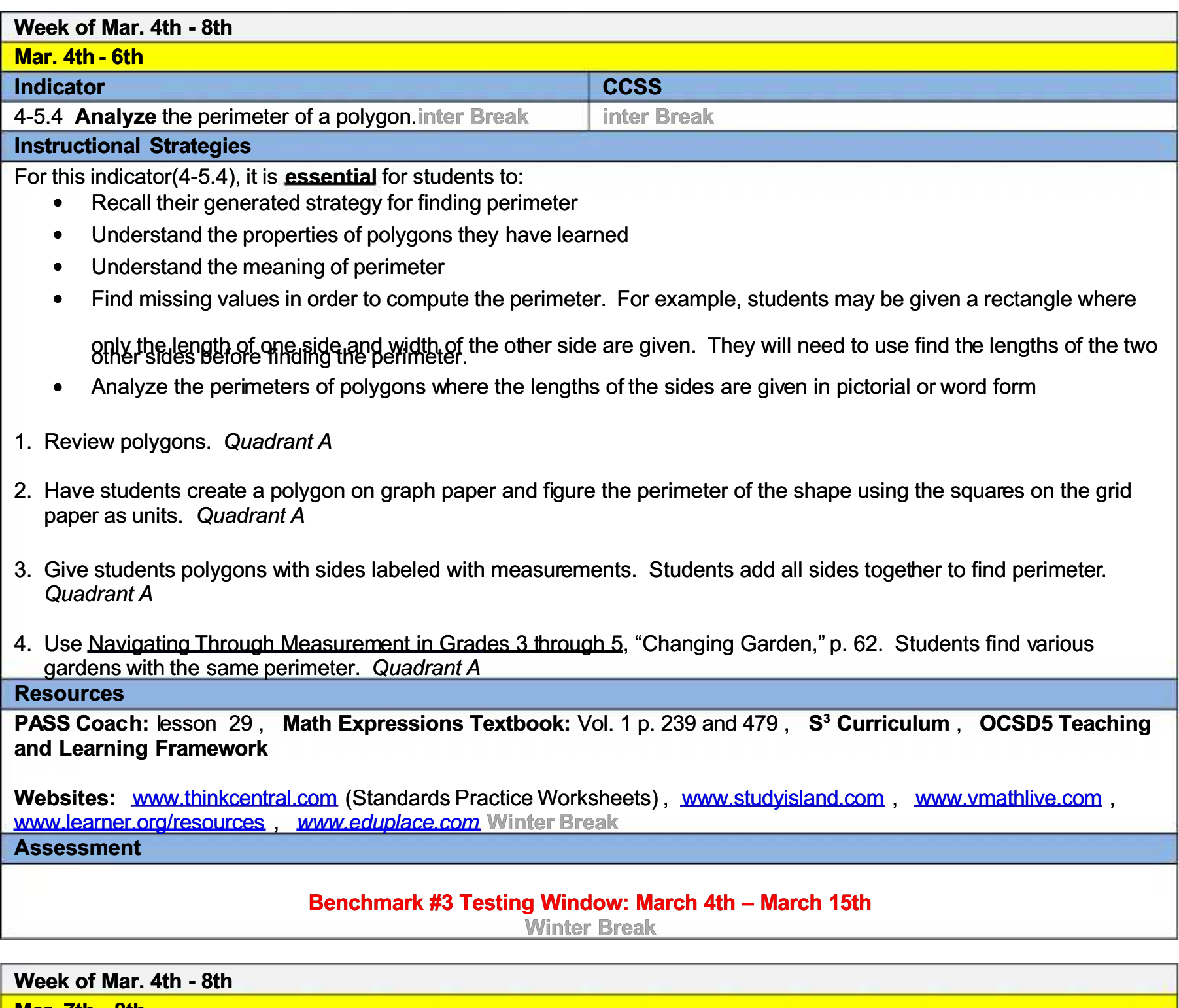

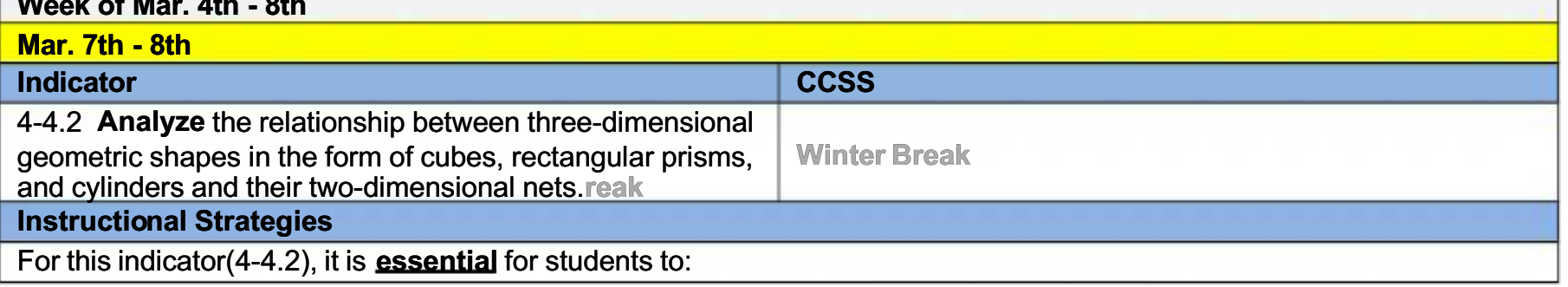

- Understand that a net is a two-dimensional representation of a three-dimensional shape.
- Identify the two-dimensional shapes that make the three-dimensional shape.
- Explore different ways that those shapes can be placed to create the three-dimensional shape.
- Comprehend the properties that represent cubes, rectangular prisms, and cylinders.
- Construct three-dimensional shapes from nets.
- Understand that there are a variety of ways to create a net for each three-dimensional shape, but to also see the common characteristics
- 1. Begin by showing, discussing, and naming several rectangular prisms, as well as the numbers of faces, vertexes, and edges. Quadrant A
- 2. Cover each side of several rectangular prisms with cut out two-dimensional shapes. Discuss the rectangular prisms then unfold and remove the paper. Discuss the shape of the net that was made to cover the prism. Quadrant A
- 3. Give students copies of nets for rectangular prisms and allow them to cut and fold to build a prism. Quadrant A
- 4. Give student partners a square, a circle, and a rectangle to trace in order to make the example of the prism and

eylindersnet, *Hayarthe* squares, rectangles, and circles of various sizes to make different size rectangular prisms and

- 5. Give students precut geometric nets for prisms and cylinders. Have them predict what three-dimensional shapes will be made from the two-dimensional patterns. Describe the net. Quadrant A
- 6. Prism nets can be displayed in different ways. Have the students draw as many ways as they can arrange four congruent rectangles and two congruent squares to make a net for a rectangular prism. Arrange the squares and rectangles in ways they will not make a net for a rectangular prism and demonstrate. Have students describe the properties of a prism in their math journals and draw the net. Quadrant C
- 7. Have students use gumdrops and coffee stirrers to build rectangular prisms. The gumdrops are the vertexes and the coffee stirrers are the edges. Quadrant A
- 8. Have students unfold rectangular prisms, such as tissue boxes, cereal boxes, etc. to show the net. Have the students trace it and see if they can fold their representation to make the prism. Quadrant  $B$
- 9. Have students use pipe cleaners, pretzel sticks, straws, and jar lids to create prism and cylinder nets. Quadrant A
- 10. Have students collect tubes (cylinders) such as toilet paper rolls and trace the circular ends. Then have them cut out a straight line in the tube and unfold it. What shape is it? (rectangle) Quadrant B
- 11. Use Navigating Through Geometry in Grades 3 through 5, "Building Solids," p. 26. Students construct models of solids. Quadrant B
- 12. Use Navigating Through Geometry in Grades 3 through 5, "Exploring Packages," p. 80. Students compare shapes and draw a net for a package. Quadrant  $A$
- 13. Use Navigating Through Geometry in Grades 3 through 5, "It's All in the Packaging." Students use geodot paper to create packages for objects. Quadrant A
- 14. Students use graph paper to draw the nets for a cube, rectangular prism and cylinder. Quadrant C
- 15. Use boxes and cut on edges into nets. Reassemble faces on a flat surface to create nets for original box. Quadrant C

16. Look for relationships between the 2-D shapes that create 3-D shapes. Collect data about faces, edges, and vertices in a chart. Quadrant  $B$  Break

## **Resources**

PASS Coach: lesson 20, S<sup>3</sup> Curriculum, OCSD5 Teaching and Learning Framework

Websites: www.thinkcentral.com (Standards Practice Worksheets), www.studvisland.com , [www.vmathlive.com](http://www.vmathlive.com/) , www.learner.org/resources , www.eduplace.com Winter Break **Assessment** 

Benchmark #3 Testing Window: March 4th - March 15th

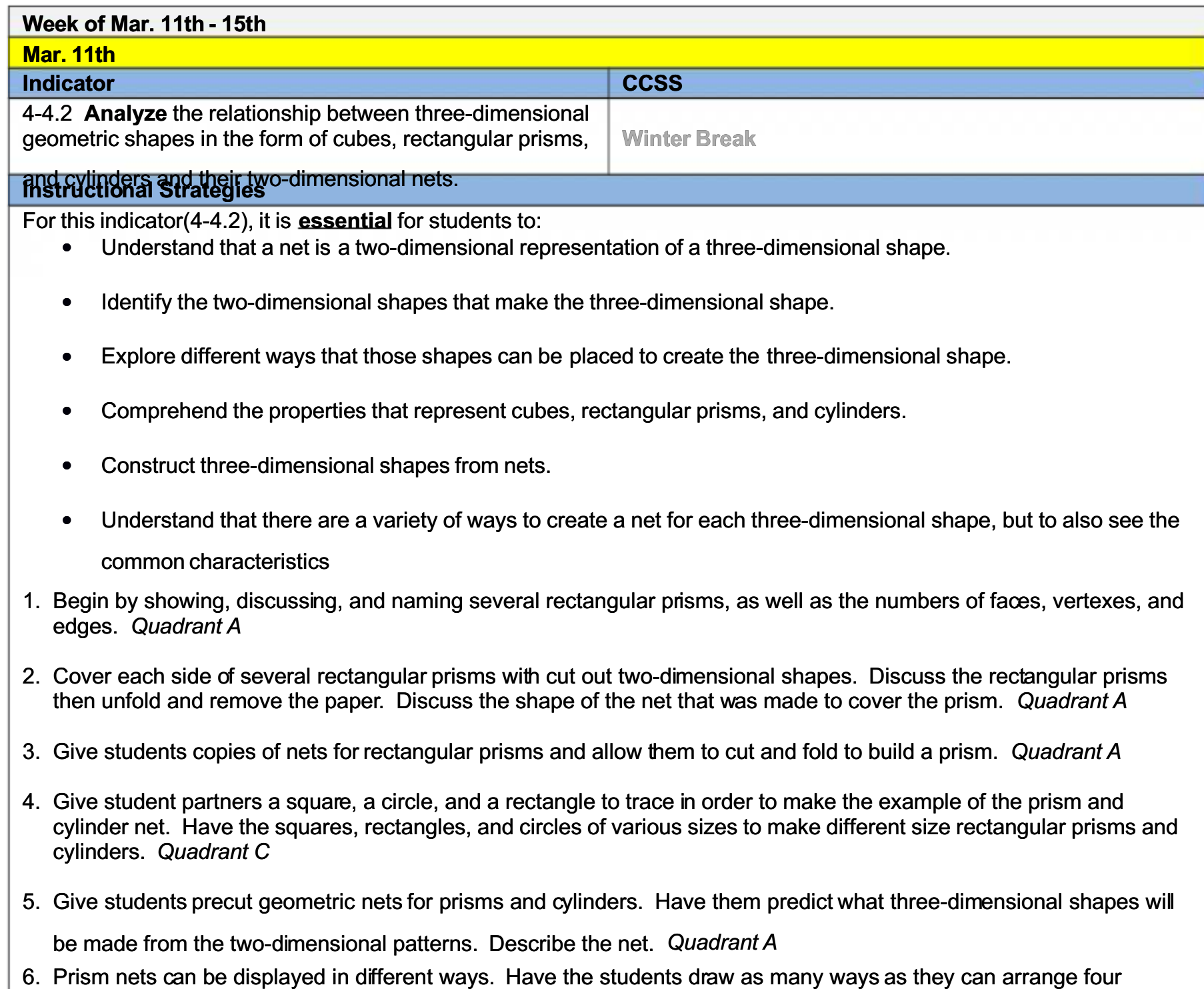

congruent rectangles and two congruent squares to make a net for a rectangular prism. Arrange the squares and rectangles in ways they will not make a net for a rectangular prism and demonstrate. Have students describe the

properties of a prism in their math is urnals and draw the net  $Quadrant$ 

properties of a prism in their math Journals and draw the net. Quadrant C

- 7. Have students use gumdrops and coffee stirrers to build rectangular prisms. The gumdrops are the vertexes and the coffee stirrers are the edges. Quadrant A
- 8. Have students unfold rectangular prisms, such as tissue boxes, cereal boxes, etc. to show the net. Have the students trace it and see if they can fold their representation to make the prism. Quadrant B
- 9. Have students use pipe cleaners, pretzel sticks, straws, and jar lids to create prism and cylinder nets. Quadrant A
- 10. Have students collect tubes (cylinders) such as toilet paper rolls and trace the circular ends. Then have them cut out a straight line in the tube and unfold it. What shape is it? (rectangle) Quadrant B
- 11. Use Navigating Through Geometry in Grades 3 through 5, "Building Solids," p. 26. Students construct models of solids. Quadrant B
- 12. Use Navigating Through Geometry in Grades 3 through 5, "Exploring Packages," p. 80. Students compare shapes and draw a net for a package. Quadrant A
- 13. Use Navigating Through Geometry in Grades 3 through 5, "It's All in the Packaging." Students use geodot paper to create packages for objects. Quadrant A
- 14. Students use graph paper to draw the nets for a cube, rectangular prism and cylinder. Quadrant C
- 15. Use boxes and cut on edges into nets. Reassemble faces on a flat surface to create nets for original box. Quadrant C
- 16. Look for relationships between the 2-D shapes that create 3-D shapes. Collect data about faces, edges, and vertices in a chart. Quadrant  $B \triangle B$ reak

**Resources** 

PASS Coach: lesson 20, S<sup>3</sup> Curriculum, OCSD5 Teaching and Learning Framework

Websites: www.thinkcentral.com (Standards Practice Worksheets), www.studvisland.com , [www.vmathlive.com](http://www.vmathlive.com/) , www.learner.org/resources, www.eduplace.com Winter Break **Assessment** 

#### Benchmark #3 Testing Window: March 4th - March 15th

Winter Break

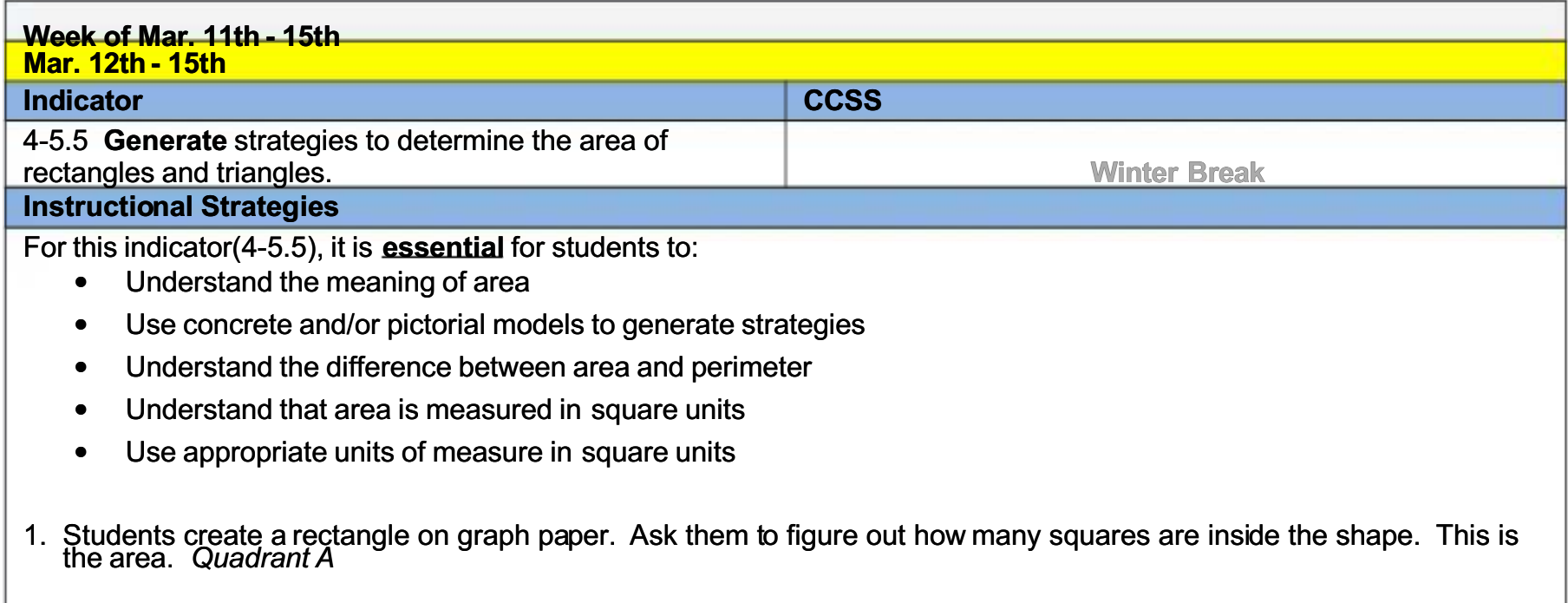

2. Teach area of a square or rectangle by using Geoboard. Divide the shape in half, creating 2 triangles. What is the area of one triangle? What is the relationship between rectangle area and triangle area? It is half (divide by 2).

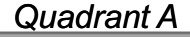

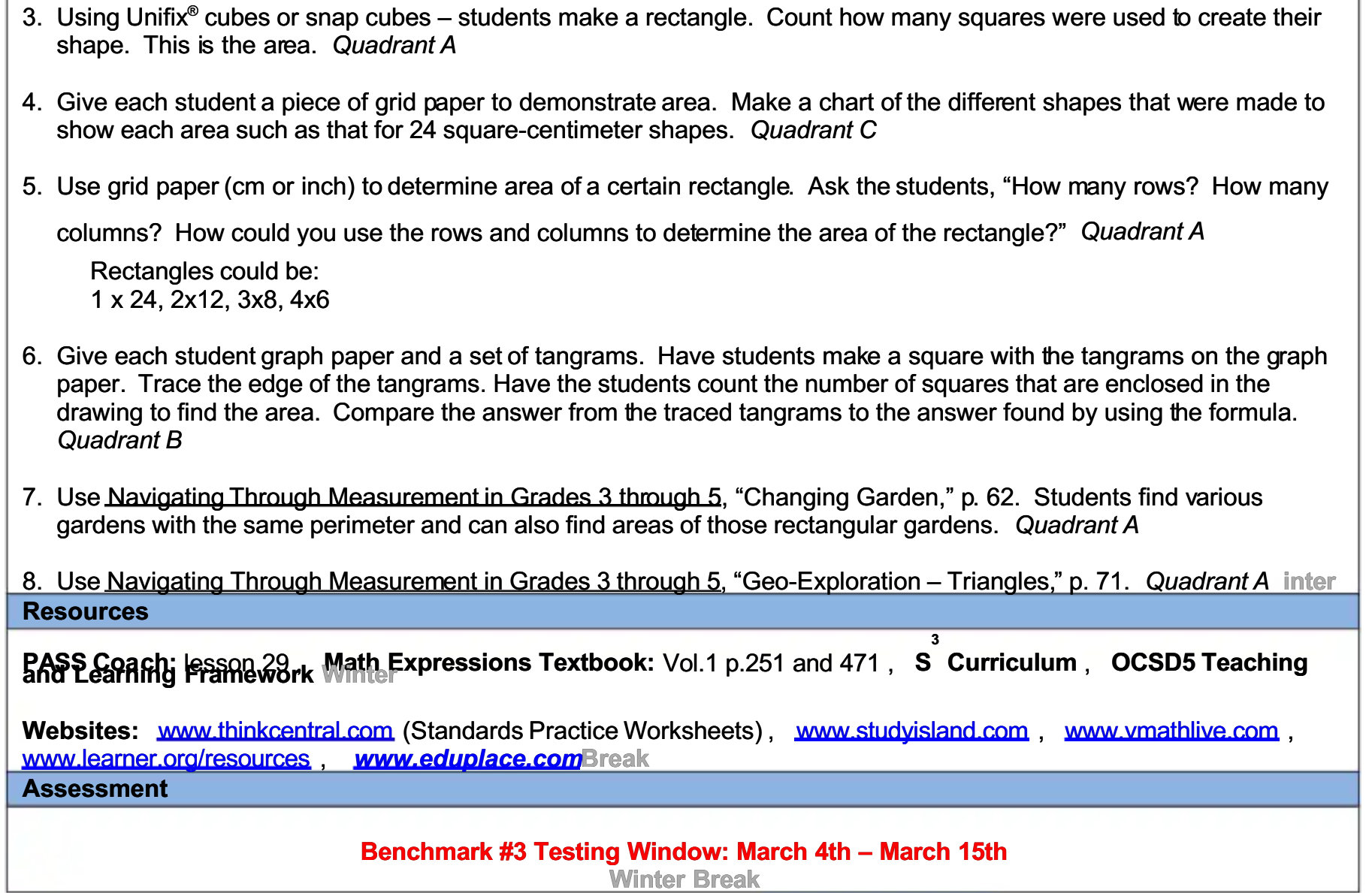

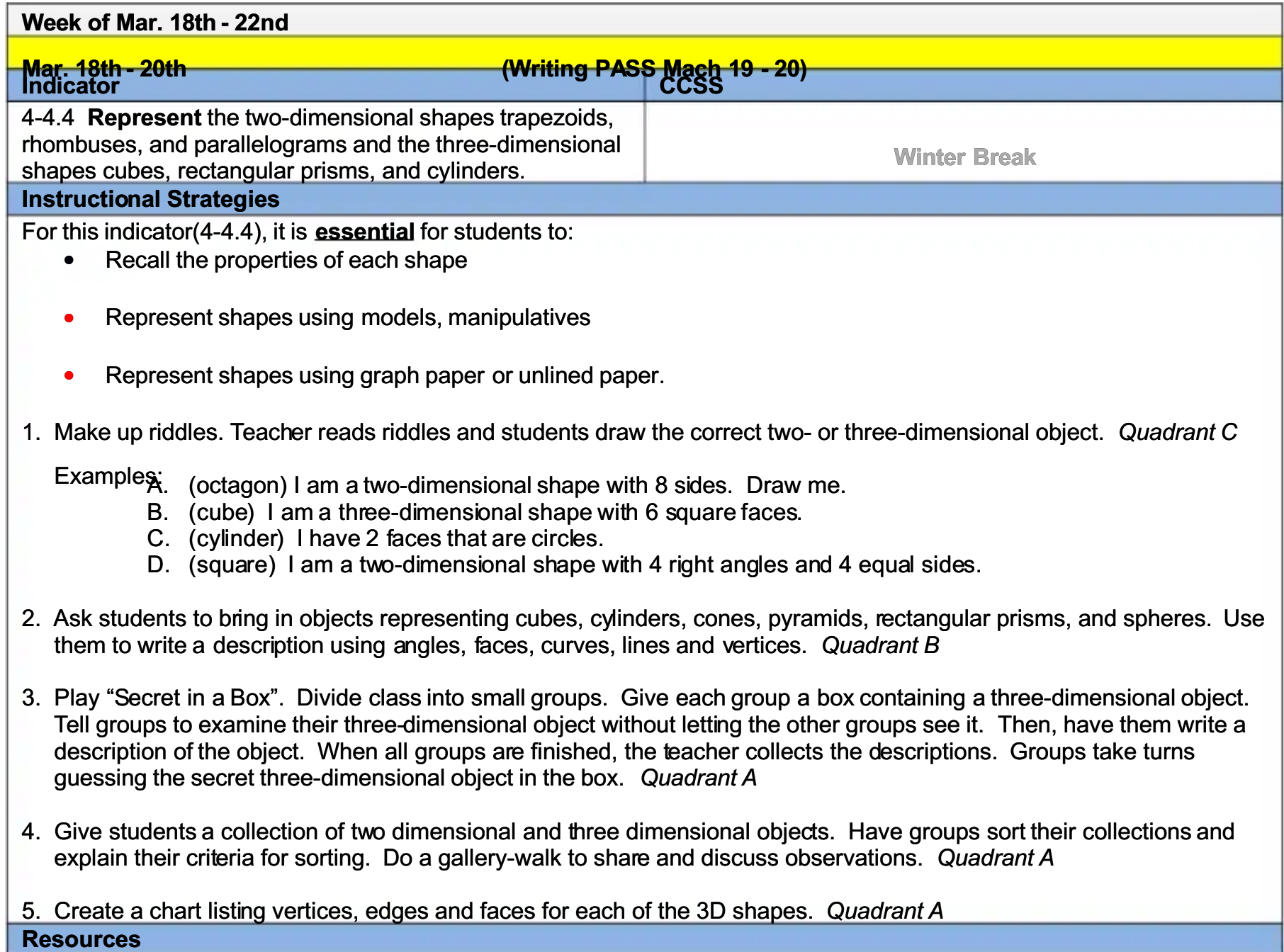

PASS Coach: lesson 18 and 19, Math Expressions Textbook: Vol. 2. p. 1007 - 1023, S<sup>3</sup> Curriculum, OCSD5 2 hi d 8 i ' k

 $\sim$   $\sim$   $\sim$ 

#### Websites: www.thinkcentral.com (Standards Practice Worksheets), www.studyisland.com, www.vmathlive.com, www.learner.org/resources, www.eduplace.comWinter Break **Assessment**

### **PASS Writing**

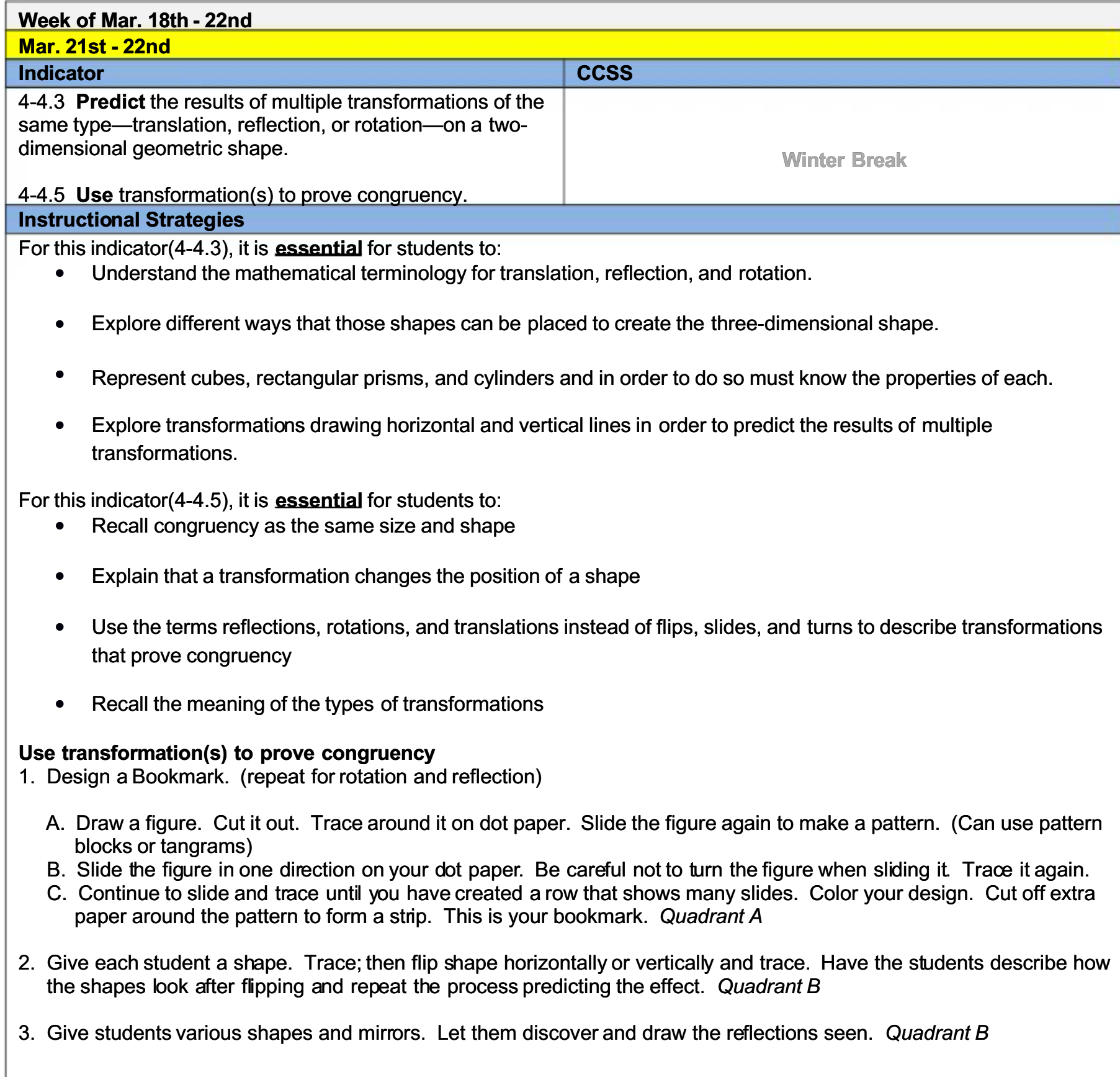

- 4. Use Navigating Through Geometry in Grades 3 through 5, "Tetrominoes Cover-Up," Students make and verify all<br>possible arrangements of four (4) squares called tetrominoes. Use translations, reflections, and rotations to c
- 5. Use Navigating Through Geometry in Grades 3 through 5, "Motion Commotion," p. 64. Students manipulate figures

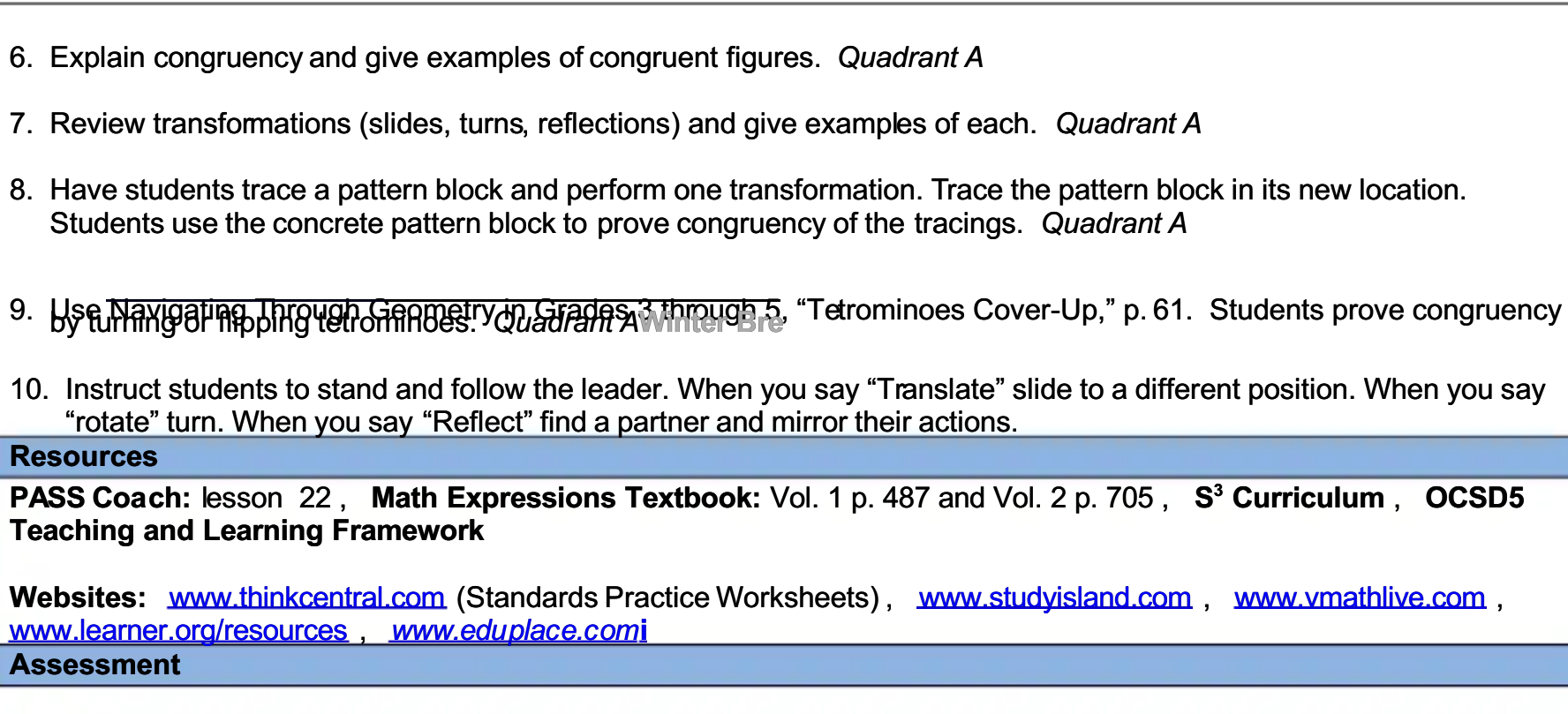

**inter Break** 

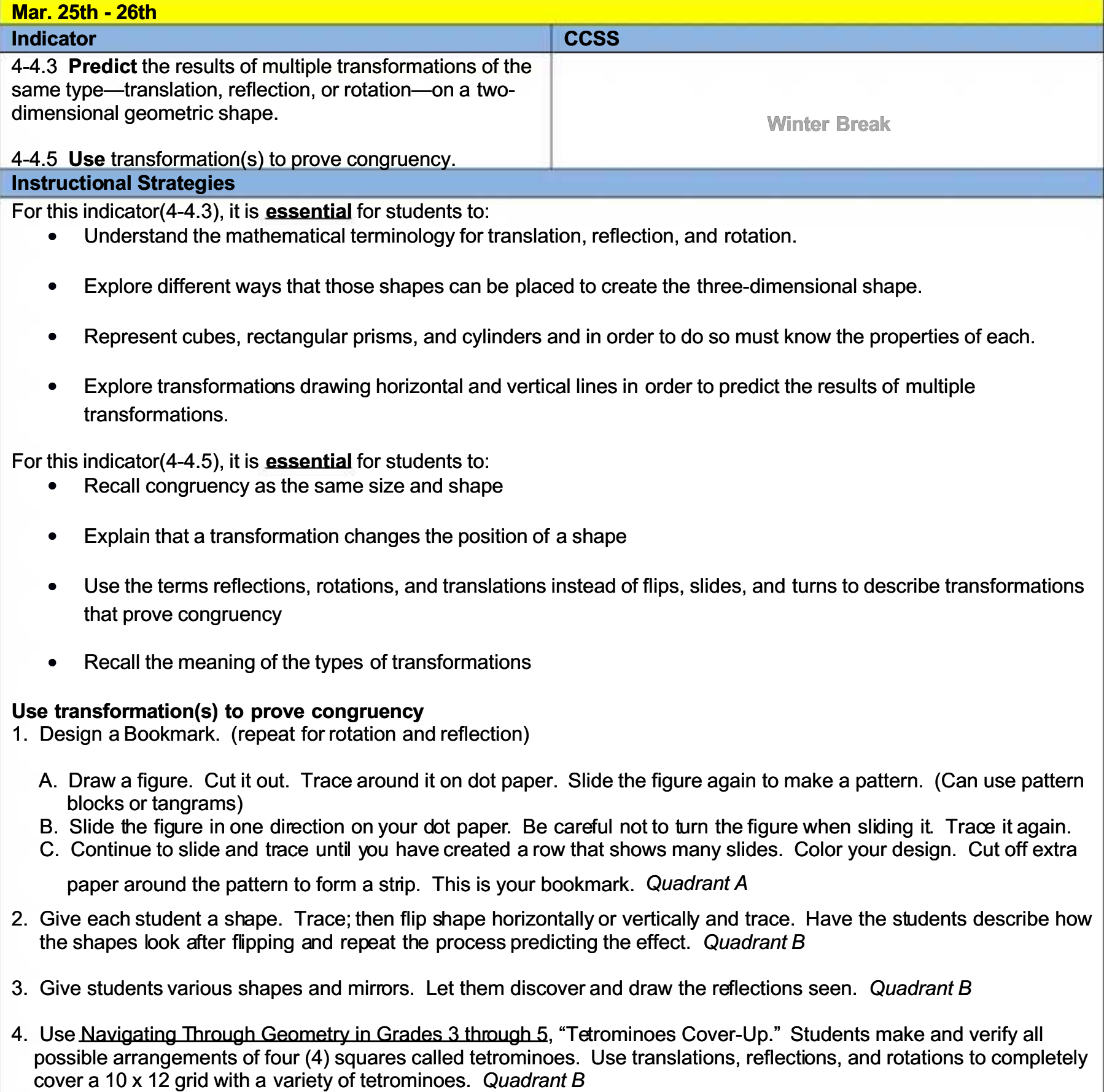

- 5. Use Navigating Through Geometry in Grades 3 through 5, "Motion Commotion," p. 64. Students manipulate figures using translations, reflections, and rotations. Quadrant A
- 6. Explain congruency and give examples of congruent figures. Quadrant A

Week of Mar. 25th - 29th

- 7. Review transformations (slides, turns, reflections) and give examples of each. Quadrant A
- 8. Have students trace a pattern block and perform one transformation. Trace the pattern block in its new location. Students use the concrete pattern block to prove congruency of the tracings. Quadrant A
- 9. Use Navigating Through Geometry in Grades 3 through 5, "Tetrominoes Cover-Up," p. 61. Students prove congruency by turning or flipping tetrominoes. Quadrant A
- 10. Instruct students to stand and follow the leader. When you say "Translate" slide to a different position. When you say "rotate" turn. When you say "Reflect" find a partner and mirror their actions.

#### **Resources**

PASS Coach: lesson 22, Math Expressions Textbook: Vol. 1 p. 487 and Vol. 2 p. 705, S<sup>3</sup> Curriculum, OCSD5 **Teaching and Learning Framework** 

Websites: www.thinkcentral.com (Standards Practice Worksheets), www.studvisland.com, www.ymathlive.com, www.learner.org/resources www.eduplace.comi **Assessment** 

**PASS Writing** 

**inter Break** 

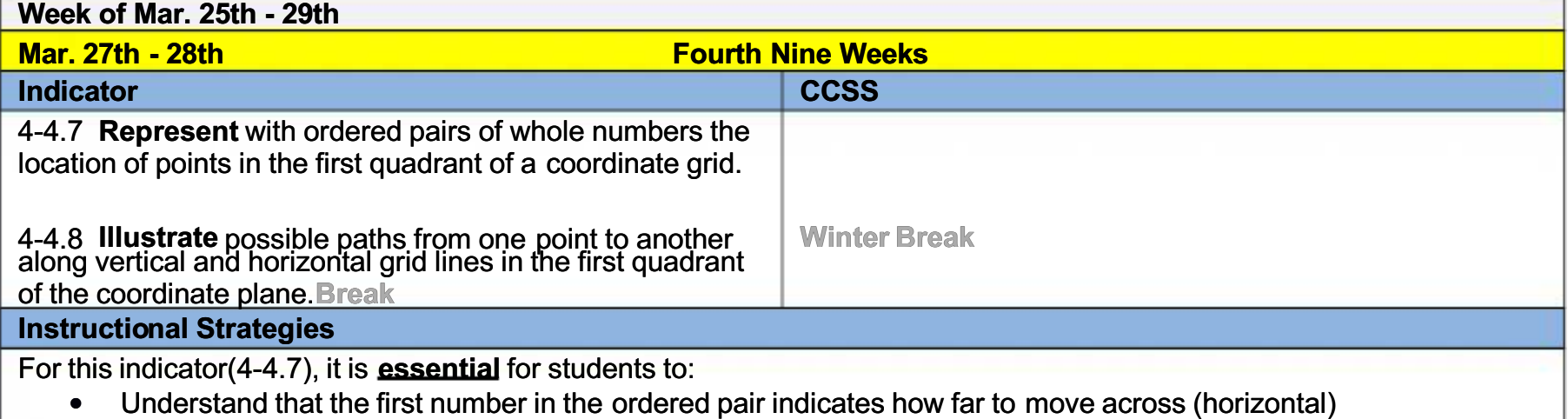

- Understand that the second number in the ordered pair indicates how far to move up (vertical).
- Understand the structure of the coordinate grid
- Represent with ordered pairs of whole numbers location of points in the first quadrant of a coordinate grid.

For this indicator (44.8), it is **essential** for students to:

- Explain how to get from one point to another along vertical and horizontal grid lines in the first quadrant of the<br>coordinate plane.
- Create multiple possible paths
- 1. The teacher will demonstrate on a grid: to find a point, you always move horizontally right or left before moving vertically. Hint: First, go right to get the right answer. Quadrant A
- 2. Prepare graph paper by labeling x and y axes. Draw a simple design on the paper and label the points alphabetically. Then distribute graph paper to each student. Have them label the axis lines 0 to 10. The teacher calls out an ordered pair that is on the designs. Students locate it and write the letter name the teacher names that point. Continue with each ordered pair. Students check to see if their designs match the teacher's. Quadrant A
- 3. Use geoboards as a grid identifying the left-hand bottom peg as (0, 0). Have students work in pairs. The first partner calls out an ordered pair and the second partner places a piece of clay on the ordered peg that corresponds to the ordered pair then, the students switch roles. Continue for several minutes. Quadrant A
- 4. Use a grid with pictures such as in example #2. Make a transparency for the overhead projector. The teacher calls out a design and students write the ordered pair of each design as called out. Check answers after all are completed. Quadrant A

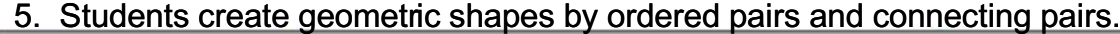

Ex: (2, 4) (4, 4) (4, 2) (2, 2). What shape is made? Quadrant C

- 6. The teacher will demonstrate on a grid how to move horizontally, then vertically to locate the ordered pairs. Quadrant A
- 7. Show how coordinates are used on a map and how they help us find things on a map. Quadrant A
- 8. Play the game "Battleship" (if available) to practice locating points. Quadrant C
- 9. Use the United Streaming Video, Math Mastery: Graph and Statistics Lesson 9: "Working with Coordinates." (Time: 6:51, Stop after 3:00). This segment focuses on locating ordered pairs. The Teacher Guide (pdf) has activities to provide additional practice for students for Lesson 9 in parts A, B, C, and D.
- 10. Read The Fly on the Ceiling by Julie Glass and Richard Walz and locate the objects Descartes places in his room. Quadrant C
- 11. Use Navigating Through Geometry in Grades 3 through 5, "X's and O's," p. 40. Play a game similar to tick-tack-toe using symbols x and o on grid A. Quadrant A
- 12. Use Navigating Through Geometry in Grades 3 through 5, "Geo City," p. 90. Apply mapping skills and strategies to the Geo City constructed by the class (location and points). Quadrant B

**Extensions: Read The Fly on the Ceiling** by Julie Glass and Richard Walz and locate on a grid, the objects

- 13. Give students grid paper. Have them randomly draw two objects in different places (e.g., rabbit, carrot). Have them draw the shortest route from the rabbit to the carrot and describe their path. Quadrant A
- 14. Write directions to tell how to get from the rabbit to the carrot on the shortest path, the longest path, and other paths. **Quadrant C**
- 15. Use tape to create a grid on the classroom floor. Allow students to draw an ordered pair and plot themselves on the graph. Instruct their classmates to check for accuracy.

**Resources** 

**PASS Coach: lesson 21, Math Expressions Textbook:** Vol. 2 p. 805, S<sup>3</sup> Curriculum, OCSD5 Teaching and **Learning Framework Break** 

Websites: Www.thinkcentral.com/Standards.Practice Worksheets), www.studyisland.com, www.vmathlive.com, **Assessment** 

**Winter Break** 

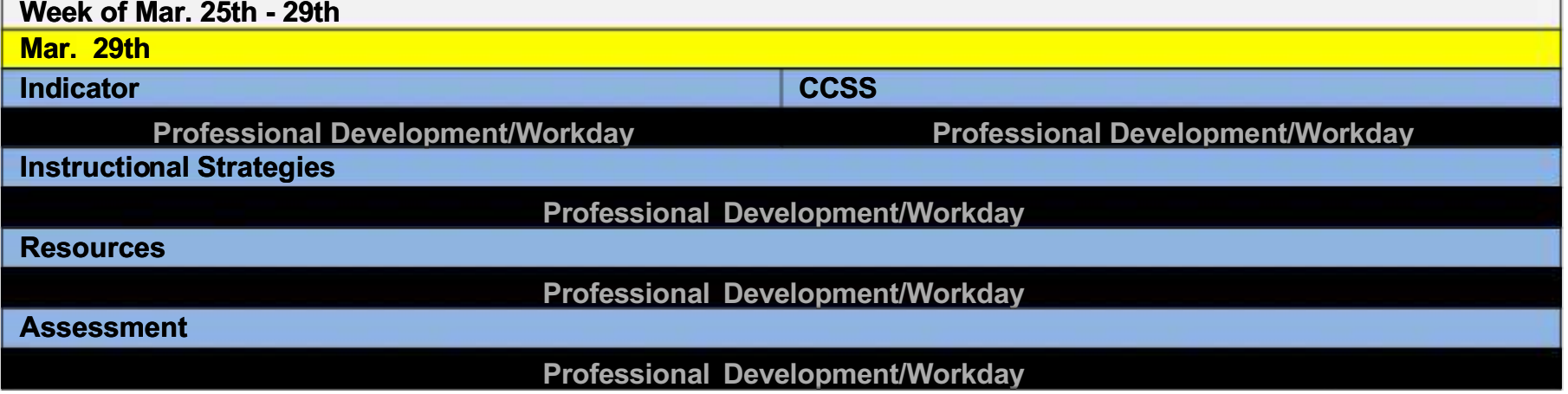

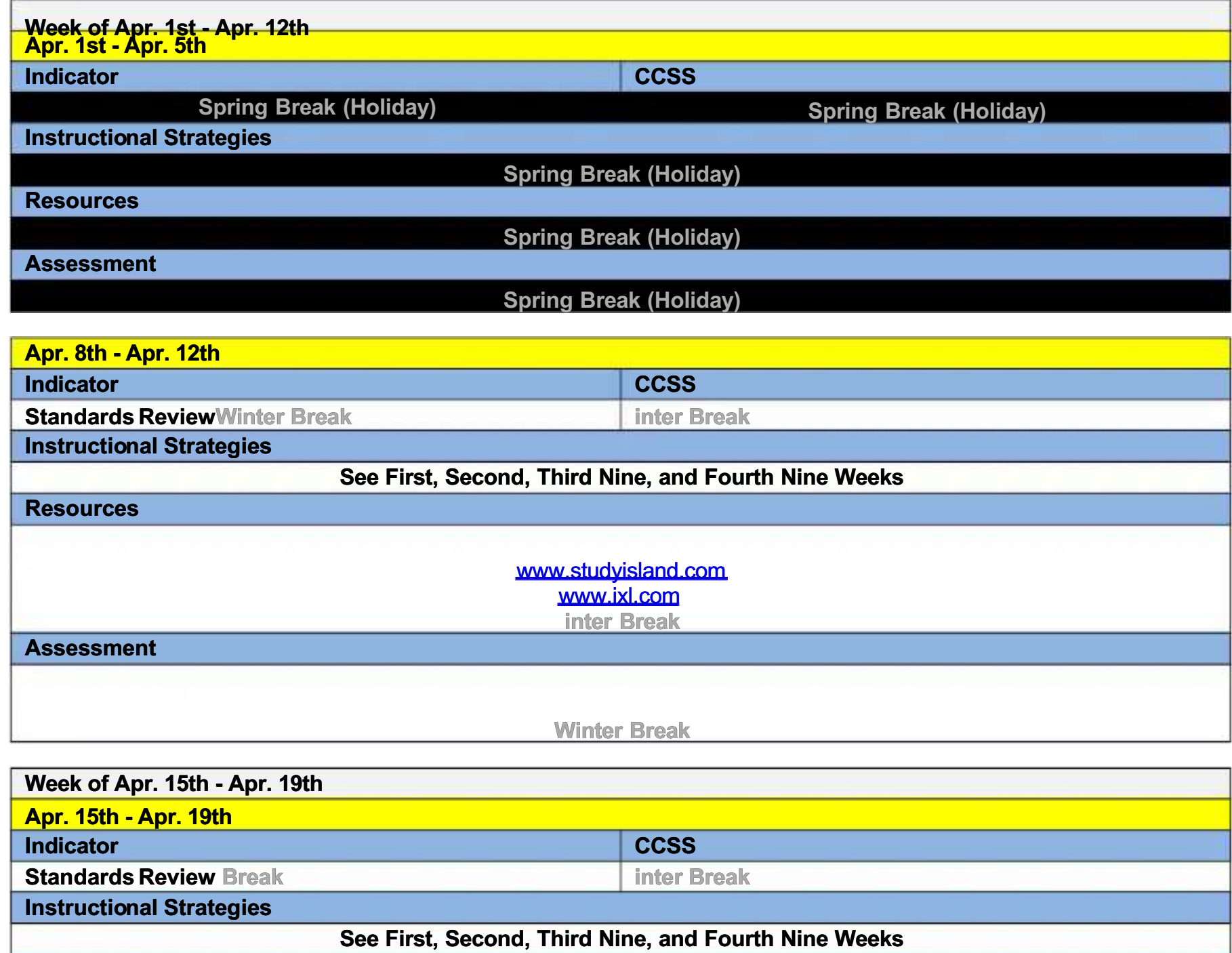

**Resources** www.studyisland.com www.ixl.com <u>inter Break</u> **Assessment** 

Winter Break

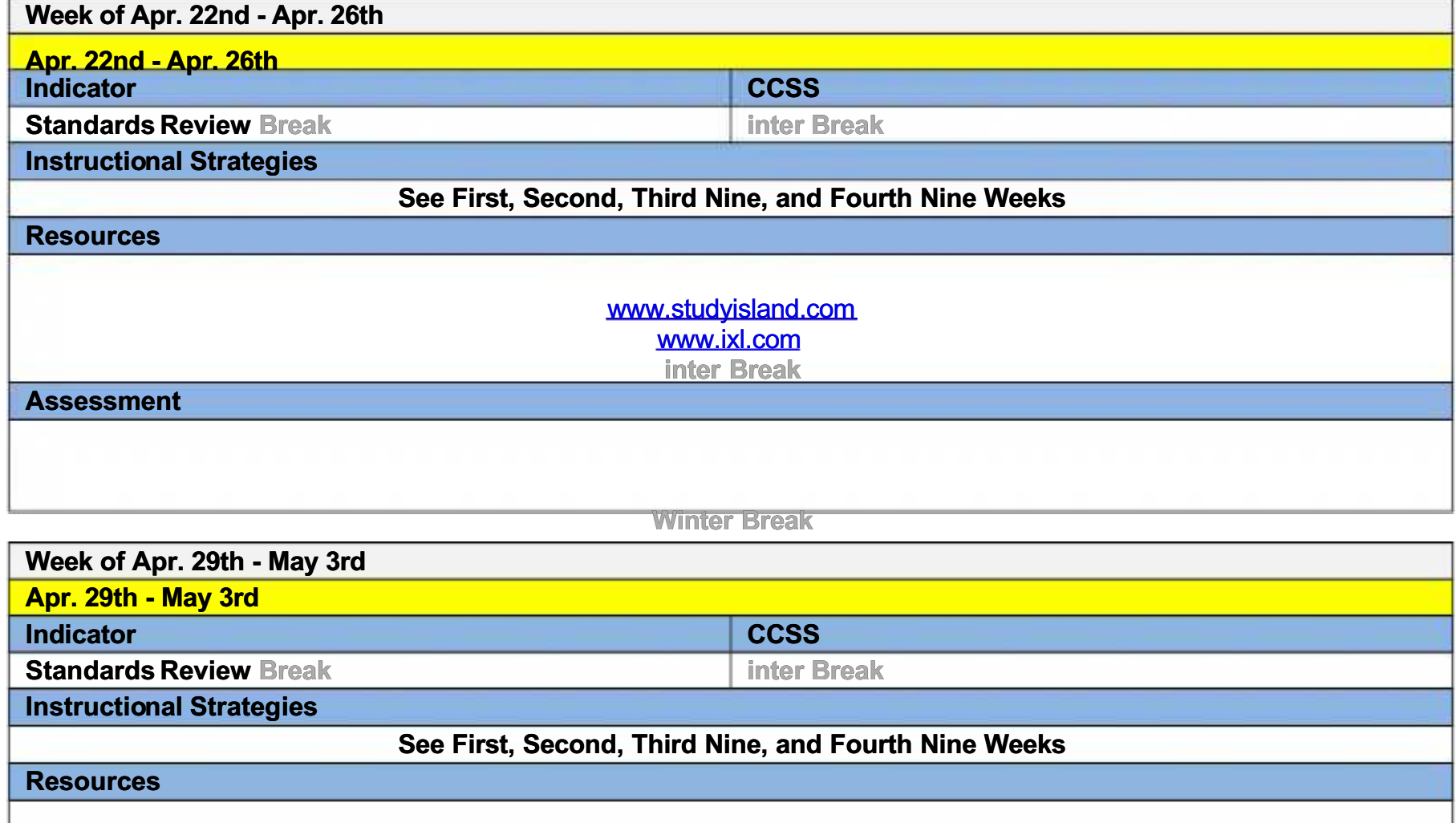

www.studyisland.com <u>www.ixl.com</u> <u>inter Break</u>

**Assessment** 

Winter Break

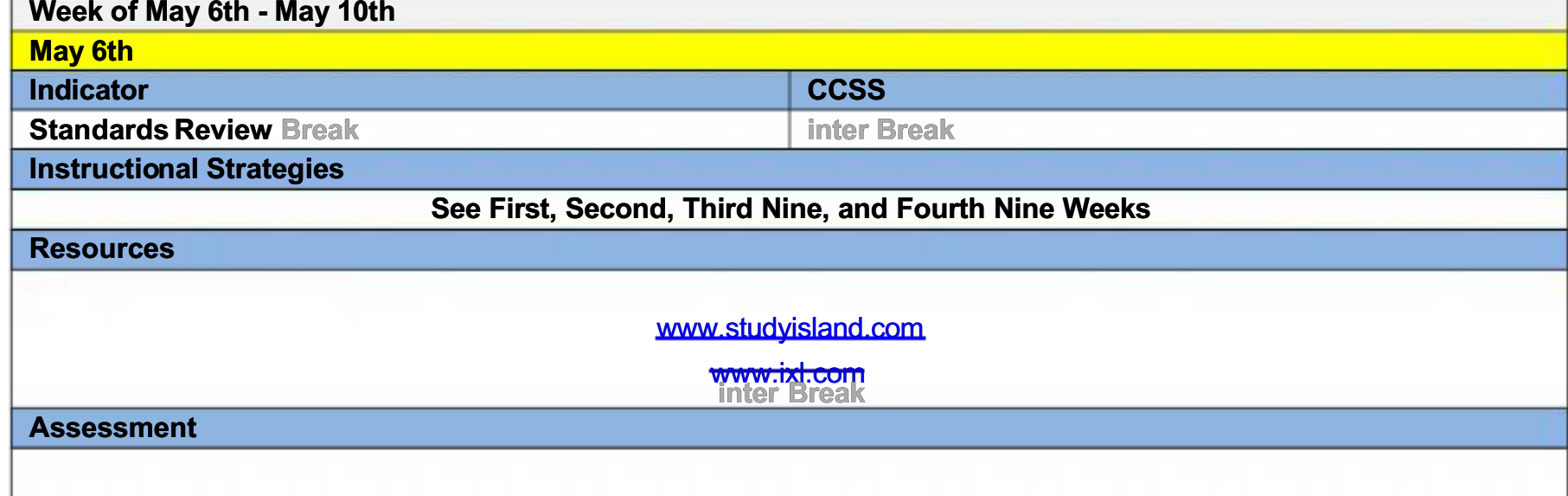

# **Winter Break**

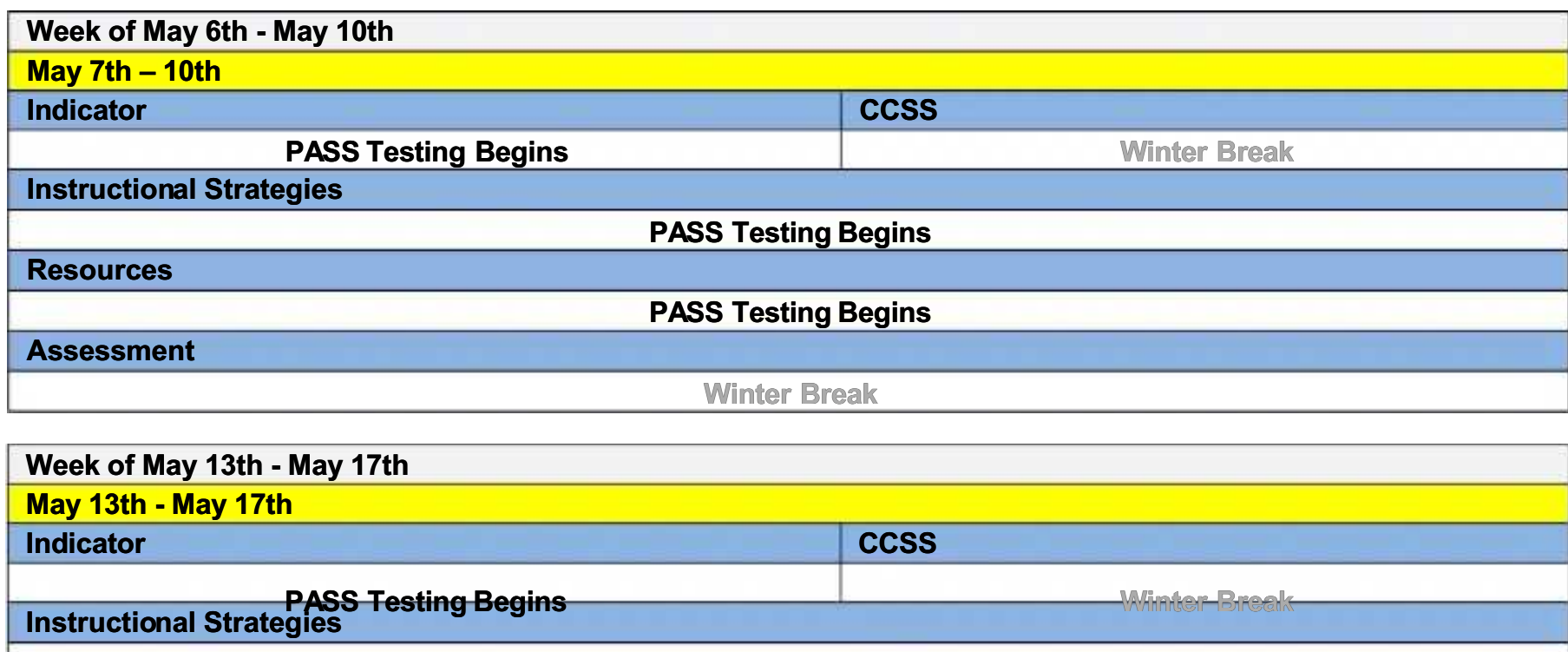

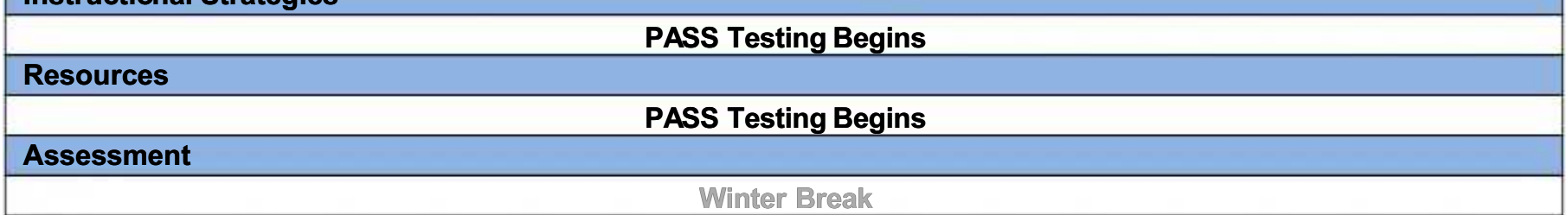

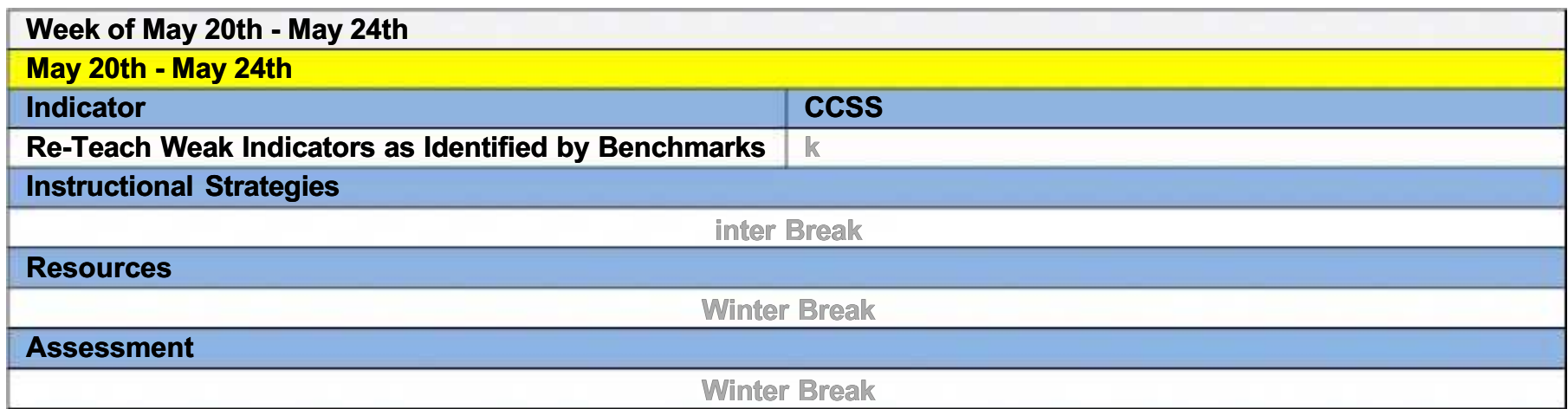

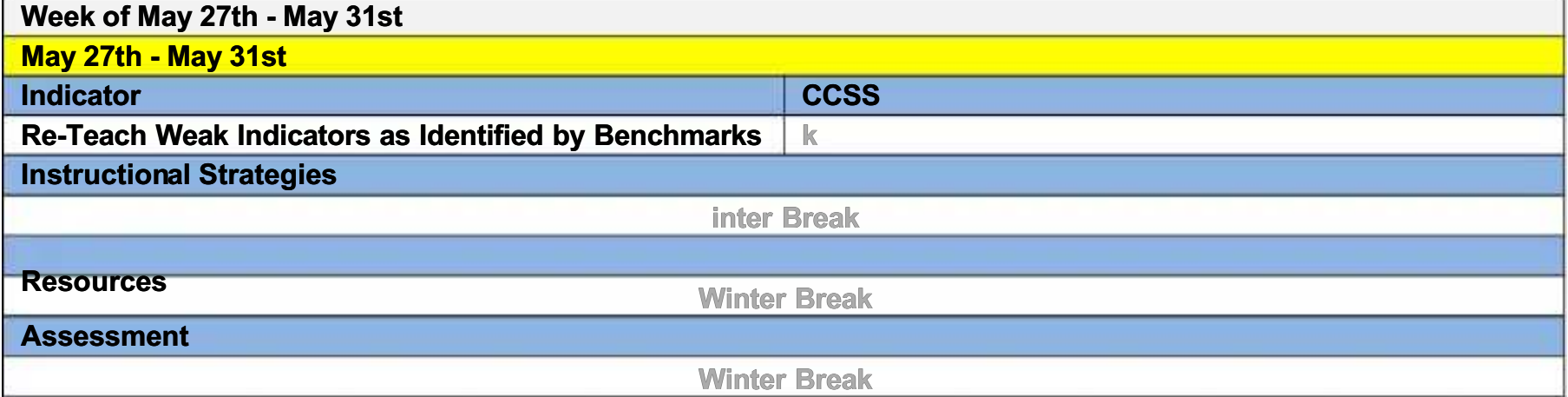

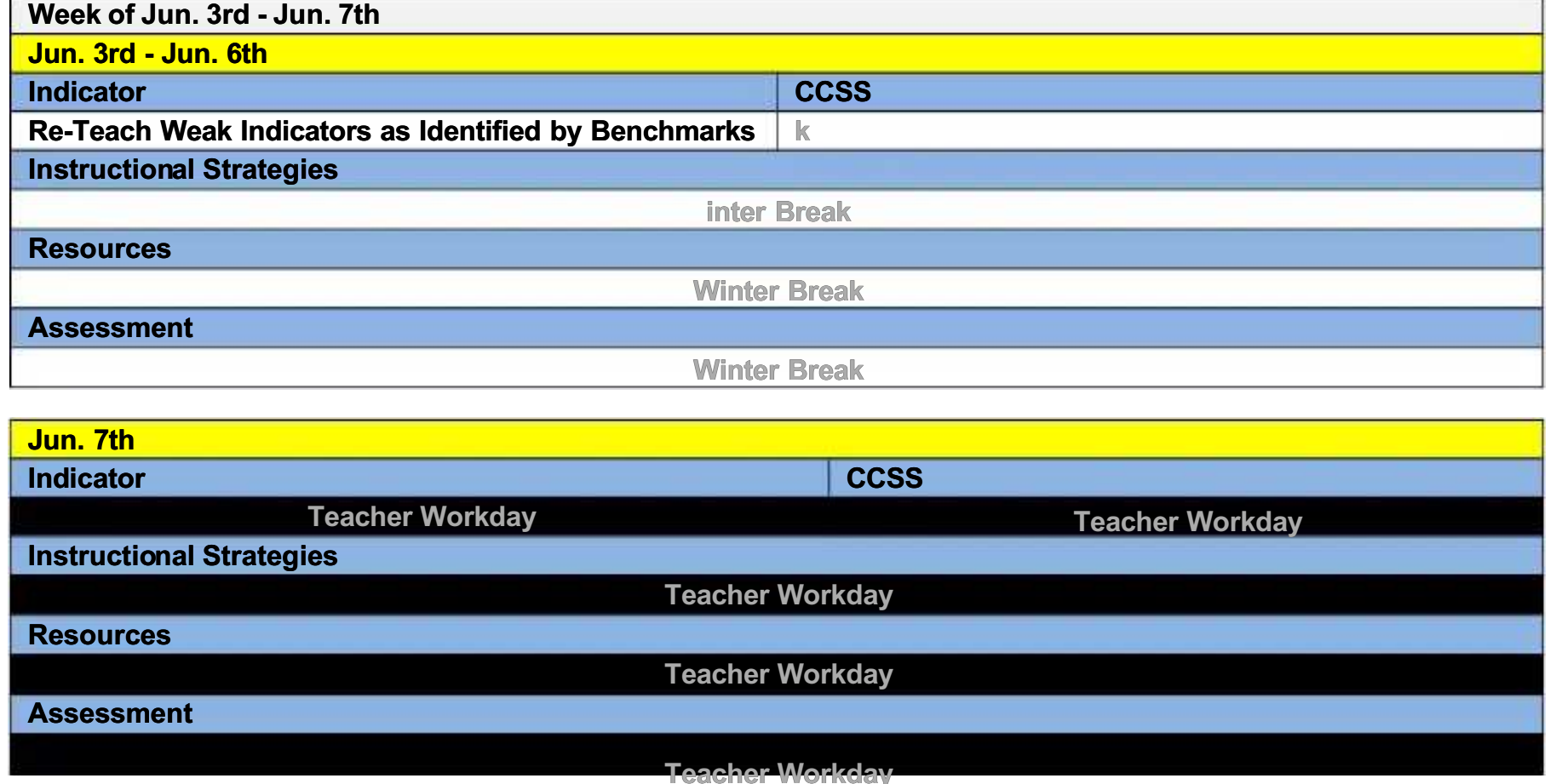